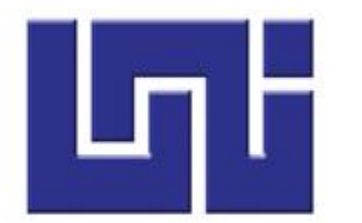

# **UNIVERSIDAD NACIONAL DE INGENIERÍA**

## **FACULTAD DE CIENCIAS Y SISTEMAS**

Título para optar a Ingeniero en Sistema.

Plan de negocios para la creación de una empresa de productos y servicios informáticos GEEK S. A.

Autores:

- Br. Yeril Abel Pérez Hernández. 2008-21078
- Br. Itzam-Na Virgilio Pichardo Irías. 2005-22238
- Br. Carlos Andrés Arteta Briones. 2008-21065

 **Tutor:**

**↓** MSc. Mauricio Navarro.

**Estelí, 11 Diciembre 2014**

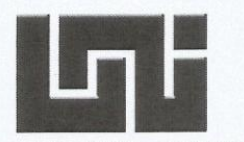

## UNIVERSIDAD NACIONAL DE INGENIERÍA **FACULTAD DE CIENCIAS Y SISTEMAS DECANATURA**

Managua, 10 de abril de 2014

**Br. Carlos Andrés Arteta Briones** Br. Yeril Abel Pérez Hernández Br. Itzam-Na Virgilio Pichardo Irías

**Sus manos** 

#### **Apreciables bachilleres**

Por medio de la presente se les comunica que el tema de tesina titulado: "Plan de negocios para la creación de una empresa de productos y servicios informáticos GEEK S, A", cumple con los requisitos y normativas establecidos para la evaluación de los cursos de graduación, como forma de culminación de estudios por lo que queda oficialmente aprobado. El tutor responsable es el Msc. Mauricio Navarro Zeledón.

Atentamente,

Lic. Carlos Alberto Sánchez Hernández Decano

Cc: Msc. Mauricio Navarro Zeledón. Tutor, FCS Archivo abril 2014

Dirección: Semáforos de Villa Progreso 2 1/2 c arriba, Recinto Universitario Pedro Arauz Palacios. Teléfono: 22496429, Email: decanaturafcys@uni.edu.ni

**Lic. Carlos Sánchez Hernández.**

**Decano de la facultad de Ciencias y Sistemas.**

**FCYS – Universidad Nacional de Ingeniería (UNI)**

**Managua.** 

Estimado Lic. Sánchez Hernández

Aprovecho la ocasión para saludarle y desearle éxito en sus labores académicas.

Por medio de la presente me permito informarle que he sido nombrado Tutor del Trabajo de Tesina Titulado: **"Plan de negocio para la creación de una empresa de productos y servicios informáticos GEEK S.A",** la cual he revisado y aprobado para su exposición, Dicha Tesina fue elaborada por los bachilleres:

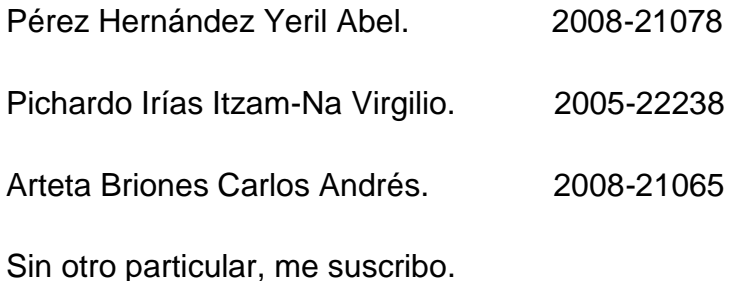

Atte.

MSc. Mauricio Navarro Zeledón

\_\_\_\_\_\_\_\_\_\_\_\_\_\_\_\_\_\_\_\_\_\_\_\_\_\_\_\_\_\_\_\_\_\_

Docente Horario UNI-Norte, Estelí

#### DEDICATORIA

Dedicamos esta tesina a Dios quien nos guio por el buen camino, por darnos fuerzas para seguir adelante así como tener el coraje para enfrentar los problemas que se presentaban y por iluminarnos con su gracia, A nuestros padres quienes nos brindaron apoyo económico y emocional durante todo este tiempo y a todos los que nos apoyaron de una u otra manera para que pudiéramos concluir esta tesina con éxito.

Para ellos es esta dedicatoria de tesina, pues a ellos a quienes se las debemos por su apoyo incondicional.

Yeril Abel Pérez Hernández

Itzam-Na Virgilio Pichardo Irías

Carlos Andrés Arteta Briones

#### AGRADECIMIENTO

Al concluir un proyecto tan arduo y lleno de dificultades como el desarrollo de una tesina fuera de tu ciudad natal, es inevitable que te llene un sentimiento egocéntrico que te lleva a centralizar la mayor parte del mérito en el aporte que hemos hecho. Sin embargo, el análisis, los objetivos te señalan que nada de esto hubiese sido posible sin la participación de personas e instituciones que han facilitado las cosas para que este proyecto tenga un soporte. Por ello es para nosotros un verdadero placer tomar un espacio para expresarles nuestros agradecimientos.

Debemos agradecerle de manera muy sincera y especial al profesor MSC. Mauricio Navarro por aceptar trabajar con nosotros para realizar esta tesina de plan de negocios bajo su dirección. Su confianza y apoyo en nuestro trabajo y capacidad para guiar de la mejor manera las ideas, ha sido un aporte invaluable, no exclusivamente en el desarrollo de esta tesina, sino también en nuestra formación como investigadores. Una buena orientación más nuestra coordinación han sido la clave de un excelente trabajo que hemos realizado juntos. Le agradecemos también el tiempo que nos brindó, así como el habernos facilitado los medios suficientes para llevar a cabo todas las actividades propuestas durante el desarrollo de la tesina, muchas gracias profesor por su apoyo.

## Contenido

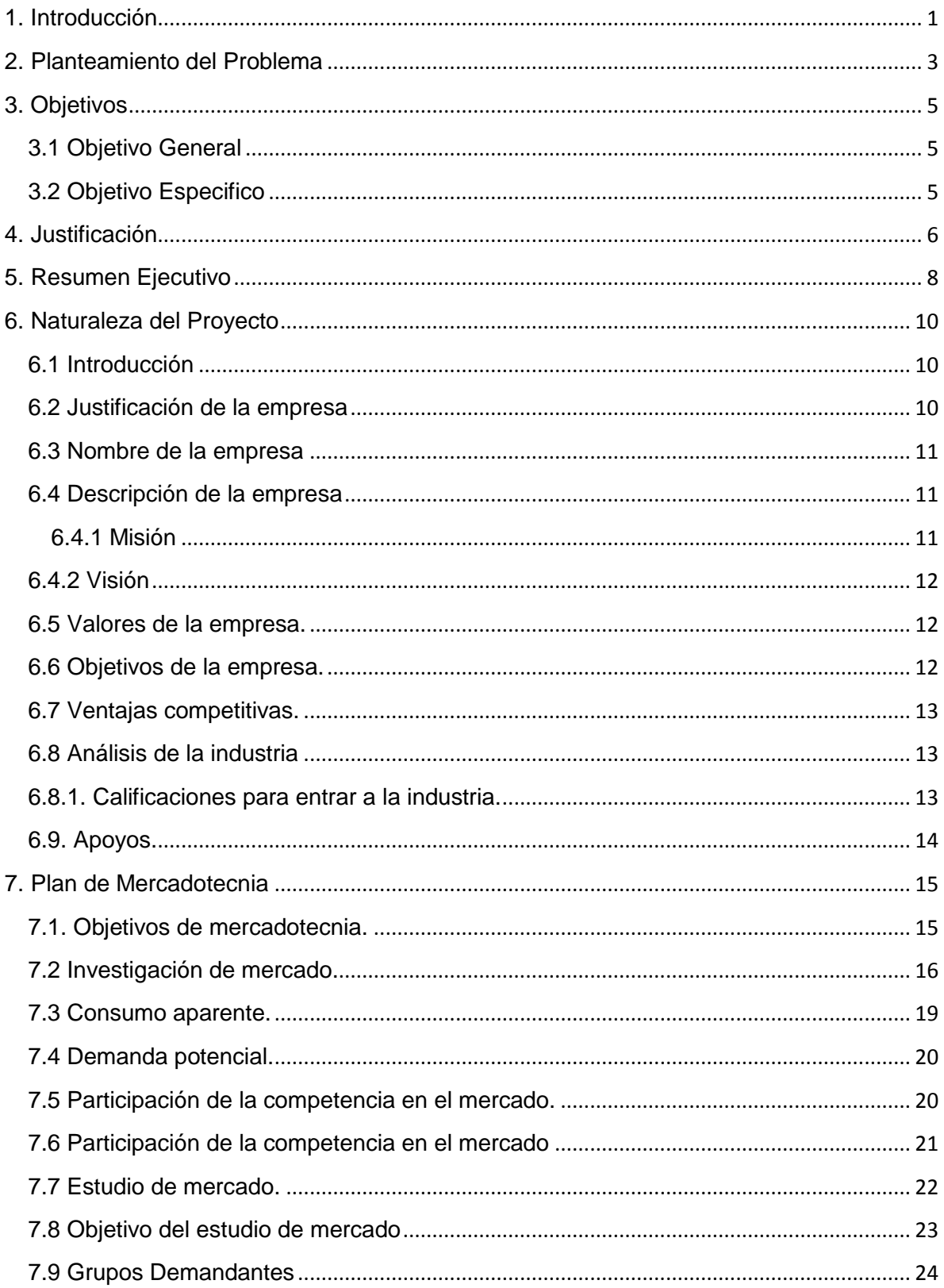

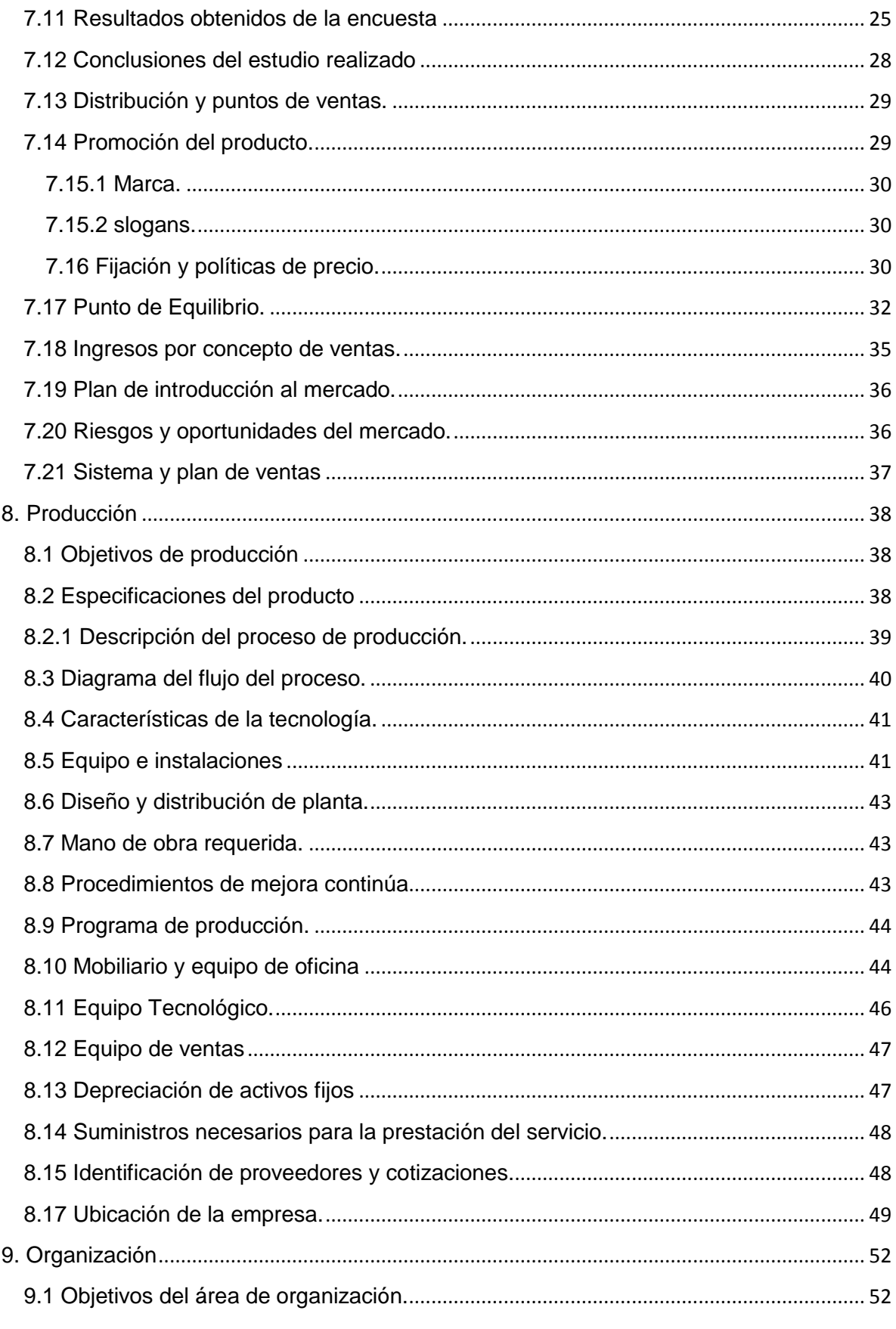

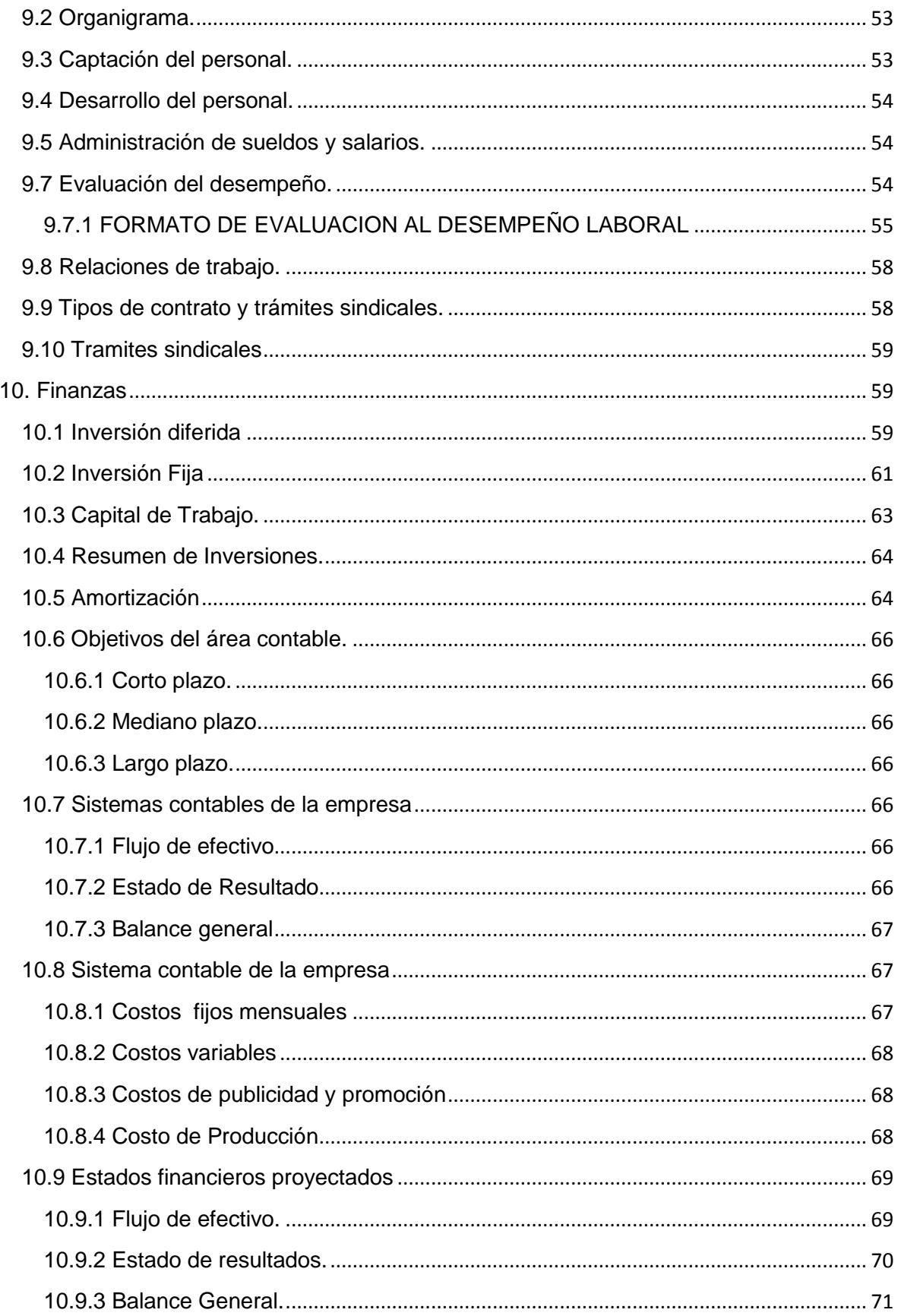

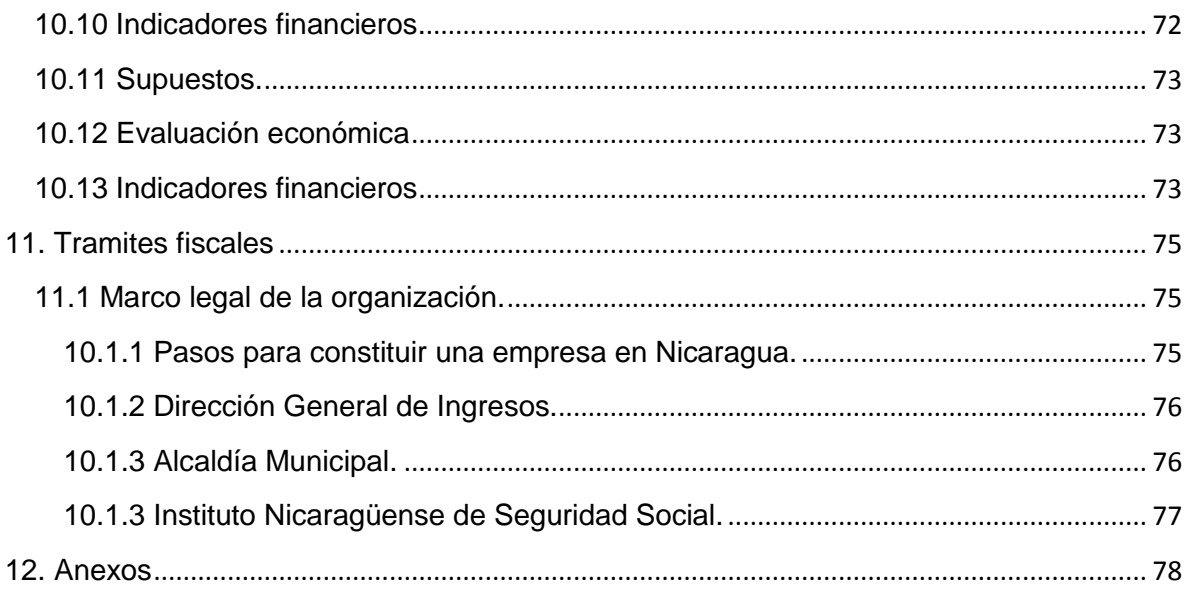

## **1. Introducción**

<span id="page-9-0"></span>En Nicaragua existen 121,919 empresas en el sector formal, de las cuales 121,111 pertenecen al sector micro y mediano según el Banco Central de Nicaragua, las PYMES aportan el 40% del Producto Interno Bruto, según cifras oficiales, pero sus dueños no están lo suficientemente capacitados como para mejorar y ampliar sus negocios, de acuerdo con especialistas en desarrollo empresarial.

Al ser Nicaragua, un país en vías de desarrollo, aun cuenta con poca implementación de tecnología pero en los últimos años se está dando importancia como paso fundamental para el progreso, las empresas empiezan a automatizar sus procesos, esto ha generado una creciente demanda de proveedores de servicios Tecnológicos.

Las grandes empresas del país tienen un poder adquisitivo grande, sin embargo tienden acudir a servicios extranjeros o su propio departamento de sistema. Por otra parte las PYMES no poseen un poder adquisitivo tan grande, como para contratar servicios al extranjero o tener su propio departamento de sistema.

En ese sentido surge la idea de crear una empresa que se llamara GEEK S.A, que podría proveer servicios de informática a pequeñas y medianas empresas de la zona del pacifico de todos los ramos de la economía que desean automatizar sus procesos productivos.

Los servicios a brindar se encontrarían divididos en: Desarrollo de sistema ERP, Diseño y desarrollo web y Servicio de HOSTING. A medida que ascienda la empresa se pretende introducir más servicios en la cartera como son: Sistema CRM, Sistemas a la medida, Asistencia técnica en la nube y presencial, Servicios móviles, Aplicaciones móviles Android, Asesoría y consultoría.

GEEK S.A. quedaría a disposición de un conglomerado de pequeñas y medianas empresas de la zona pacifico.

1

Para la elaboración de este documento se recopilo los elementos necesarios para la propuesta de un plan de Negocio.

Se da inicio con el desarrollo y resultado de un estudio de mercado que proyecte el comportamiento de la relación demanda, oferta, precios entre otras cosas.

Seguidamente, se recopila los elementos técnicos, operacionales y organizacionales para su correcto funcionamiento. Estos aspectos arrojaran los gastos operacionales de inversión, que alimentaran el estudio financiero.

Posteriormente se analiza la viabilidad financiera del negocio, a partir de los indicadores financieros tales como: TIR, PRI, VPN, entre otros. Estos indicadores se calculan en un flujo neto de efectivo, alimentado por ingresos de ventas de productos y servicios, determinados en el estudio de mercado a si también como las inversiones, costos, gastos, obtenidos en los estudios.

## **2. Planteamiento del Problema**

<span id="page-11-0"></span>A partir de la búsqueda de información secundaria y sondeo de información primaria, se puede concluir, que la mayor parte de los negocios en Nicaragua se hacen sin la elaboración de un plan de negocio.

Actualmente existe una pequeña oferta de empresas dedicadas al desarrollo de tecnologías informáticas tales como: Sistema ERP, Diseño y desarrollo web, Servicio de HOSTING, sistemas a la medida; Dirigidas a las PYMES de Nicaragua.

Las empresas que predominan actualmente brindan el servicio de instalación de productos enlatados e instalaciones de redes y muy escasamente desarrollo de sistemas de alta calidad y competitividad con poca garantía.

La mayor parte de estas empresas informáticas destinan sus productos y servicios hacia consorcios y empresas ya establecidas en la zona del pacifico del país, dándole poca importancia al sector en desarrollo de la pequeña y mediana empresa. Las cuales generan un porcentaje considerable en compra de tecnología e incorporación de sistemas por el crecimiento que van teniendo con el paso de los años.

El crecimiento en el uso de la tecnología de información (TI), ha venido teniendo un gran impacto sobre las empresas u organizaciones a nivel mundial y, sin duda, sigue teniendo un efecto. Por lo tanto, las PYMES con visión a crecer, están adoptando nuevas tecnologías y las que no lo hacen seguramente se quedaran atrás. La mayoría de ellas poseen información valiosa tanto de sus clientes potenciales como los procesos administrativos y operacionales, pero la ejecución manual arriesga a las empresas a perder información eficiente en la gestión de datos. Si se desea mantener esta información de manera segura; estas deberán de ir encapsuladas con sistemas de seguridad para garantizar la confidencialidad, integridad y disponibilidad de los datos, muchas empresas en su mayoría no poseen sistemas especializados.

En la actualidad el mercado exige competencia tecnológica integral para las cuales es necesario fortalecer las PYMES a través del uso de tecnología, es de suma importancia utilizar la tecnología de la información para afrontar la competencia del mercado actual, de esta manera surge la idea de crear una empresa que brinde productos y servicios informáticos, que ayude a optimizar la problemática con respecto a la tecnología que se percibe en las PYMES.

## **3. Objetivos**

## <span id="page-13-1"></span><span id="page-13-0"></span>**3.1 Objetivo General**

 $\checkmark$  Elaborar un plan de negocios para la empresa "Servicios y productos informáticos" GEEK S.A. en el departamento de Managua, en el período 2015 – 2018.

## <span id="page-13-2"></span>**3.2 Objetivo Especifico**

- $\checkmark$  Realizar un estudio de mercado que demuestre que existe una demanda insatisfecha de servicios informáticos, lo cual brinda una oportunidad de negocios.
- $\checkmark$  Elaborar los aspectos operacionales, organizacionales y legales necesarios para el funcionamiento adecuado de la empresa.
- $\checkmark$  Determinar la auto-sostenibilidad financiera del negocio, a partir de los indicadores financieros.

## **4. Justificación**

<span id="page-14-0"></span>Las tecnologías de Información, se presentan como las herramientas que cambian el modo y la manera de los procesos de desempeño del ser humano. En la actualidad, con un mundo en pleno desarrollo de descubrimientos e invenciones se produce una euforia colectiva que genera ansias de desarrollo y crecimiento cada día más.

Nicaragua es de los últimos países en innovación con respecto a la tecnología en Centroamérica, según el foro económico mundial (WEF, por sus siglas en ingles), si se desea asegurar la sostenibilidad del crecimiento del país se debe innovar la forma de trabajar de la PYMES y conocer sus modelos de negocio, la manera de lograrlo es con la adaptación de las tecnología de informática a las necesidades particulares de cada empresa.

Uno de los pilares de la economía nacional son las PYMES ya que contribuyen a la generación de empleo. He aquí donde entra en juego la incorporación de tecnologías de información en las PYMES, permitirá que replanteen su modelo de negocio, integrando sus procesos internos y reduciendo sus costos.

La razón para realizar el plan de negocio de la empresa GEEK S.A., es con la finalidad de ofrecer al mercado productos y servicios de calidad a precios favorables, y que desarrolle e impulse al mercado una forma diferente de ofértalos, la cual pretenderá cubrir la demanda en la zona pacifico del país, ofreciendo precios competitivos, así de esta manera cumplir sus objetivos principales.

A través de la ejecución de este plan de negocio serán beneficiadas las PYMES especialmente las de la zona del pacifico, puesto que existen mayor número de ellas. Donde GEEK S.A les podrá brindar productos y servicios desarrollados por profesionales competentes, con un poder de adquisición favorable. Será de gran importancia destacar que la única oposición en contra es la competencia, ya que deben contender de una forma más reñida para mantener a sus clientes.

El proyecto GEEK S.A tiene por objeto apoyar a las PYMES ofertándoles productos y servicios tecnológicos en la que las PYMES podrán adoptar la tecnología de la información, la cual presenta beneficios como lo es una mejor gestión de la

información, esto le permitirá lograr mayor eficiencia en sus operaciones, lograra mejores beneficios de sus activos, mejor calidad de sus productos y atención al cliente. Cabe destacar que mejoraría su relación con los clientes y proveedores, Simplemente podrá ser más preciso con los plazos programados con los clientes y proveedores, lo que significara mayor fidelización que atraerá más clientes y más ventas, entre otros.

## **5. Resumen Ejecutivo**

<span id="page-16-0"></span>La presente tesina consiste en la elaboración de un plan de negocio para la creación de una empresa de productos y servicios informáticos, llevando como nombre GEEK S.A, estableciéndose en la ciudad de Managua.

Los sistemas informáticos se han establecido en una de las herramientas más poderosas de las diferentes empresas a nivel mundial; es por este motivo que desde hace tiempo atrás se han venido implementado estos sistemas de información, los mismos que aparte de mejorar los procesos en las diferentes áreas ayudan a realizar el trabajo de calidad.

GEEK S.A es una empresa que tiene como misión: "Brindar productos tecnológicos de alta calidad y precios accesibles, prestar servicios en el área informática para las PYMES, de tal manera que los clientes obtenga un servicio con atención personalizada y rápidas respuestas a sus contingencias".

Para lograr lo antes descrito, se recopilo información tanto a nivel primario como secundario.

Es importante destacar que los datos primarios se recopilaron en la ciudad de Managua, a través de visita empresa a empresa, así como llamadas telefónicas, en la que se realizó una encuesta con los encargados de las pequeñas y medianas empresas de la zona del pacifico.

A través de una investigación de mercado se determinó la posible demanda de sistemas en las PYMES. A partir de esta investigación, se estableció que en el primer trimestre las ventas de sistemas ERP son de 46 sistemas (incluye todos los niveles), en el desarrollo web 22 diseños (incluye todos los niveles) y en HOSTING 37 alojamiento (incluye todos los niveles). El incremento de las ventas se verá respaldado por las ventas de servicios de la empresa en el corto plazo. La posterior expansión de cartera de servicios en el mediano plazo y hacer nuevas sucursales en el largo plazo.

Para el funcionamiento adecuado de la planta será necesario tener un espacio de 4mts ancho \* 15mts de largo, en esta área se harán todas las divisiones requeridas para cada una de las áreas.

La tecnología empleada cuenta con equipos de última generación, los cuales son necesarios para trabajar de manera más eficaz y eficiente.

En cuanto lo correspondiente en la parte financiera, la empresa requiere invertir \$12,350.65 para iniciar operaciones, dicha inversión es representada por el 60% aportaciones de los socios (equivalente a \$7,410.39) y 40% a través de un préstamo esto equivale (\$4,940.26); El préstamo será cancelado a los 36 meses, razón por la cual las ganancias no son tan altas en los tres primeros años.

Cabe mencionar que el indicador financiero PRI es proporcional a 4 meses con 5 días, el cual indica que la recuperación de la inversión con respecto a los flujos netos de efectivo estará en dicho periodo, periodo cortó que es de suma importancia en la toma de decisión para poner en marcha el proyecto.

A lo que corresponde la Tasa Interna de Retorno (TIR) es de 289.18%, esta tasa no maximiza la inversión pero si maximiza la rentabilidad del proyecto, es muy grata la eficiencia de la inversión porque estamos ante un proyecto empresarial rentable, que supone un retorno de la inversión equiparable a unos tipos de interés altos que posiblemente no se encuentren en el mercado.

Al finalizar el primer año, se proyecta una utilidad retenida de \$6,627.67, la razón de liquidez por otro lado es de 2.27; lo que refleja que la empresa contaría con capacidad para pagar pasivos.

Conforme a las razones de endeudamiento, se tiene que el 29% de los activos pertenecen al banco y el 71% de los demás activos le pertenecen a los socios de la empresa (capital contable/activo total). Finalmente, en cuanto a la rentabilidad de la inversión es 41.17% y la rentabilidad de las ventas es de un 12.90%.

9

## **6. Naturaleza del Proyecto**

## <span id="page-18-1"></span><span id="page-18-0"></span>**6.1 Introducción**

El principal motivo por el cual se iniciara este proyecto, es la necesidad de crear una fuente de desarrollo personal. Entiéndase por desarrollo: crecimiento económico, superación profesional y personal.

Dentro de las nuevas oportunidades que existen en el mundo globalizado que estamos se presentan nuevas e innovadoras formas de brindar un producto o servicio. Por lo que GEEK S.A se definirá como una empresa innovadora de tecnología orientada a las PYMES de Nicaragua.

El presente documento está enfocado en la creación de una empresa de productos y servicios informáticos innovando en el mundo de la Tecnología Informática (T.I). En la cual GEEK S.A se dedicara a brindar soluciones informáticas a las pequeñas y medianas empresas inicialmente con sistemas ERP, Desarrollo y Diseño web y Servicios de HOSTING, a medida que se desarrolle la empresa se sumaran nuevos productos y servicios a la cartera como son: asistencia técnica en la nube y presencial, servicios móviles, asesoría y consultoría, entre otros, definimos nuestro alcance Operando inicialmente en la ciudad de Managua con intenciones de extenderse a todo el País.

Un Plan de negocio es necesario tanto si se pretende crear una empresa, como si el objetivo es modernizar o incrementar la rentabilidad de la empresa existente, en este caso es la creación de una empresa.

#### <span id="page-18-2"></span>**6.2 Justificación de la empresa**

Actualmente existen empresas que brindan este tipo de productos y servicios, pero el nivel de adquisición es alto con respecto al poder adquisitivo de las PYMES, sumándole que sus productos y servicios no muestran los requerimientos necesarios que se adapten al modelo de trabajo de estas empresas. Mientras que otras se

dedican a la comercialización de equipos tecnológicos tales como productos electrónicos

En su mayoría las PYMES llevan sus estados financieros y procesos operacionales de manera artesanal utilizando como tecnología hojas de cálculo como Excel, a medida que las empresas van creciendo se complica llevar el control, por tal razón son impulsadas a adoptar nuevas tecnologías como los sistemas de información; los cuales facilitan el proceso de control de las mismas.

Es por ello que surge la idea de crear GEEK S.A la cual tiene por objeto cubrir las necesidades que tengan las pequeñas y medianas empresas correspondientes a sistemas de información que estas ameriten.

Los productos y servicios que se ofrecerán cumplirán con las necesidades e inconvenientes que surgen en las PYMES, planteando opciones para mejorar sus procesos administrativos y de operaciones las cuales tendrán la oportunidad y posibilidad de adquirir el mismo aún bajo costo, rendimiento de tiempo y satisfacción total del producto.

#### <span id="page-19-0"></span>**6.3 Nombre de la empresa**

GEEK S.A

#### <span id="page-19-1"></span>**6.4 Descripción de la empresa.**

La empresa se sitúa en el ramo de tecnología de información; los cuales son productos y servicios.

#### <span id="page-19-2"></span>**6.4.1 Misión**

Ser una empresa especializada en brindar productos y servicios informáticos apoyado en el uso de las últimas tecnologías con un equipo de ingenieros profesionales, agiles, flexibles y comprometidos, brindando soluciones tecnológicas a las pequeñas y medianas empresas de la zona del Pacifico.

## <span id="page-20-0"></span>**6.4.2 Visión**

Ser líderes en el desarrollo y comercialización de productos y servicios informáticos, ofreciendo un servicio rápido, eficaz y de calidad a todas las pequeñas y medianas empresas de Nicaragua.

## <span id="page-20-1"></span>**6.5 Valores de la empresa.**

Nuestros valores están basados en estrategias de crecimiento y diferenciación en el servicio:

- $\checkmark$  Trabajo en equipo
- $\checkmark$  Responsabilidad
- $\checkmark$  Orientación al cliente
- $\checkmark$  Servicio
- $\checkmark$  Innovación y mejora continúa
- $\checkmark$  Transparencia
- $\checkmark$  Integridad ética
- $\checkmark$  Formación
- $\checkmark$  Responsabilidad social

GEEK S.A trabaja para que los colaboradores que componen la empresa conozcan estos valores y sean capaces de transferirlos al exterior.

## <span id="page-20-2"></span>**6.6 Objetivos de la empresa.**

- a. Corto plazo.
- $\checkmark$  Pretender ganar mercado a través de la introducción de servicios accesibles y de alta calidad en el lapso de un año; mediante publicidad agresiva.
- b. Mediano plazo.
- $\checkmark$  Abarcar más sectores dentro de la capital y aumentar considerablemente la cartera de servicios en un lapso de dos años.
- c. Largo plazo
- $\checkmark$  expandir la empresa y hacer nuevas instalaciones en otros puntos de la capital en un periodo de tres años.

## <span id="page-21-0"></span>**6.7 Ventajas competitivas.**

## **a) Ventajas competitivas.**

- $\checkmark$  Al contar con un personal altamente calificado, permite brindar un excelente servicio de calidad al cliente.
- $\checkmark$  Mantener precios satisfactorios en los servicios, que permitan al cliente adquirirlos sin dificultad.
- $\checkmark$  Mantener promociones, descuentos y/o regalías (sistemas demos) todo el año.

## **b) Distingos competitivos**

- $\checkmark$  Apostamos las relaciones a largo plazo.
- $\checkmark$  Siempre damos un poco más de nosotros.
- $\checkmark$  Disfrutamos de nuestro trabajo.
- $\checkmark$  Creemos que la comunicación con nuestros clientes es esencial..

## <span id="page-21-1"></span>**6.8 Análisis de la industria**

Actualmente, no se cuenta con muchas empresas en la zona del pacifico que ofrezcan productos y servicios que traten de solucionar la problemática tecnológica de las PYMES. Las empresas que existen ofrecen servicios pero con un alto poder adquisitivo y otras empresas se dedican a la comercialización de equipos informáticos, por lo que no pueden cubrir esta necesidad que está comenzando a invadir a una gran cantidad de empresas medianas y pequeñas del país.

## <span id="page-21-2"></span>**6.8.1. Calificaciones para entrar a la industria.**

En esta etapa del proyecto se plantea de manera clara y sencilla la experiencia necesaria para entrar al ramo, al que la empresa se dirige, para así visualizar de forma real las ventajas y problemas que pudieran surgir en el desarrollo del trabajo y

de la empresa, por ende en esta sección se justifican los elementos que califican al equipo desarrollador del proyecto para realizarlo.

Las calificaciones que permitirán entrar en esta industria son las siguientes:

- $\checkmark$  Conocimiento en análisis y diseño de sistemas.
- Conocimiento en diseño gráfico.
- $\checkmark$  Conocimiento amplio en programación especial mente en java, visual vb.net, php y html entre otros.
- $\checkmark$  Conocimiento es gestores de base de datos, principalmente en sql server, My sql.
- $\checkmark$  Manejo de sistemas operativos.
- $\checkmark$  Manejo y amplio conocimiento en UML.
- Conocimiento en Administración y seguridad informática.

Se toma en cuenta las anteriores calificaciones que permitirán entrar en esta industria, con respecto a la preparación que se tiene en la materia de ingeniería de sistemas y demás ramas afines que proporcionan los conocimientos necesarios de acuerdo a los estándares de calidad. Creando nuevas y mejores maneras de optimizar los procesos sistemáticos.

#### <span id="page-22-0"></span>**6.9. Apoyos.**

#### **Contador:**

CPA Jorge Avalos Escalante Cargo: Consultor privado. e-mail. www.joravalescalante@yahoo.com Teléfono: 87452390

## **Abogado:**

Lic. Jaime González Ortuño Cargo: Abogado particular e-mail: www.ayudajuridica@yahoo.com Teléfono: 86389012 **Ingeniero:** Ing. Mario Pastrana Cargo. Docente, Investigador, UNI e-mail: pastranamoreno@gmail.com Telf.: 88207130

#### **Mercadotecnia:**

Lic. Rolando Cortez Green Cargo. Consultor privado. e-mail: www.solucionesdemercado@yahoo.com Teléfono: 89561234

#### <span id="page-23-0"></span>**Otros.**

## **7. Plan de Mercadotecnia**

#### <span id="page-23-1"></span>**7.1. Objetivos de mercadotecnia.**

- a. Corto plazo.
- Desarrollar una campaña de publicidad estratégica para introducir al mercado los productos y servicios que brindara GEEK S.A.
- b. Mediano plazo.
- $\checkmark$  Incrementar en un lapso de dos años las ventas de sistemas en 15%, servicio de HOSTING en 20% y desarrollo de páginas web en un 20% aumentado así el crecimiento de mercado en Managua.
- c. Largo plazo
- $\checkmark$  Expandir la empresa en un periodo de tres años en la ciudad de Managua mediante nueva sucursales incrementando el nivel de notoriedad de la marca GEEK S.A.

## <span id="page-24-0"></span>**7.2 Investigación de mercado.**

Es indispensable el estudio de mercado para conocer las necesidades del cliente, en base a ello se diseñan las estrategias mercadológicas para la satisfacción del cliente, se les dará soluciones tecnológicas a los inconvenientes que se presentan, pensando en que vivimos en un mundo donde la tecnología es parte de nuestro entorno y que las vías de comercialización más fuertes están definidas por la tecnología de la información y comunicaciones.

#### **7.2.1Tamaño del mercado.**

El mercado de estos servicios es de competencia perfecta, existen muchos ofertantes y también mucha demanda potencial, por lo tanto lo principal que se requiere es una buena estrategia de comercialización.

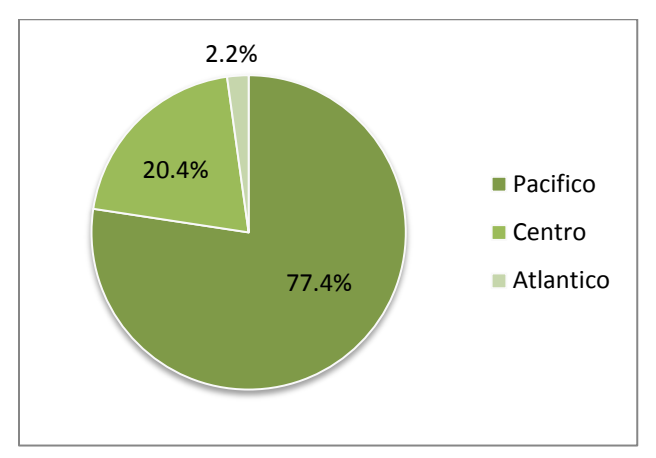

**Gráfico 1 Localización de las empresas. 2007.**

N=121,111 PYMES

Fuente: Elaboración propia sobre la base de datos del COSEP.

#### **Ver en anexo Tabla Banco Central de Nicaragua Grafico 1B**

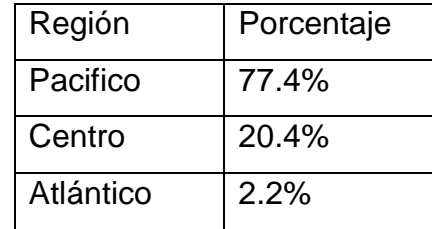

Según la fuentes de COSEP la localización de empresas en nuestro país está dividida por regiones: pacifico 77.4 %, centro 20.4% y atlántico 2.2%. Se seleccionó como tamaño de mercado el 77.4% que representa la zona del Pacifico del país, con un número total de 93,740 PYMES.

En el siguiente grafico se ilustra la distribución de actividad por empresas según fuentes de INEC/MEDE/GTZ.

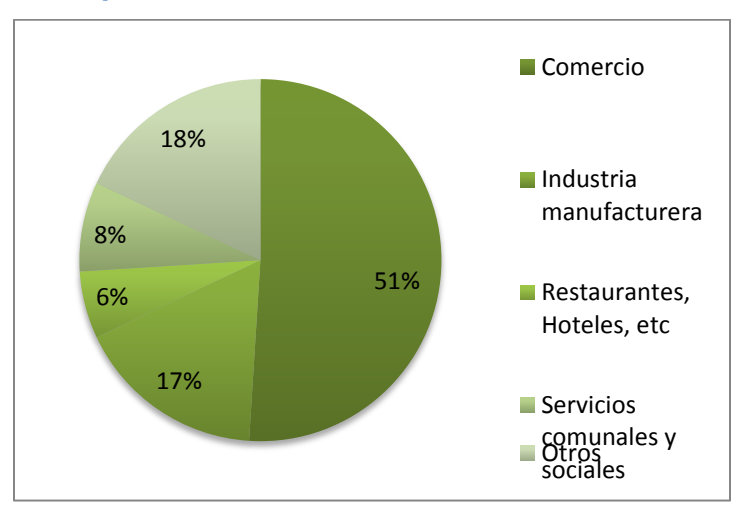

**Gráfico 2 Distribución por actividades año 2007.** 

N=93,740 PYMES Fuente: Elaboración propia sobre la base de datos INEC/MEDE/GTZ

Por lo tanto si a la cifra anterior 93,740 PYMES le restamos las empresas de servicios sociales (8%) las cuales no son un mercado que se desee abarcar debido a la naturaliza de este proyecto, el mercado potencial es de: **86,240** empresas.

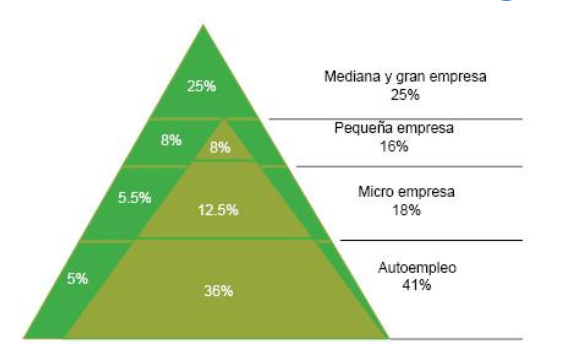

### **Gráfico 3 Las PYMES en Nicaragua año 2007.**

\*Fuente: Elaboración propia sobre la base de datos LEONARDO CENTENO CAFFARENA – LA PYMES EN NICARAGUA

El 36% de esas empresas corresponden al autoempleo, este sector tampoco se desea abarcar debido a su capacidad de adquisición y necesidades ligadas a la forma de trabajar. Por lo tanto le restamos a **86,240** PYMES el 36%; quedándonos en si **55,194** PYMES.

De esta forma lo primero es elegir a que parte del mercado hay que ofrecerle los servicios, para ello se deberá considerar ciertos aspectos o segmentación de mercado como son:

Nivel económico: U\$30,000 anuales (Utilidades anuales por las PYMES) Localización geográfica: Pacifico Tamaño: Pequeña y mediana empresa (55,194)

El nivel económico se establece para determinar que si el cliente potencial tiene poder adquisitivo para obtener y mantener un servicio.

La localización es importante ya que en la zona del pacifico están concentradas la mayoría de las empresas del país, por tanto se tiene una demanda potencial mayor en esa zona.

El tamaño de la empresa es otra variable a considerar ya que las grandes empresas cuentan con recursos para adquirir productos y servicios desde el exterior, mientras que las PYMES no.

Este tipo de segmentación está dada por la cercanía al mercado meta y de empresas se pueden satisfacer.

## <span id="page-27-0"></span>**7.3 Consumo aparente.**

De acuerdo con el tamaño del mercado la zona que se pretenderá abarcar es la zona del Pacífico en la cual se establece el tamaño de 55,194 PYMES, el cálculo de la muestra es equivalente a 382 empresas como se ilustra en la tabla.

#### **Cálculo de Muestras para Poblaciones Finitas**

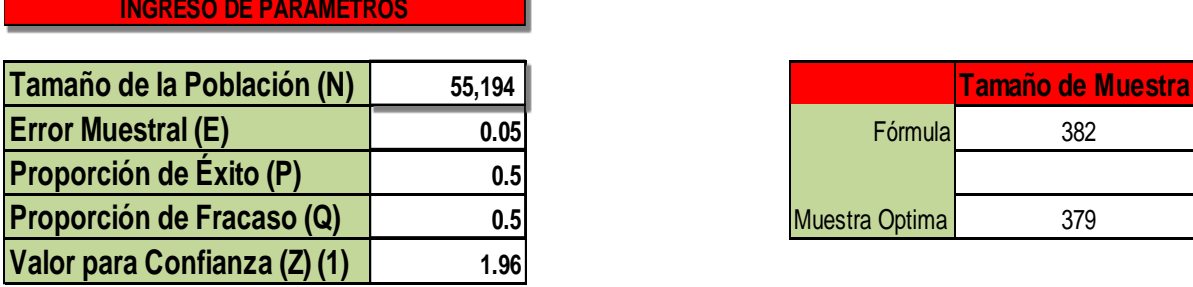

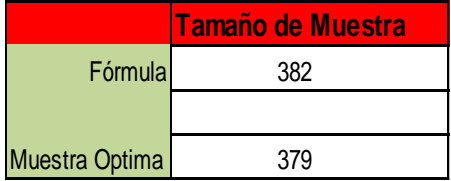

El porcentaje de empresas que desean automatizar sus procesos es de 46.9% Según encuesta de mercado **Ver anexos grafico 8A**

Se toma como tamaño de la muestra 382 empresas del sector PYMES a las cuales se les realizo una encuesta para sondear si estarían dispuestas a comprar productos y servicios que ofrecerá GEEK S.A, de las cuales el 46.9% desea actualizar sus procesos, por medio de probabilidad podemos referir que este porcentaje representa a 25,886 empresas del tamaño antes referido, las que consumirán los productos y servicios que se brindaran.

Inicialmente en el lapso de un año se pretende cubrir un 3% que sería equivalente a la cifra de 776 PYMES del mercado meta, ya que la empresa es nueva y cuenta con

poco personal por lo que no podría cubrir toda la demanda, es por esta razón que se cubrirá solo este porcentaje y a medida que se desarrolle aumentara su capacidad de satisfacción de mercado. La empresa no podrá cubrir el consumo aparente que refiere la cifra de 25,886 PYMES.

#### <span id="page-28-0"></span>**7.4 Demanda potencial.**

La demanda a cubrir es la de pequeñas y medianas empresas que requieren automatizar sus procesos pero se ven frenados por los altos costos que conlleva tener que recurrir a empresas extranjeras o empresas locales que comercian productos estándar o enlatados a un costo elevado.

En el país hay más de 100,000 empresas entre grandes, medianas y pequeñas. Las grandes empresas cuentan con el capital necesario para comprar sistemas elaborados en el exterior, mientras que las PYMES, que son más del 90%, que no cuentan con ese presupuesto pueden aprovechar la oferta nacional.

En el corto plazo la demanda potencial de la empresa será de 776 empresas lo que representan un 3% del mercado meta, analizado en la parte anterior. Esto corresponde a un período de 1 a 12 meses. A partir del mes 13 se pretende alcanzar un mayor porcentaje del mercado meta, alcanzando un 4% lo que representa en términos absolutos la cantidad de 1,035 PYMES. En el periodo de 3 años 5% lo que representa en términos absolutos la cantidad de 1,294 PYMES.

## <span id="page-28-1"></span>**7.5 Participación de la competencia en el mercado.**

Una de las principales estrategias que debe implementar una empresa a la hora de colocarse en el mercado es estudiar el comportamiento de la competencia que está posicionada en el mercado, Una vez procesada y analizada la información, con resultados de este estudio se procederá a la formulación de planes estratégicos y de mercado.

En La ciudad de Managua se encuentre un estimado de 15 empresas que se dedican a la comercialización de equipos informáticos, de estas algunas ofertan en ocasiones el desarrollo de aplicaciones informáticas y en menor cantidad al alquiler de HOSTING y consultorías.

## <span id="page-29-0"></span>**7.6 Participación de la competencia en el mercado**

## **Tabla 1 Competidores Directos**

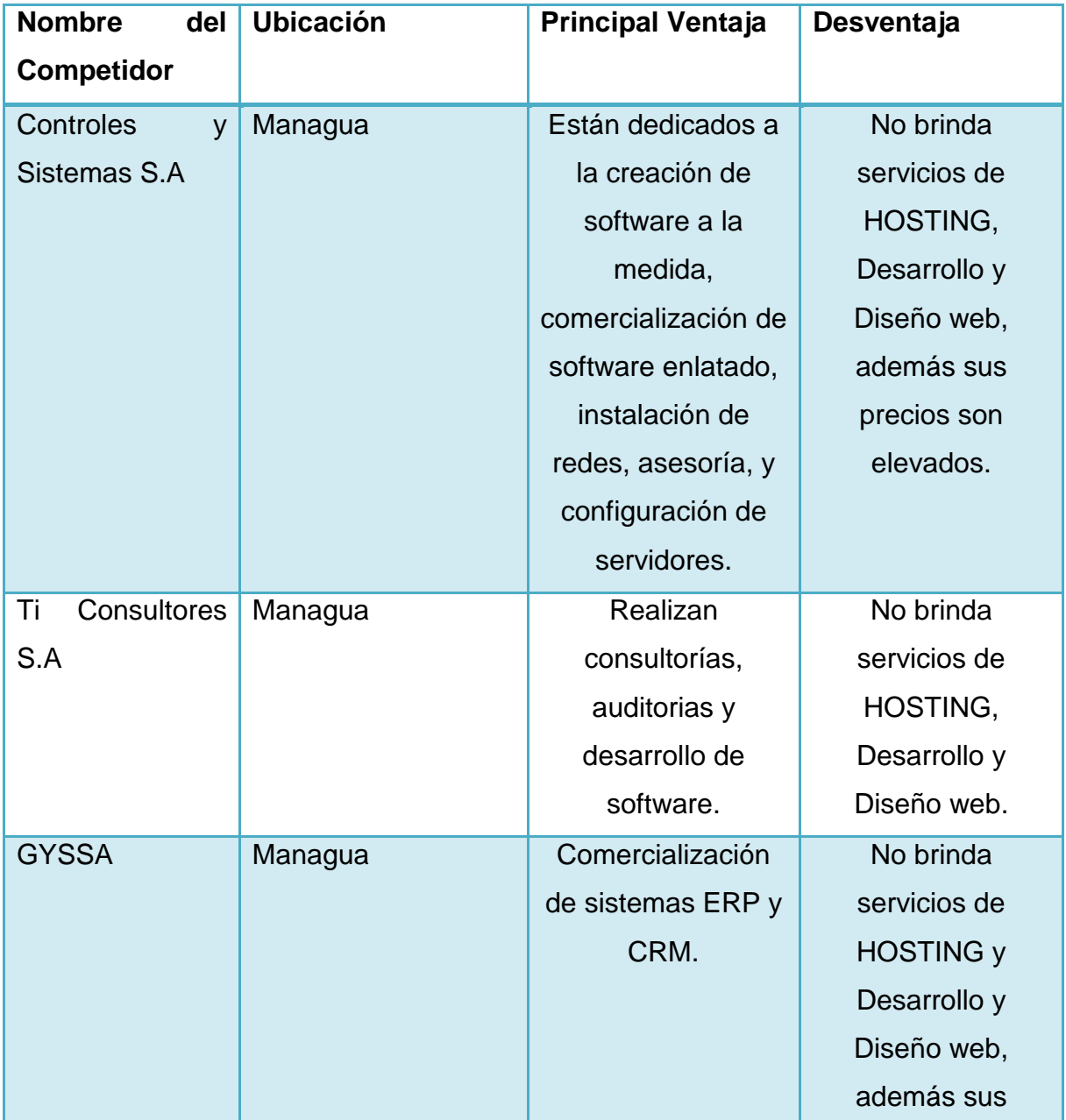

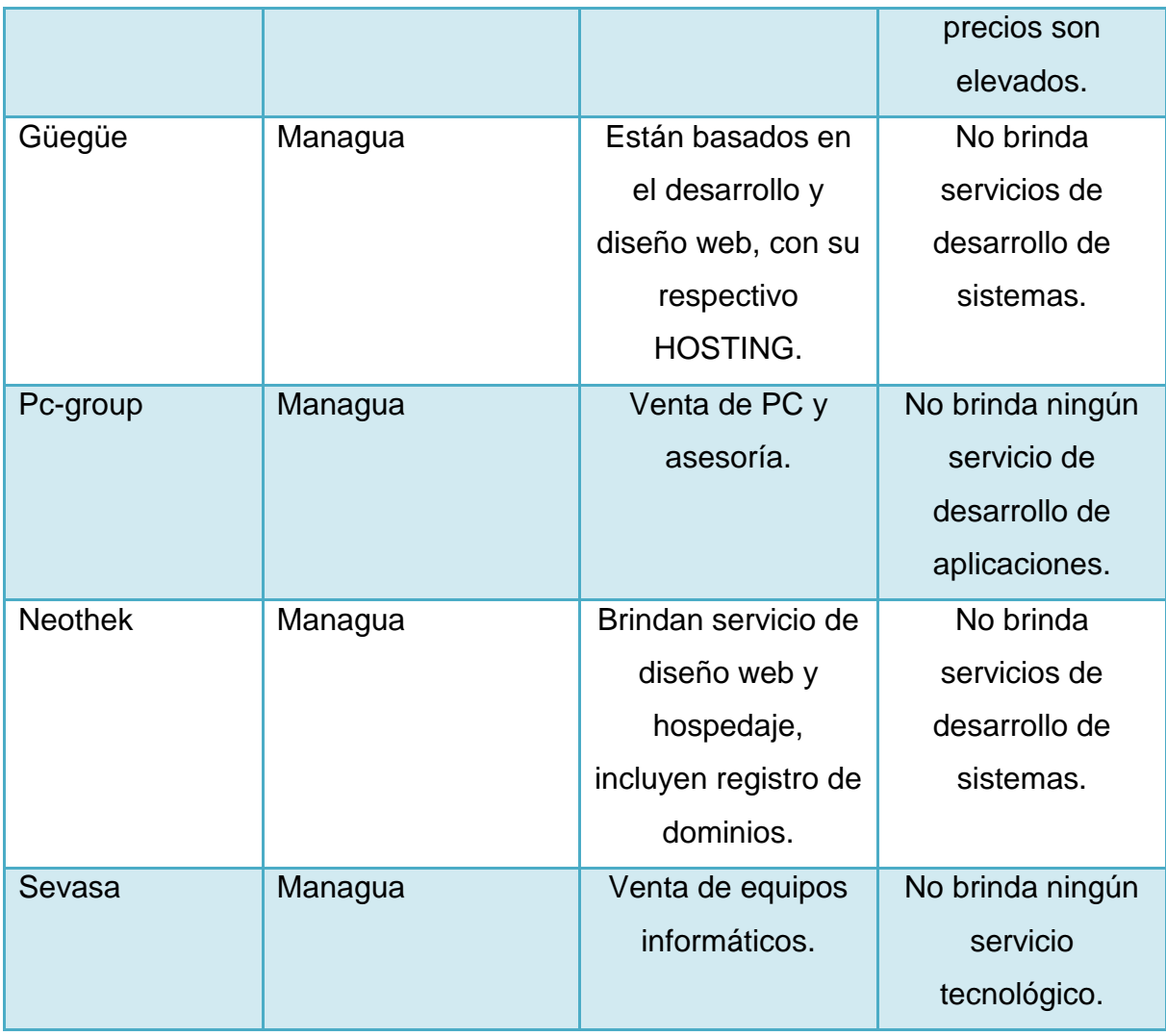

## <span id="page-30-0"></span>**7.7 Estudio de mercado.**

La clientela seria las empresas del Pacifico del país. Las grandes empresas tienen un poder adquisitivo grande, sin embargo, tienden a acudir a servicios extranjeros y a su propio departamento de sistemas, por considerarlos de mejor calidad; son empresas que tienen muchos años de operar, o establecimientos de origen extranjero (franquicias por ejemplo). Este sector suele hacer uso continuo de herramientas informáticas (software, publicidad, web, asistencia, etc) por ello en la mayoría de los casos hacen uso de un departamento interno, contratando solamente los servicios que por asuntos de viabilidad, calidad o economía no pueden desarrollar (software de control interno, por ejemplo).

Por otra parte las PYMES no poseen un poder adquisitivo tan grande, y hacen menos uso de herramientas informáticas, por lo tanto aunque algunas cuentan con departamentos de sistemas, contratan la mayoría de los servicios, dejando a lo interno solamente las soluciones de menor envergadura, como reparación de sus equipos, e incidencias pequeñas. Dentro de este sector existe cierta resistencia a adoptar tecnologías informáticas, por considerarlas extrañas, innecesarias, o costosas, sin embargo esta es una actitud que se está dejando atrás, al menos por las empresas que se visualizan con un futuro más próspero, y se ven a sí mismas como sólidas; parte de estas empresas están más abiertas a la actualización de medios, la limitante son los costos, por lo que se prefieren desembolsos únicos antes que la contratación de servicios renovables.

Los productos más demandados, son las páginas web (servicio de HOSTING incluido) y sistemas ERP; Los consideran productos necesarios y de uso obligatorio, ya que sus movimientos diarios son difíciles de seguir manualmente y usar herramientas de computo se vuelve una necesidad.

Al formar parte de las operaciones diarias de las empresas, las herramientas informáticas se usan todo el tiempo, no por temporadas.

#### <span id="page-31-0"></span>**7.8 Objetivo del estudio de mercado**

El objetivo del estudio de mercado es conocer el punto de vista de la población conforme a la creación de una empresa informática, de esta manera saber si estarían dispuestos a utilizar los servicios que se brindarían. Es de vital importancia que el cliente este consiente de la importancia de automatizar sus procesos a través de sistemas. De igual manera se sienta cómodo y conforme con la utilización de estos. Para la empresa es de mucha importancia que el cliente conozca que los servicios brindados son de calidad, fáciles de manejar y muy estables.

## <span id="page-32-0"></span>**7.9 Grupos Demandantes**

El mercado potencial de los servicios que ofrecerá la empresa, lo forman los siguientes segmentos:

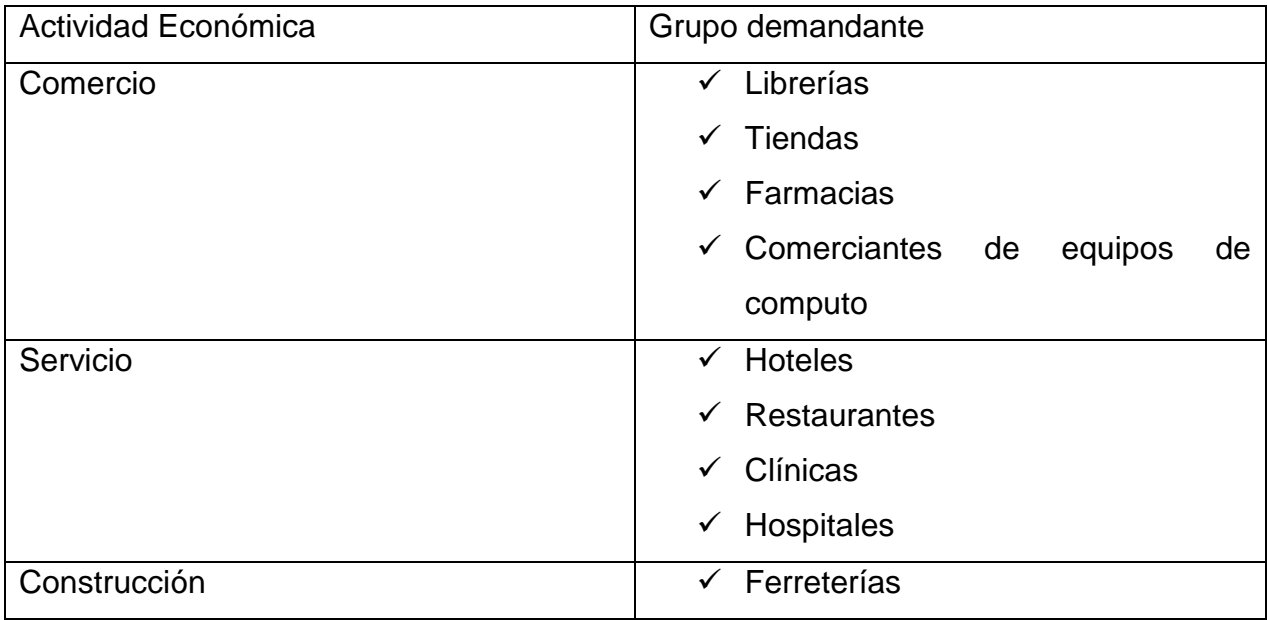

La necesidad de estas empresas por la implementación de un sistema varía según sea su actividad económica.

Gestión de inventario, contabilidad, compra, venta y facturación**:** Los principales demandantes de estos servicios son empresas productivas y comerciales, las librerías, tiendas, ferreterías, farmacias y comerciantes de equipos de cómputo.

Servicio de HOSTING: Es un servicio demandado por empresas que poseen página web, sistemas distribuidos y necesitan un servidor o un sistema en la nube.

Asistencia técnica en la nube y presencial: Es un servicio demandado por clientes que adquieran cualquiera de los productos ofertados y necesiten capacitación o soporte.

## **7.10 Encuesta (ver anexos**)

#### <span id="page-33-0"></span>**7.11 Resultados obtenidos de la encuesta**

La encuesta se realizó a 382 PYMES ubicadas en la ciudad de Managua, mediante esta herramienta se pretende analizar el consumo aparente, en este caso as empresas que están dispuestas a demandar nuestros productos y servicios.

#### **1. ¿Tamaño de su empresa?**

- $\checkmark$  Pequeña: 66.49%
- $\checkmark$  Mediana: 33.51%

#### **Ver anexos Gráfico 1A**

Existe un porcentaje de pequeñas empresas muy considerable conforme al tamaño de las empresas, teniendo como resultado un 66.49% correspondiente a las pequeñas empresas y 33.51% de las medianas empresas en la zona del pacifico lo que implica un desarrollo económico.

#### **2. ¿Sector económico y tamaño de empresa?**

- $\checkmark$  Empresa: 65.97% se dedica al comercio
- $\checkmark$  Empresa: 30.89% se dedica al servicio
- $\checkmark$  Empresa: 3.14% se dedica a la construcción

#### **Ver anexos Gráfico 2A**

Con respecto al sector económico se analizó que existe poca variedad en base a los diferentes sectores analizados dando como resultado que el comercio se encuentra en un mayor porcentaje, seguido del servicio y construcción.

## **3. De ser afirmativa su respuesta anterior, Como se enteró Uds. de su existencia**

Al analizar el tipo de situación en el cual se enteraron de dichas empresas, se realizó una tabla en la cual se describe el porcentaje con respecto al tipo de publicidad. Obteniendo como de mayor influencia la radio y tv, sin dejar a un lado los demás espacios publicitarios.

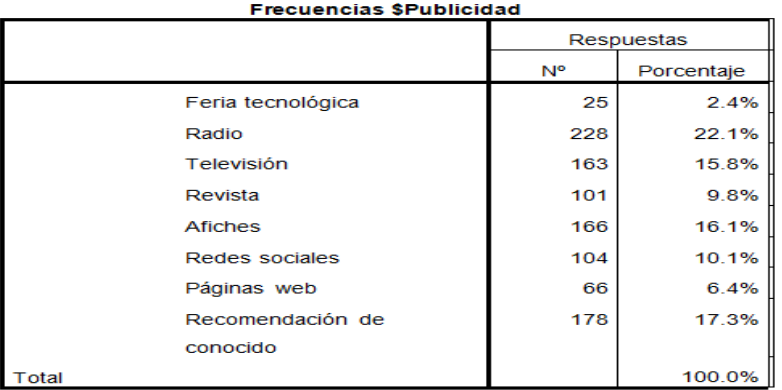

a. Agrupación

## **4. ¿Cuál ha sido su el motivo por el cual Uds. ha visitado?**

Es de vital importancia el saber el motivo por el cual las personas visitan dichos lugares tecnológicos, por lo que el análisis reflejado en esta tabla muestra cada uno de estas circunstancias, dando como principales puntos la compra de productos, mantenimiento y diseño de sistemas.

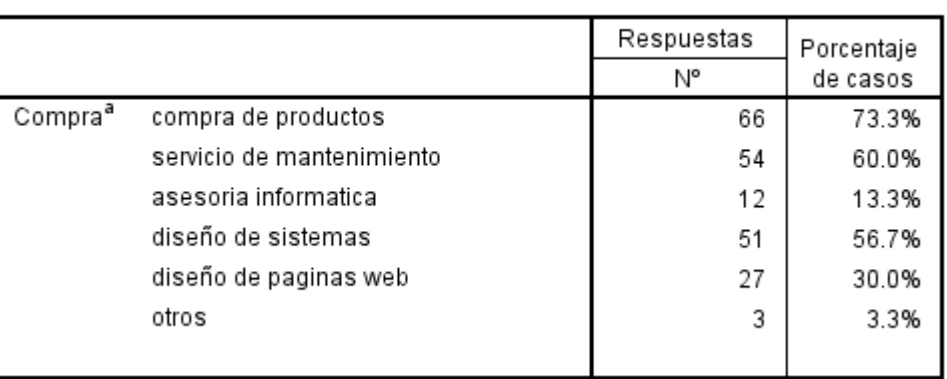

#### Frecuencias \$Compra

## **5. ¿Consideración de productos o servicios?**

- $\checkmark$  3.7% consideran necesitan mejorar
- $\checkmark$  9.9% consideran regular
- $\checkmark$  19.1% considera excelentes
- $\times$  67.3% consideran buenos

### **Ver anexos Gráfico 5A**

El 13.6 % son la demanda que se encuentra insatisfecha en consideración de los productos y servicios ofrecidos por las empresas existentes.

#### **6. ¿Consideración de precio productos o servicios?**

- $\checkmark$  3.4% considera baratos
- $\sqrt{20.9\%}$  considera elevados
- $\checkmark$  26.4% considera caros
- $\checkmark$  49.2% considera adecuados

#### **Ver anexos Gráfico 6A**

Al igual que el punto anterior es necesario examinar cada uno de los aspectos considerados por la población en la cual se muestra que existe un porcentaje variante conforme a la lista preestablecida.

#### **7. ¿Cuánto ha invertido en tecnología?**

- $\checkmark$  36.1% \$300 a \$600 invertido
- $\times$  14.4% \$600 a \$1000 invertido
- 49.5% \$ 1000 a mas

#### **Ver anexos Gráfico 7A**

Este es uno de los puntos más relevantes que hay tomar ya que es necesario tener conocimiento de cuanto las empresas están invirtiendo para mejorar sus procesos, estos análisis realizados son muy satisfactorios ya que muestran que el 50% de estas empresas ha invertido más de \$1000.
- **8. ¿Estaría dispuesto a invertir para automatizar los procesos de su empresa?**
- $\checkmark$  Empresa 46.9% si
- $\checkmark$  Empresa 29.8 % es posible
- $\checkmark$  Empresa 23.3% no en este momento

#### **Ver anexos Gráfico 8A**

Siendo este una de las preguntas más importantes realizadas en la encuesta ha demostrado que 172 empresas incluidas las pequeñas y medianas de 382 encuestadas, han dado como respuesta un sí, al querer invertir en sus empresas para automatizar sus procesos.

#### **9. ¿Disposición a invertir en sistemas?**

- 42 % \$300 a \$ 600 invertido
- $\checkmark$  53.8% \$600 a \$1000 invertido
- 4.2% \$ 1000 a mas

#### **Ver anexos Gráfico 9A**

Este es una de los puntos más significativos y relevantes de la encuesta ya que los análisis realizados han demostrado que existe deseos de adquisición de sistemas por parte de dichas empresas para mejorar sus procesos, para que a través de estos mismos le permitan ir creciendo poco a poco.

#### **7.12 Conclusiones del estudio realizado**

Por medio de las encuestas realizadas se puede establecer que los posibles clientes están realmente dispuestos a invertir en sistemas para optimizar y mejorar sus procesos manuales. Los precios, el servicio y calidad de estos fue lo que más llamo la atención de las empresas. Por otra parte, el porcentaje de empresas que están dispuestas a adquirir sistemas es de un 46.9%.

En base a los resultados de las encuestas realizadas, se concluye que la mayoría de las empresas están dispuestas en adquirir un sistema, ya que están cansados de estar trabajando con hojas de Excel, lápiz y papel; porque existen muchos cuellos de botella, pérdidas de tiempo por llenar formularios en sus procesos actuales.

Aunque se obtuvo los resultados esperados, es necesario admitir que la muestra no es lo bastantemente amplia como para tener una idea clara de la aceptación de los servicios en el mercado, ya que estos dependen de otros factores que no se abordaran por el momento.

#### **7.13 Distribución y puntos de ventas.**

La mayoría de los productos/servicios que se ofrecerán son informáticos, debido a esta naturaleza no se utilizaran los canales que comúnmente se emplean en los productos tangibles sino los siguientes:

- $\checkmark$  Internet: Distribución digital en forma de descarga, este canal nos ofrecerá la posibilidad de publicitar los productos mediante versiones de prueba para llegar al mercado meta de forma directa.
- $\checkmark$  Vendedores especializados: Un grupo de personas que seleccionan clientes potenciales para ofrecer los productos de manera personal.
- Otras empresas: Acuerdo con empresas del sector tecnológico, se le concederán permisos para comercializar nuestros productos a cambio de recibir parte de las utilidades.

### **7.14 Promoción del producto.**

Como medios de promoción se escogieron volantes y anuncios en periódicos, porque son baratos y efectivos; es decir, la gente llega a conocer el producto rápidamente a un costo de \$ 126 mensuales.

## **7.15.1 Marca.**

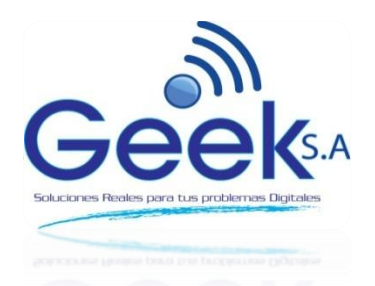

### **7.15.2 slogans.**

"Soluciones Reales para tus Problemas Digitales"

# **7.16 Fijación y políticas de precio.**

La comercialización el software se realizara mediante la venta de licencias de renovación mensual incluyen como bono adicional actualizaciones y parches y asistencia técnica básica.

# **Tabla 2 Fijación y políticas de precios**

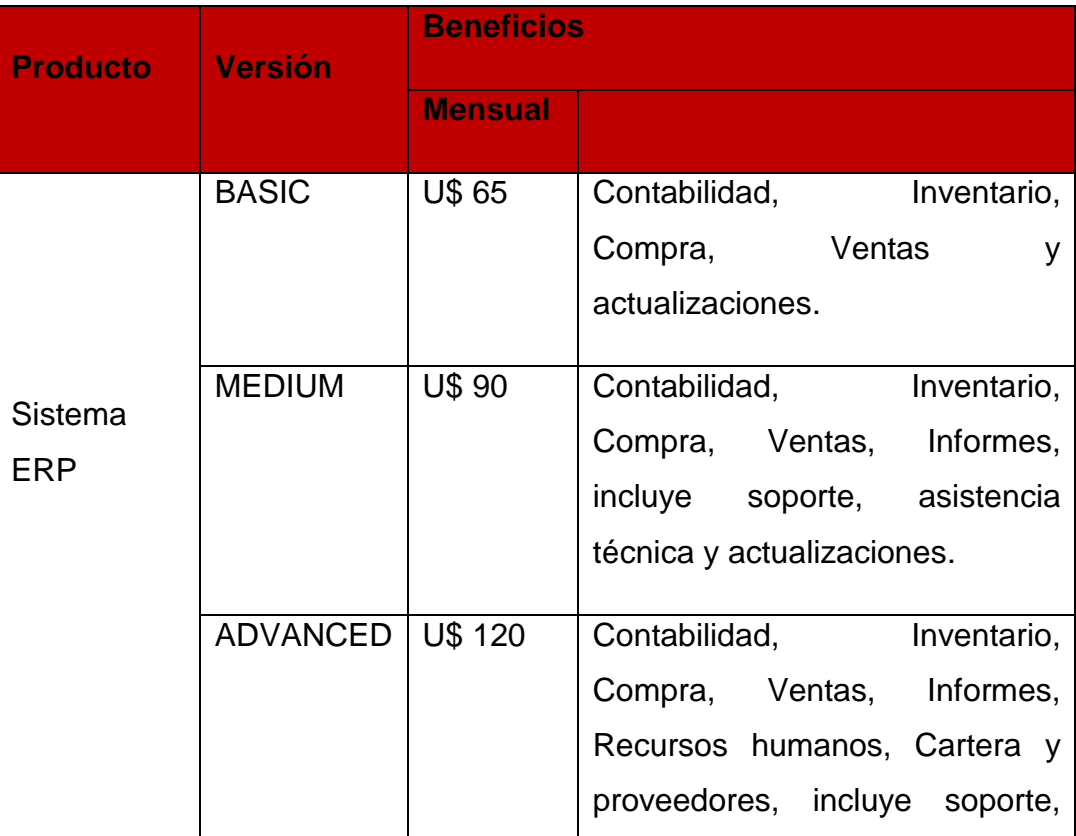

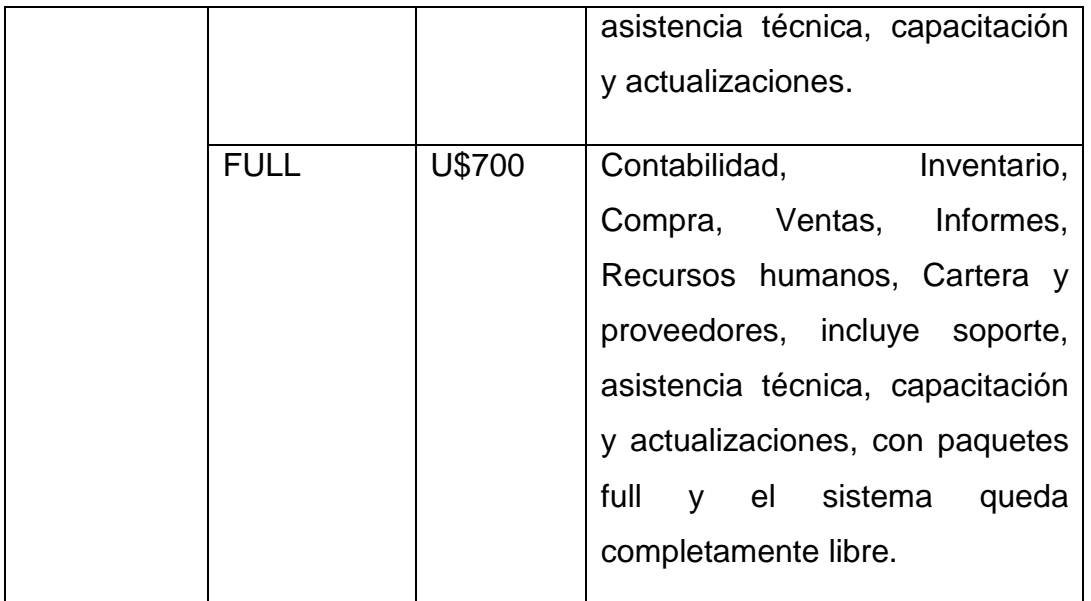

Los precios del diseño web variaran en dependencia de los elementos que esta incluya, a continuación se detalla cada uno.

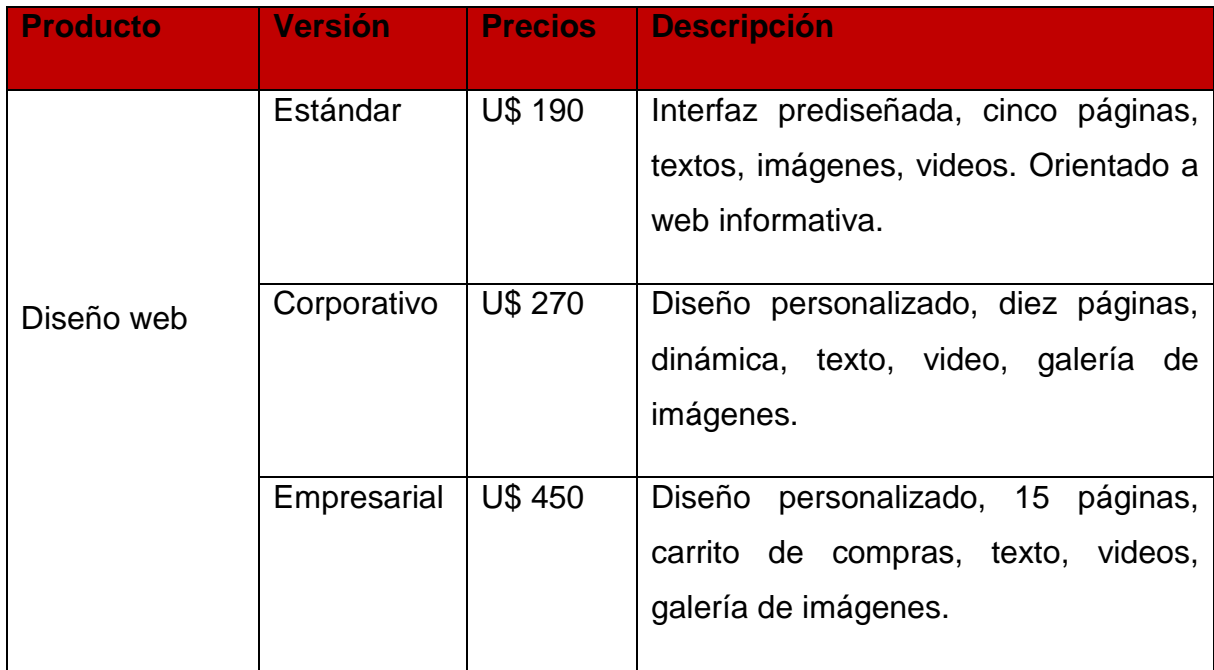

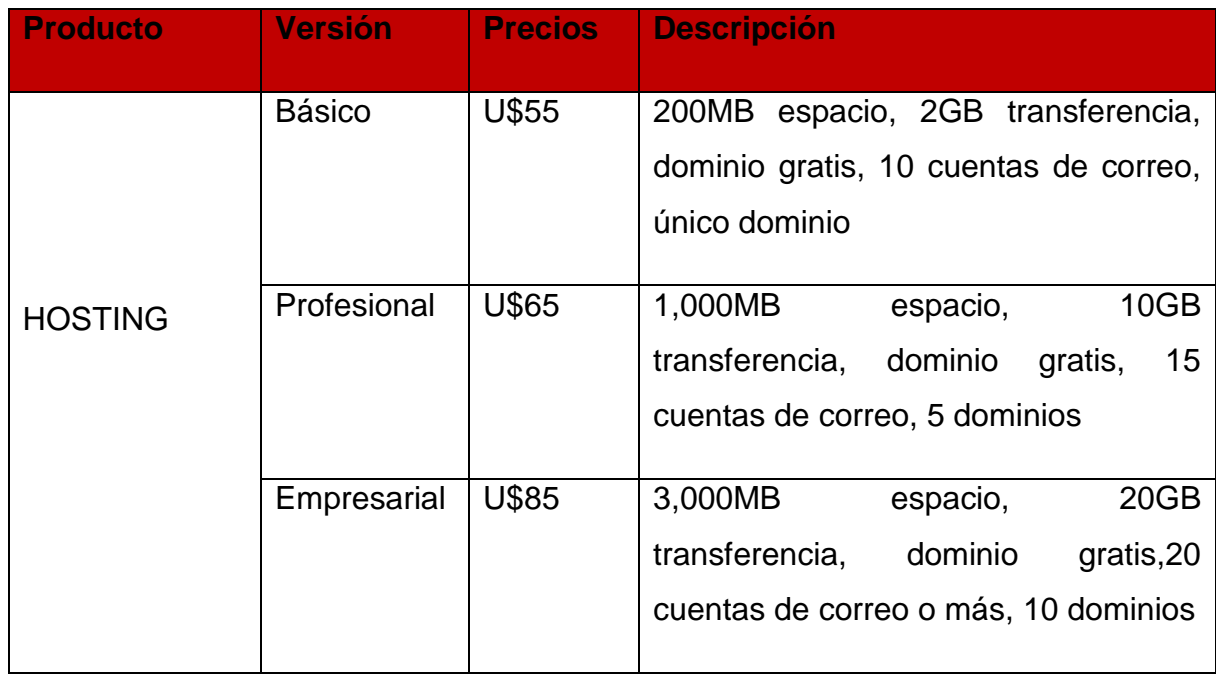

Los precios del desarrollo de software variaran en función de los requerimientos del usuario, los tiempos de entrega y modos de implementación, también variaran de un proyecto a otro.

Los clientes que contraten un plan de licencias renovables tendrán acceso gratuito al sistema de asistencia en línea, y precios preferenciales para la asistencia presencial, los cuales varían en dependencia del lugar al que se deba asistir, la duración de la visita, y tipo de consultas que se realicen.

### **7.17 Punto de Equilibrio.**

Para determinar el punto de equilibrio es necesario seguir los siguientes pasos y aplicar formula de mezcla de producto y/o servicios según sea el caso, esto con el fin de obtener un punto de referencia donde la empresa no tenga pérdidas ni ganancias, es decir, su beneficio es igual a cero.

El punto de equilibrio determina el periodo en el que las ventas cubren exactamente los costos, sin embargo, un incremento en el nivel de ventas por encima del nivel del

punto de equilibrio, generara como resultado algún tipo de beneficio positivo. Y así una disminución ocasionaría perdidas.

Este punto de equilibrio se tomó en base a la capacidad de producción de productos y servicios que ofertara, nótese que la tabla está dada en trimestres.

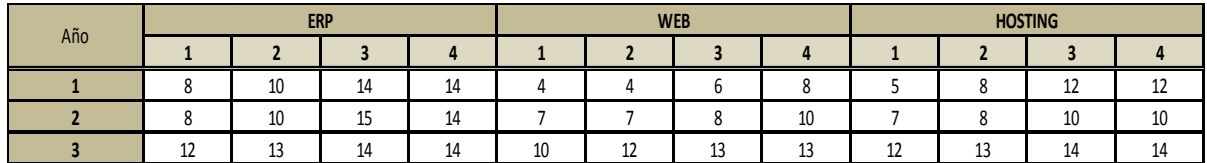

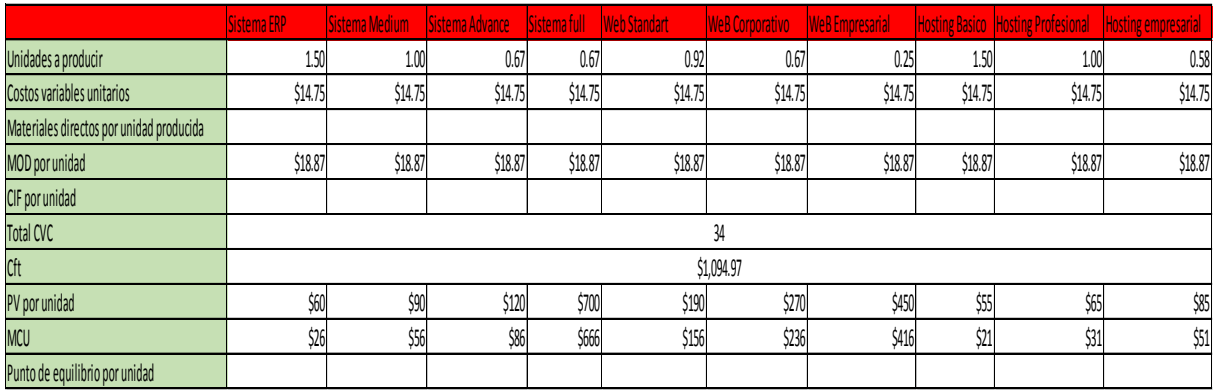

Paso #1: se suman las unidades a producir y se determina el porcentaje de participacion

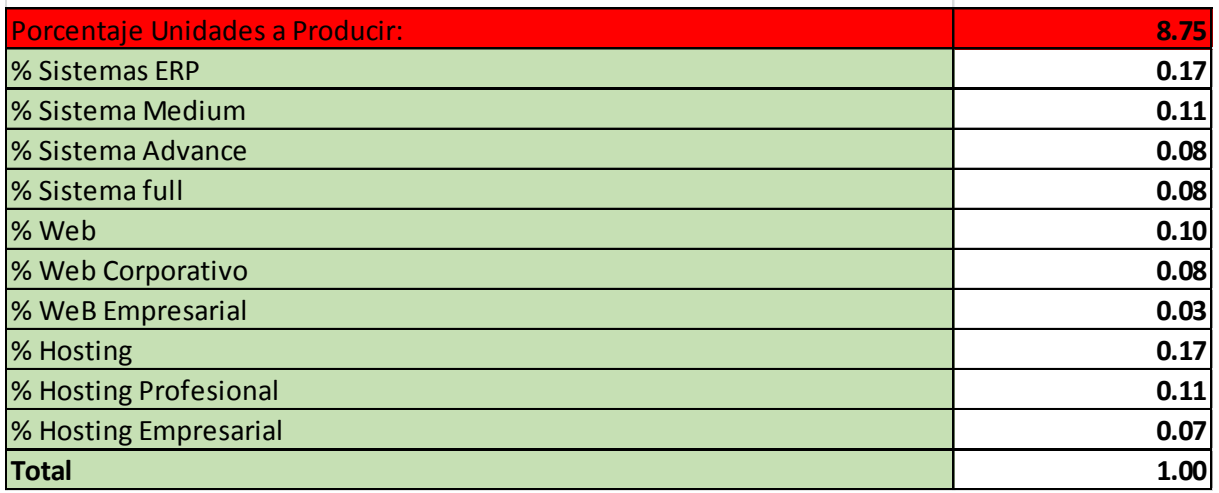

Paso#2: El porcentaje de participacion unitario se multiplica por su MCU

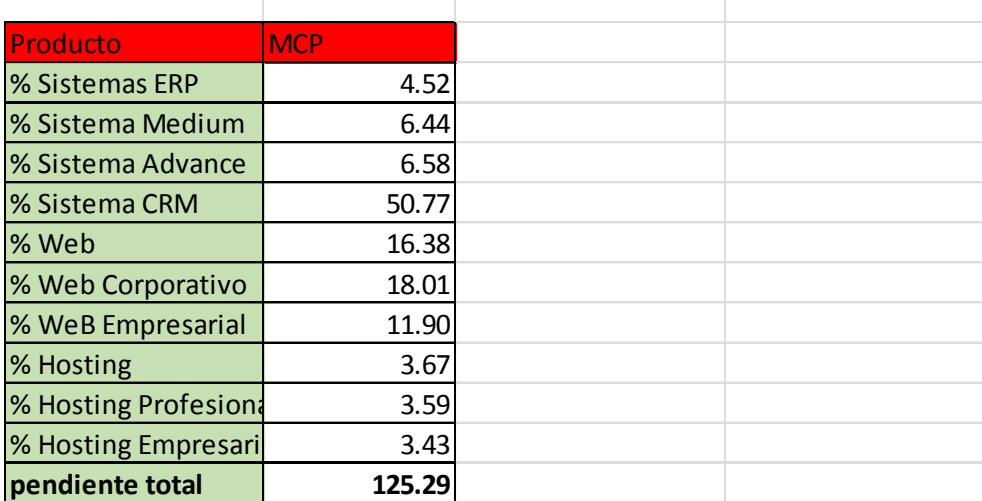

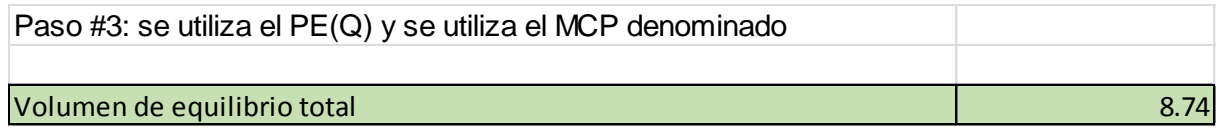

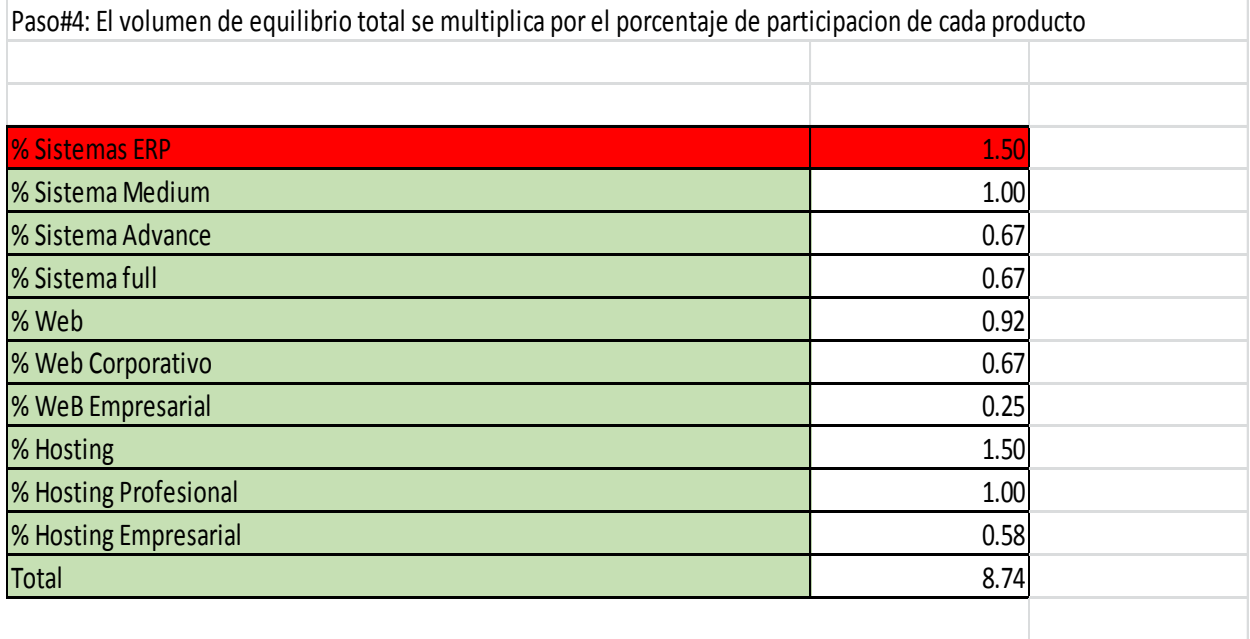

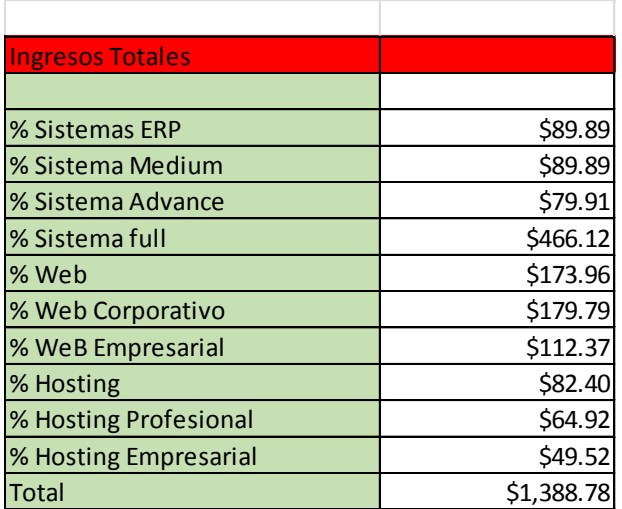

Paso#5: comprobacion de punto de equilibrio

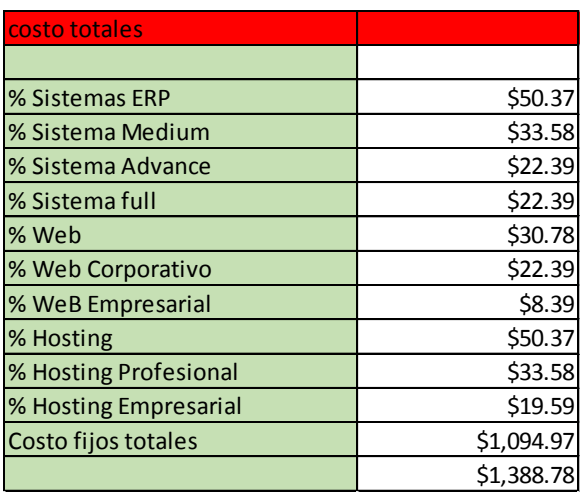

### **Conclusiones del punto de equilibrio**

Al observa el paso número 5, da como referencia que la empresa necesitara obtener mensualmente un ingreso igual o mayor a \$1,388.78, para que esta pueda seguir sus operaciones, de tal manera que esta no pierda ni gane en este punto de ingresos.

#### **7.18 Ingresos por concepto de ventas.**

La comercialización de los servicios brindados se realizara a través de diferentes paquetes de uso según sea la conveniencia de las empresas, por tal razón en la siguiente tabla muestra los ingresos por ventas, en las proyecciones a 3 años, como puede observarse en la siguiente tabla:

**Tabla 3 Ingresos por conceptos de ventas**

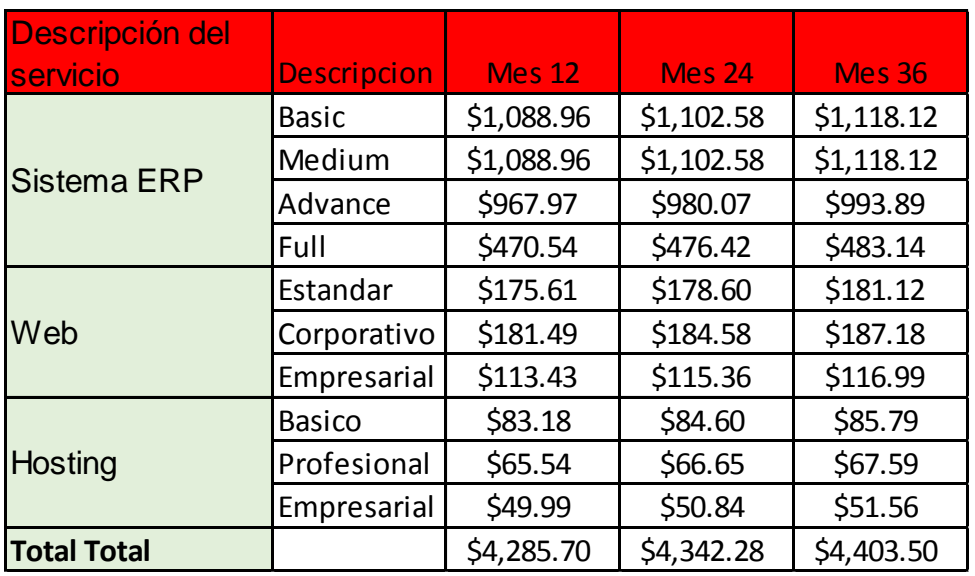

#### **7.19 Plan de introducción al mercado.**

- $\checkmark$  Publicidad fuertemente a través de radios, televisión, redes sociales, volantes, afiches, entre otros. En donde se dé a conocer todos los servicios prestados por GEEK S.A, dando así un enfoque más llamativo hacia la empresa, ya que la competencia en la zona del pacifico ofrece servicios con similitudes.
- $\checkmark$  Realizar acuerdos con instituciones del estado.
- $\checkmark$  Mantener capacitaciones semestrales con los trabajadores así como los de nuevo ingreso, de esta manera se trabajara más eficazmente.
- $\checkmark$  Incluir nuevos productos y servicios que le brinden al cliente un mayor goce del producto final, por ejemplo: nuevas facilidades de pago, nuevas garantías, mayor asesoría en el servicio, entre otros.
- $\checkmark$  Brindar un buen servicio al cliente de tal manera que se sienta satisfecho desde que entra hasta que sale de la empresa, esto involucra una buena y rápida atención, un trato amable y personalizado y cumplir en tiempo y forma con el servicio requerido, a través de capacitaciones al personal sobre atención al cliente.

#### **7.20 Riesgos y oportunidades del mercado.**

La gestión del riesgo de mercado implica una serie de pasos secuenciales. El primero es la identificación de los factores de riesgo que posiblemente afectara a la empresa, por lo que hay que implementar acciones para contrarrestarlos, de esta forma se puede establecer un plan ante posibles escenarios debido a los cambios en el valor de los factores de riesgos. Por lo tanto a continuación se muestran una tabla con los principales factores a enfrentar vs su acción a implementar.

# **Tabla 4 Riesgos y Oportunidades**

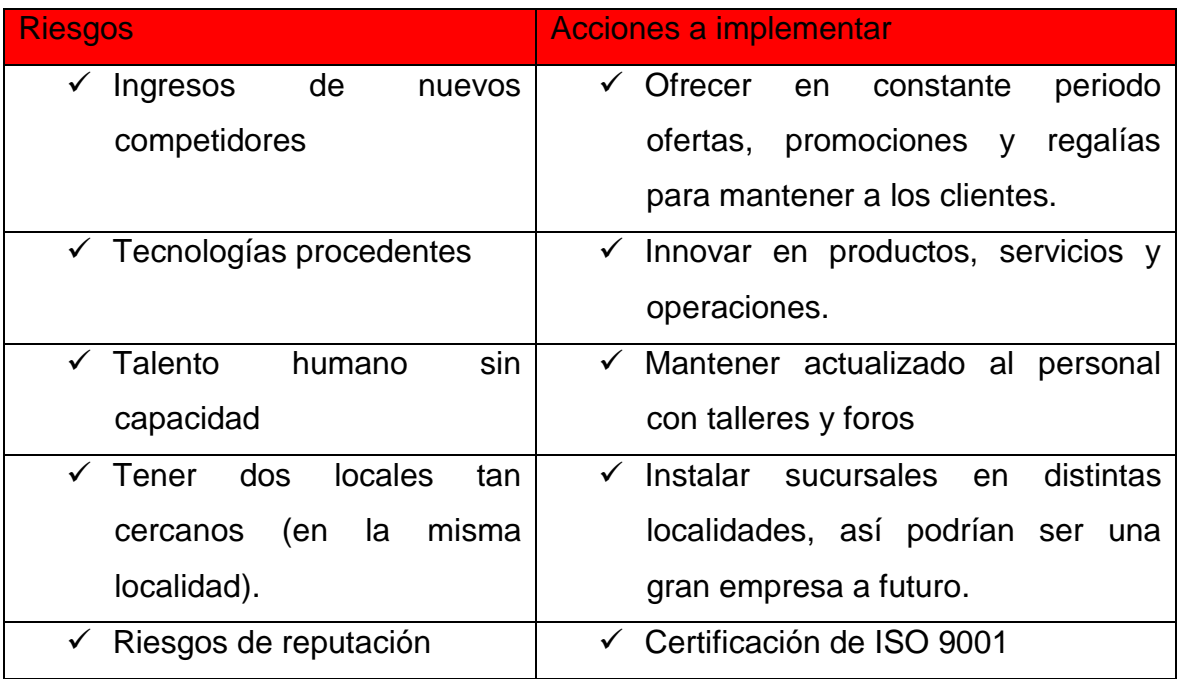

### **7.21 Sistema y plan de ventas**

GEEK S.A es una empresa que buscara ser conocida por tal razón se plantean sistemas de ventas que se realizaran en tres diferentes canales de comercialización que se muestran en la tabla de Sistema de plan de ventas. Realizando diferentes mecanismo de implementación de mercado para la introducción de los Productos y servicios a los clientes metas (PYMES).

Tabla 5 Sistema de Plan de ventas

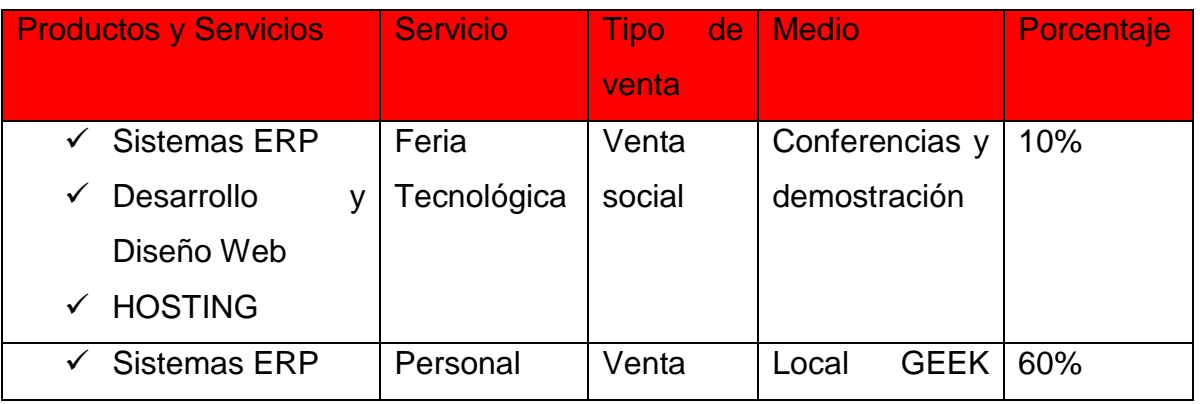

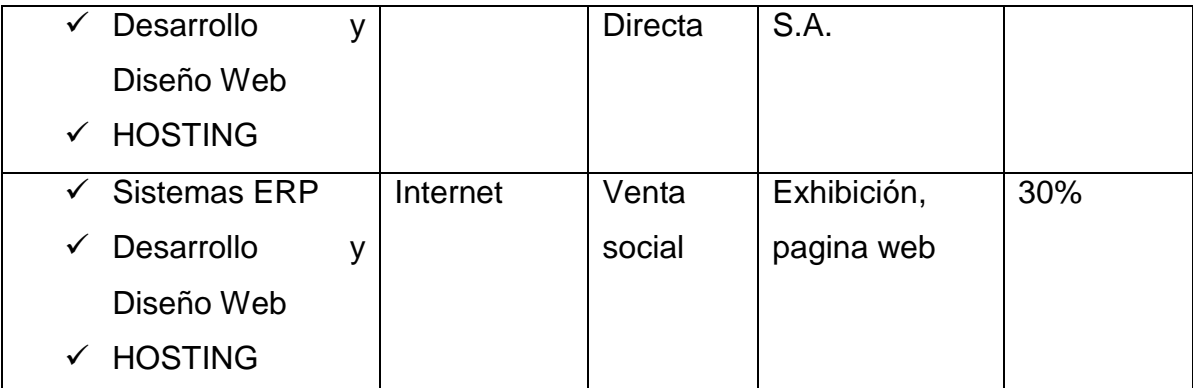

# **8. Producción**

### **8.1 Objetivos de producción**

### **a. Objetivos a corto plazo**

 $\checkmark$  utilizar el menor costo posible para el desarrollo de los productos y servicios a través de procesos, materiales y tecnología que permita disminuir los costos de producción.

#### **b. Objetivos a mediano plazo**

 $\checkmark$  Planear las actividades del departamento de producción de acuerdo a la misión y visión de la empresa.

#### **c. Objetivos a largo plazo**

 $\checkmark$  Incrementar la producción de software, desarrollo de páginas web en 15% anual y recuperar la inversión inicial a más tardar en 3 años; mediante contrataciones de FreeLancer.

# **8.2 Especificaciones del producto**

Los servicios que ofrecerá "GEEK S.A", están enfocados en el mejoramiento de los procesos productivos, administrativos, entre otros. La empresa cuenta con 3 tipos de servicios diferentes, a continuación se hace una descripción de cada uno de ellos:

- $\checkmark$  Sistemas ERP: En este tipo de servicio se recibirán actualizaciones periódicamente (de 4-6 meses) para ello simplemente se liberaran un ejecutable que actualizara las librerías e interfaces necesarias para el uso de las mejoras agregadas. Estas mejoras estarán a cargo de los desarrolladores internos, y en casos especiales se contratara el apoyo de FreeLancer (solo en caso de agregar funciones totalmente nuevas).
- $\checkmark$  Desarrollo y Diseño Web: Es un servicio que abarca muchas áreas dentro una empresa ya que engloba una o varias de estas. Es una actividad que consiste en la planificación, Diseño e implementación de sitios web. No es precisamente una aplicación de diseño convencional, ya que requiere tener en cuenta la interactividad, arquitectura de información, navegabilidad y la interacción de medios tales como: imagen, texto, audio, video y enlaces.
- $\checkmark$  HOSTING: Es un sistema para poder almacenar información, videos, imágenes, contenido accesible vía web, entre otros.

#### **8.2.1 Descripción del proceso de producción.**

El proceso de producción es un conjunto de actividades que se realizan para elaborar un producto o prestar un servicio "X", en él, es vinculado la maquinaria, la materia prima y los recursos humanos necesarios para realizar dicho proceso. Este proceso debe de ser definido de manera clara, de tal modo que permita a los trabajadores obtener el servicio deseado con un uso eficiente y eficaz de los recursos financieros. Una vez ya definido el segmento del mercado se procede a establecer citas y a visitar a los clientes potenciales, para de esta manera hacer una descripción detallada del proceso del servicio, ya que este no siempre será de la misma forma, depende del producto o servicio.

- 1. Los vendedores visitaran a los clientes en sus empresas para efectuar un análisis de los problemas, hacer el cálculo del tiempo y el costo de trabajo.
- 2. Entregar el presupuesto para cliente.
- 3. Una vez aceptado se procede a pedir un adelanto del 50% para empezar operaciones. En caso de que sean varias computadoras donde hay que instalar el sistema se procede a llevar a los desarrolladores.
- 4. Una vez instalado el sistema se prueba y se le entrega al cliente.
- 5. Una vez conforme el cliente el vendedor procede a pedirle el 50% restante y se entrega documentación del sistema.
- 6. Si el cliente lo desea se procede a instalarle parches y actualizaciones.

### **8.3 Diagrama del flujo del proceso.**

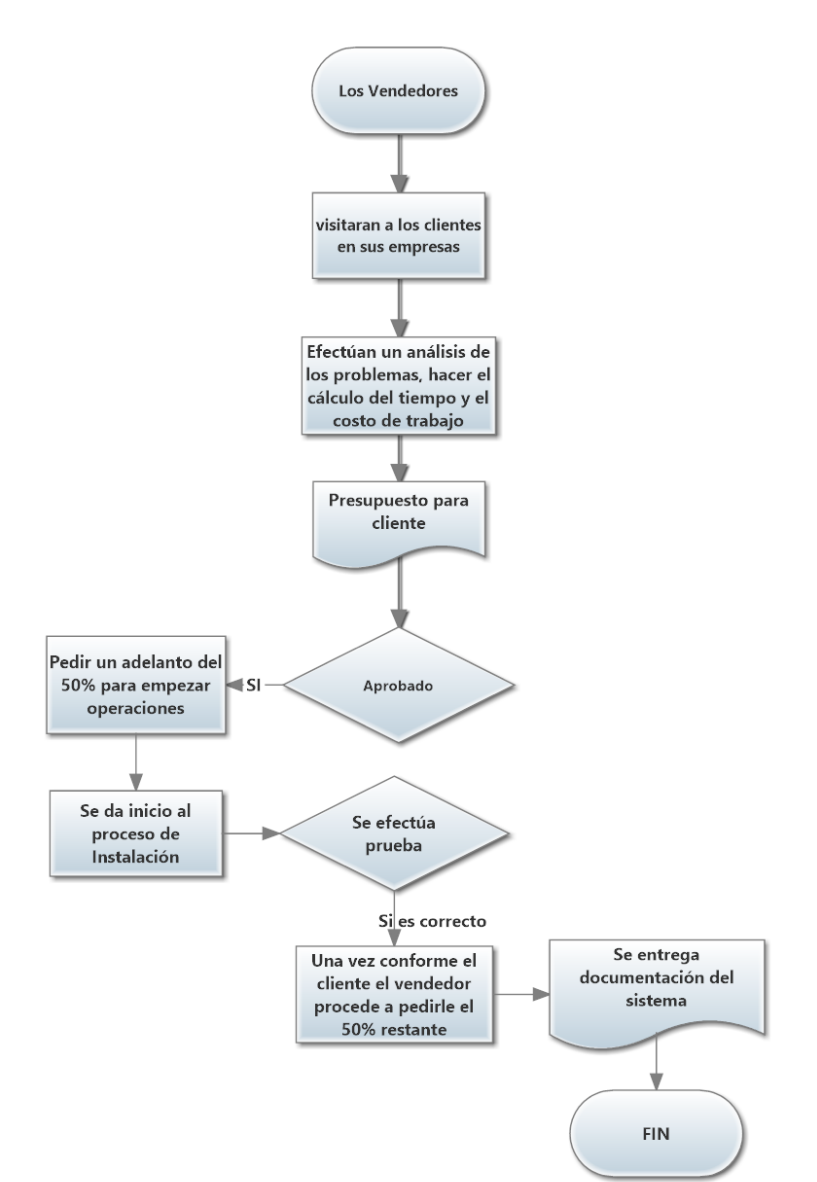

Diagrama del flujo del proceso

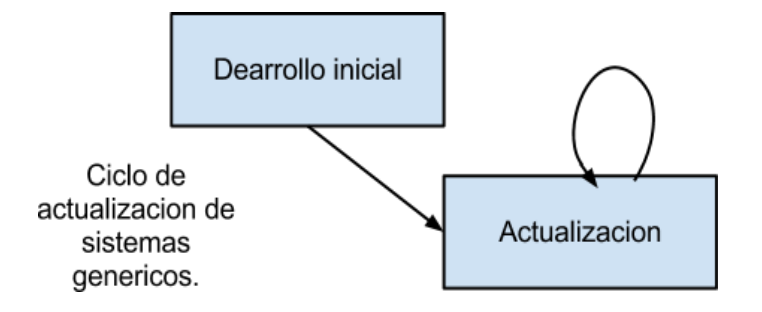

# **8.4 Características de la tecnología.**

La tecnología en el desarrollo y diseño de sistemas se realizara a través del uso de software especializado en cada una de las etapas del proceso de los sistemas como son: Visual Studio 2014, SQL Server 2014, wampserver 2.4, paquete de Adobe versión CC.

# **8.5 Equipo e instalaciones**

El área de las instalaciones estará dividida en dos secciones, la primera con una medida de 4mts de ancho, 5mts de largo, será la recepción, donde se encontraran los escritorios para los vendedores y operadores. Detrás de esta sección se encontrara el taller, con medidas de 4mts de ancho, 10mts de largo, ahí se encontraran las personas encargadas del desarrollo y los servicios.

### **Tabla 6 Equipo e Instalaciones**

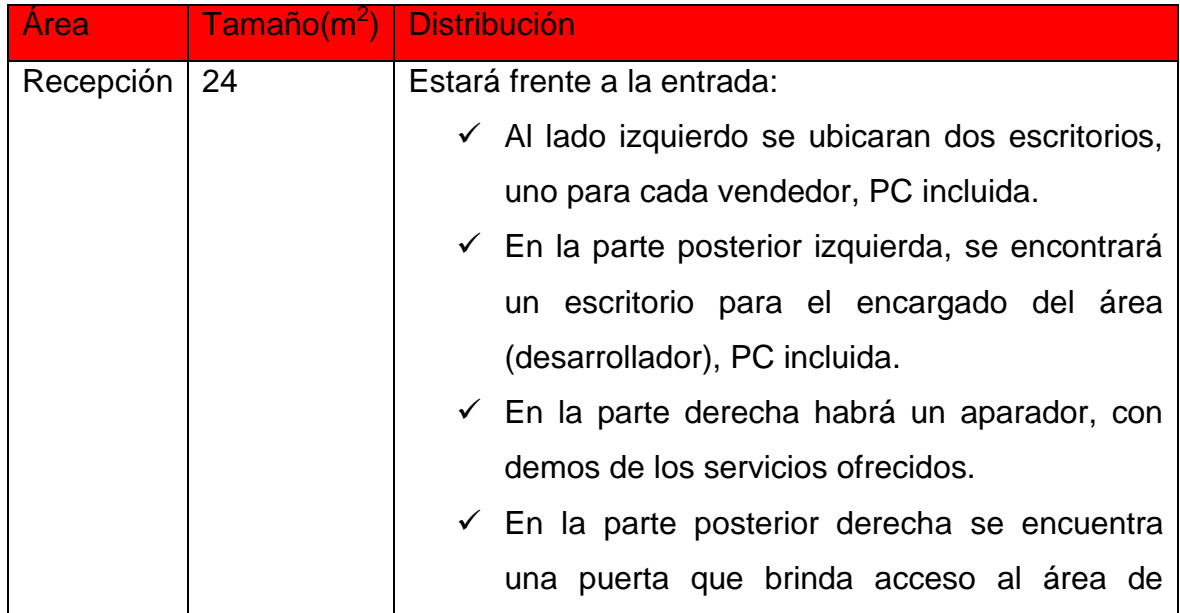

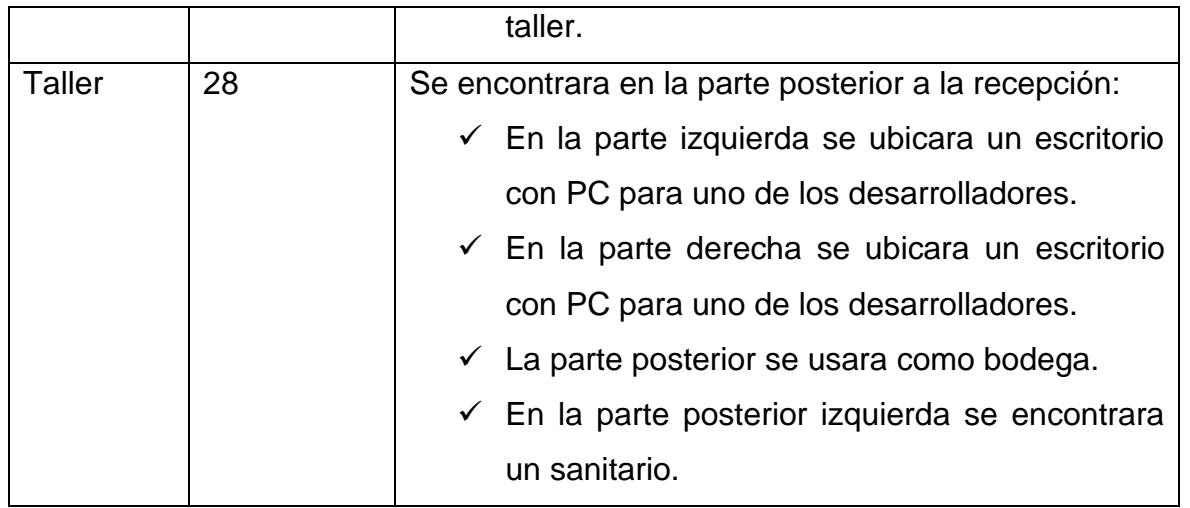

Debido a que se comercializaran servicios, y para ellos solo es necesario disponer de PCs, con que se cuente con un suministro de electricidad constante, y se garantice la disponibilidad de las computadoras. Las condiciones físicas de las instalaciones no son limitantes para la producción, la limitante está dada más bien por la capacidad de producción de los empleados, y la capacidad de comercialización de los vendedores. Considerando que habrán 3 desarrolladores, el tiempo promedio para la creación de un software es de 2-3 meses, una página web 1 mes, en el caso de los sistemas prefabricados, no requieren re-factorización, sino solamente actualizaciones periódicas para mantener la comunicación con el cliente, y ofrecer mejoras al servicio estas actualizaciones se ofrecerán aproximadamente cada 6 meses.

En cuanto los servicios necesarios en el taller serán: agua, electricidad, teléfono, internet, estos servicios son de pago mensual. Las instalaciones necesarias para el taller es un espacio de 28m2, la conexión de luz será de 220 V, dos líneas de teléfono, el personal de cada área está capacitado para dar mantenimiento al equipo y la limpieza del espacio de trabajo.

### **8.6 Diseño y distribución de planta.**

La distribución de planta se hace de acuerdo al tipo de proceso que se lleva. La principal herramienta de producción es la máquina y la persona que la ópera, por tanto todo el proceso que se lleva a cabo gira en torno a ello, depende también del tamaño de la infraestructura.

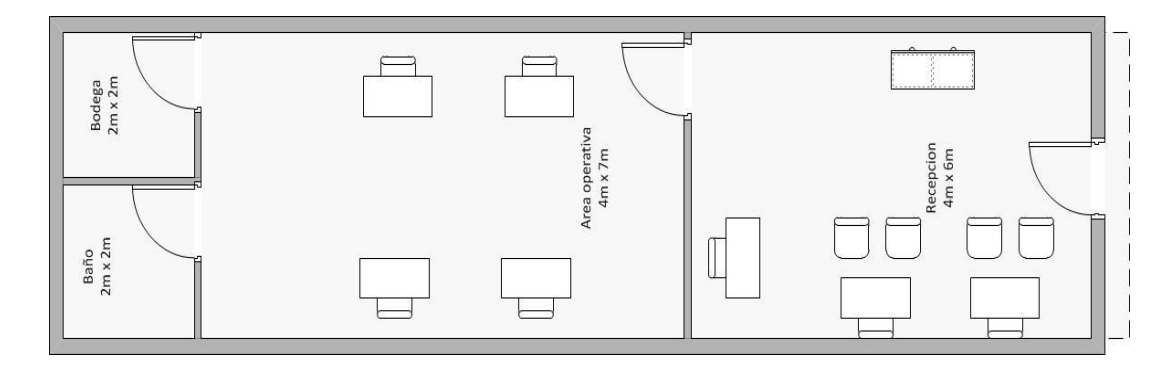

#### **8.7 Mano de obra requerida.**

Se refiere al personal encargado que forman parte del servicio productivo de diseño y desarrollo, que con su esfuerzo y trabajo innova en el proceso de sistemas y páginas web. Planear la mano de obra para la producción significa definir características que las personas deben de poseer para desempeñar su trabajo, se requiere de 3 gerentes, 1 conserje y dos vendedores.

#### **Tabla 7 Mano de Obra**

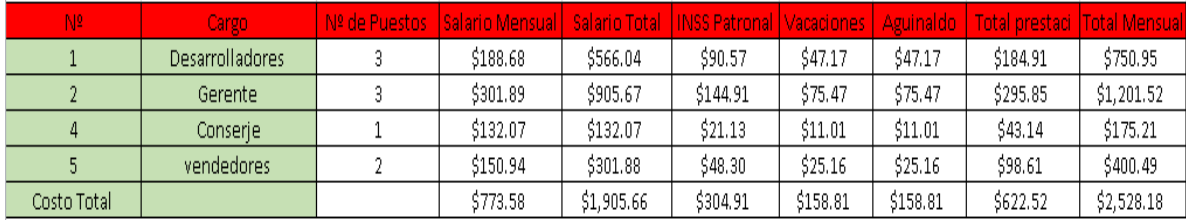

#### **8.8 Procedimientos de mejora continúa**

El control de calidad es el proceso que permite elaborar el producto o prestar el servicio de acuerdo con las especificaciones de su diseño. Contar con procedimientos de mejora continua, constituye una ventaja competitiva para la empresa GEEK S.A, pues le permite ajustar sus procesos, productos a las necesidades de los clientes, ahorrar Re trabajos y, por ende, conduce a una mayor productividad y reducción de gastos innecesarios para la empresa.

### **8.9 Programa de producción.**

El programa de producción es la planificación de las operaciones que deberán realizarse para asegurar el cumplimiento de los objetivos propuestos para el área; para la realización el programa de producción se muestra los siguientes ítems:

- $\checkmark$  Se rentara un local de trabajo en Altamira y se harán las adaptaciones y mejores que necesite, como son: (pintura de todo el local, divisiones, limpieza, entre otros).
- $\checkmark$  Compra de los equipos principales, computadoras, impresora, papelería, entre otros.
- $\checkmark$  Contratar el personal necesario para cada una de las áreas requeridas.
- $\checkmark$  Obtener un préstamo bancario para empezar bien y de manera eficiente.
- $\checkmark$  Comenzar a trabajar en base al diagrama de flujo.

#### **8.10 Mobiliario y equipo de oficina**

Se necesitara 5 escritorios y 10 sillas, tres escritorios asignados a los desarrolladores con 2 sillas por escritorio, y dos son para los vendedores con 4 sillas para la atención al cliente.

Se realizó cotizaciones de tres computadoras de las cuales se eligió la Inspiron 15 por ofrecer mejores especificaciones a buen precio. Esta será utilizada por los vendedores para administrar la cartera de clientes, ventas y publicidad.

Impresora multifuncional para copias e impresiones utilizadas en los contratos de servicios, manuales o informes de los productos y servicios.

Los teléfonos estarán distribuidos, un teléfono celular para cada vendedor y dos teléfonos convencionales para administración.

# **Tabla 8 Mobiliario y equipo de oficina**

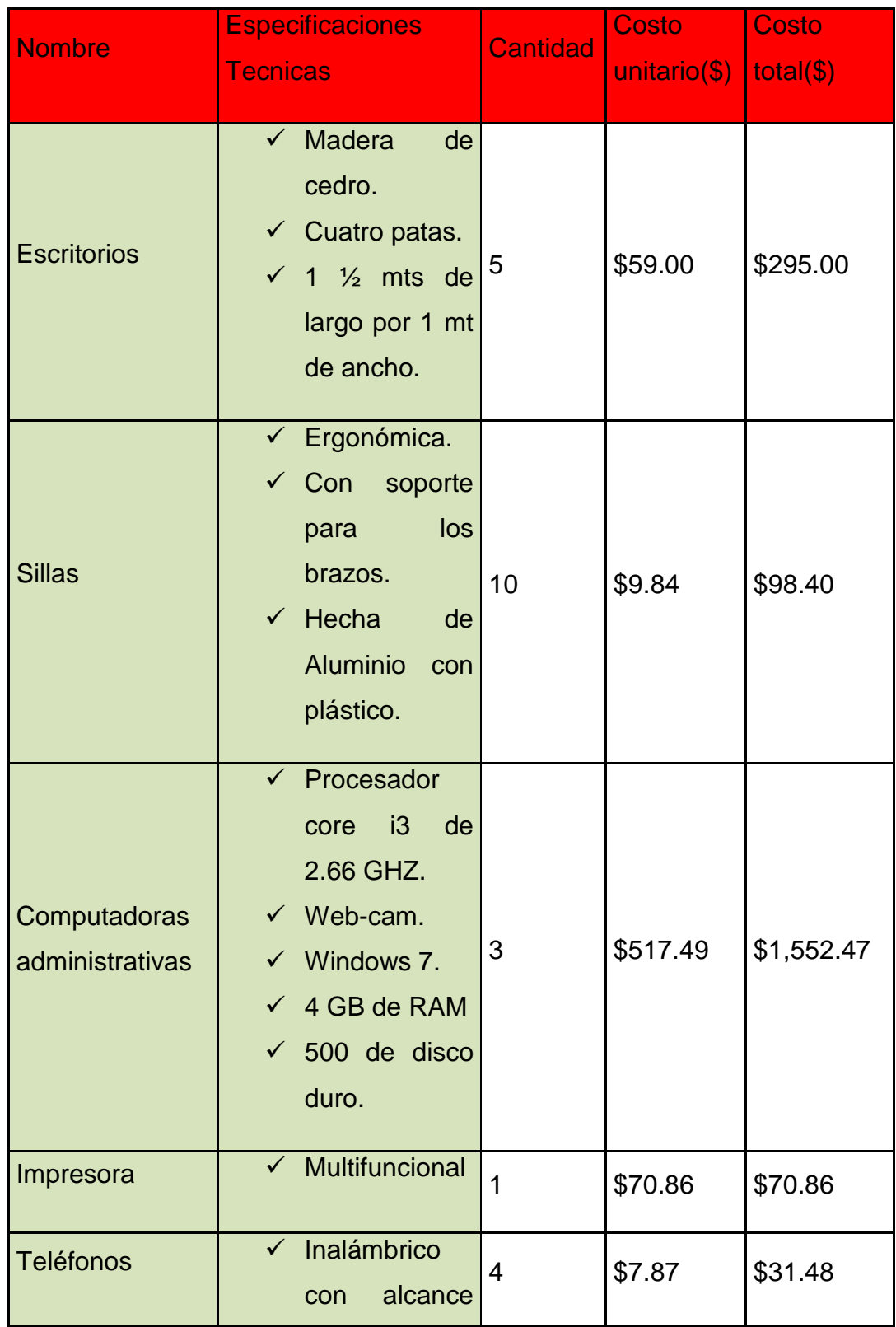

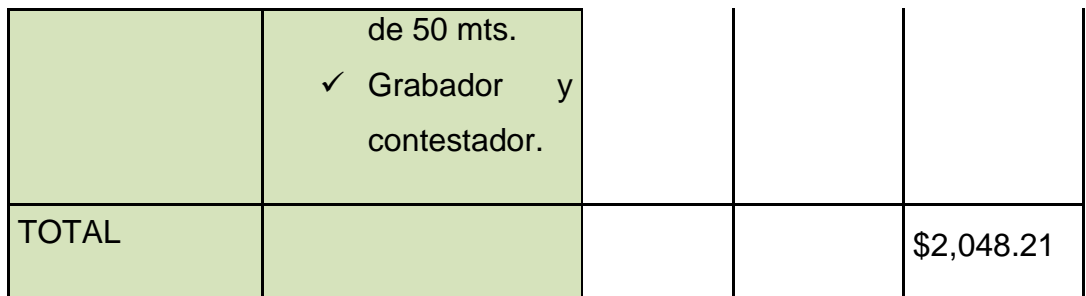

#### **Las cotizaciones se encuentran en anexos.**

### **8.11 Equipo Tecnológico.**

Se realizó cotizaciones de tres computadoras de las cuales se eligió las más óptimas para el diseño y desarrollo de sistemas y páginas web, por sus especificaciones técnicas adecuadas.

# **Tabla 9 Maquinaria y Equipo**

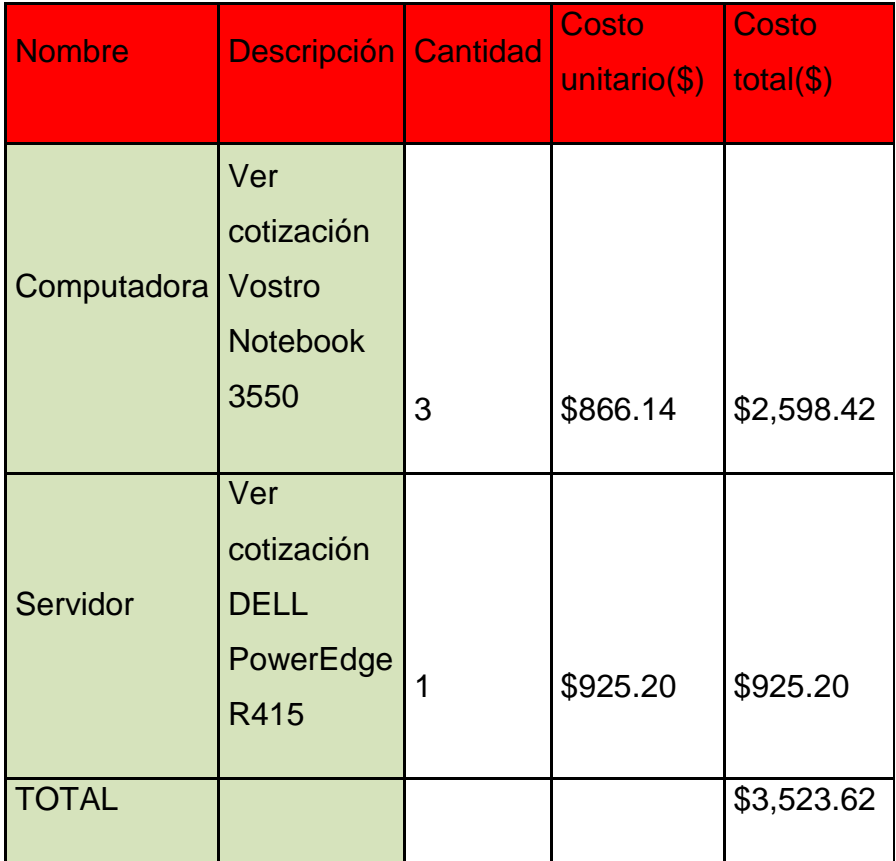

**Las cotizaciones se encuentran en anexos Cotizaciones**

# **8.12 Equipo de ventas**

La vitrina estará en la recepción con muestra de productos (software) para el cliente, se presentaran brochure informativos y otros elementos que los vendedores consideren oportunos para capturar la atención del cliente.

# **Tabla 10 Equipo de ventas**

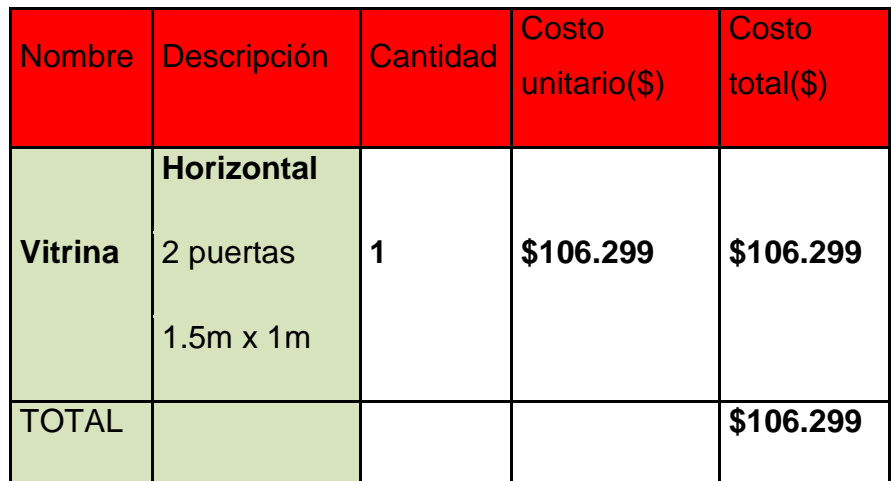

**Las cotizaciones se encuentran en anexos Cotizaciones**

# **8.13 Depreciación de activos fijos**

A continuación se muestra la tabla de depredación de los activos fijos donde se describen los diferentes aspectos que exige la ley de equidad fiscal. Nótese que la depreciación de los equipos informáticos representa el 75.3% de la depresión mensual.

# **Tabla 11 Depreciación de activos fijos**

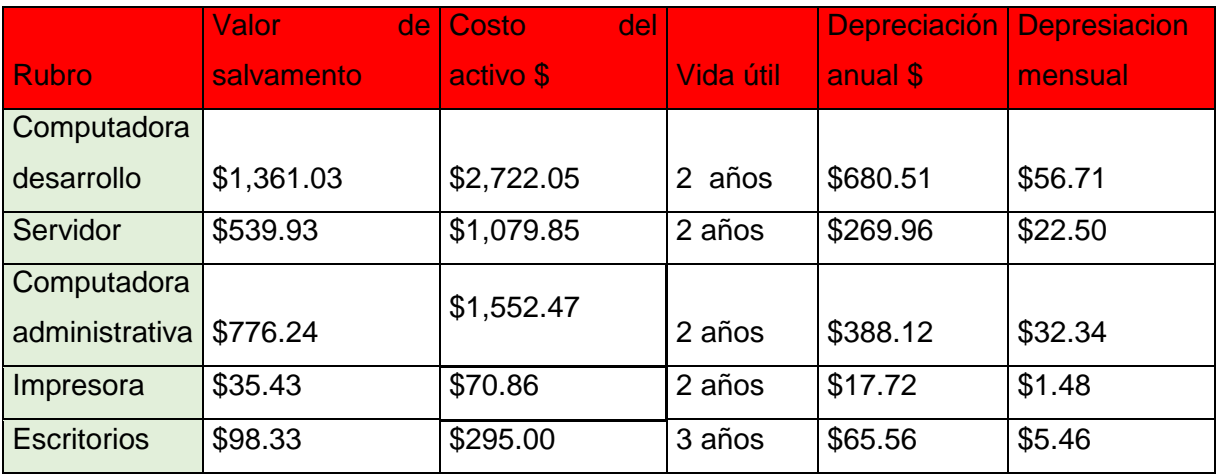

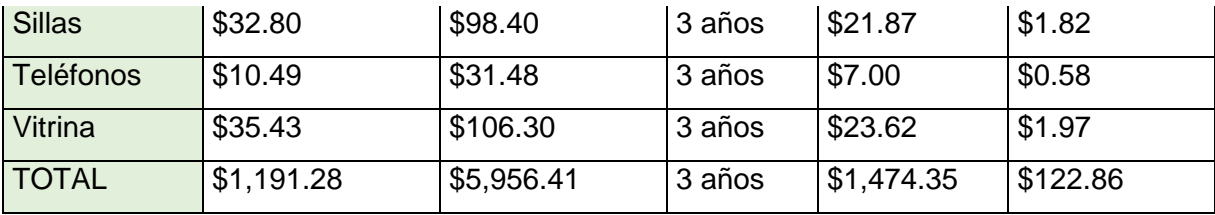

**Fuente: Ley de equidad Fiscal 822, arto 45 Capitulo III.**

#### **8.14 Suministros necesarios para la prestación del servicio.**

Hay que tener en cuenta que los suministros son necesarios para la empresa de tal forma que son de gran importancia en sus operaciones administrativas, productivas, etc. Es por tal razón que a continuación se muestra una tabla donde se describe los suministros necesarios que utilizara GEEK S.A.

**Tabla 12 Suministro necesarios para la prestación del servicio**

| <b>Materia cantidad</b> | Cantidad | <b>Periodo</b> | <b>Precio unitario</b> | Costo total |
|-------------------------|----------|----------------|------------------------|-------------|
| Cartucho tinta          |          | Mensual        | \$43.3                 | \$43.3      |
| Resma papel             |          | Mensual        | \$27                   | \$27        |
| Lápices                 |          | Mensual        | \$5                    | \$5         |
| Engrapadora             | 3        | Mensual        | \$3                    | \$9         |

#### **8.15 Identificación de proveedores y cotizaciones.**

Está parte del proyecto está destinada a facilitar el inicio de actividades productivas, para hacer más eficiente la selección de proveedores, para esto se necesitan establecer criterios, entre otros se encuentran: El cumplimiento en fechas de entrega, calidad, precio, servicios que se ofrecen, créditos, localización del proveedor.

# **Tabla 13 Proveedores y Cotizaciones**

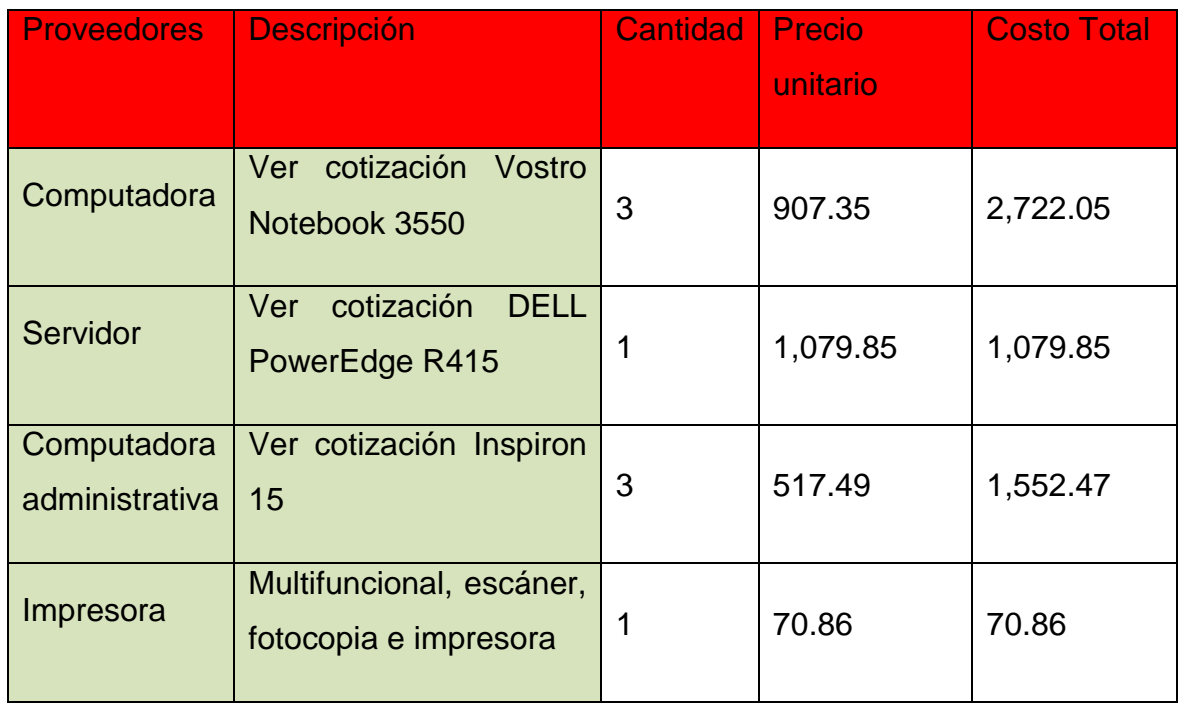

**Ver anexos pág. 93**

# **8.17 Ubicación de la empresa.**

En base a la encuesta realizada a las pequeñas y medianas empresas de la ciudad de Managua se obtuvo que la mejor ubicación de la empresa GEEK S.A, sea en el centro de la ciudad específicamente Altamira.

En la siguiente tabla se ilustra los resultados obtenidos mediante encuestas, tomando como relevancia los factores de: movimiento comercial, Accesibilidad, distancia entre proveedores y sobre todo seguridad y reputación.

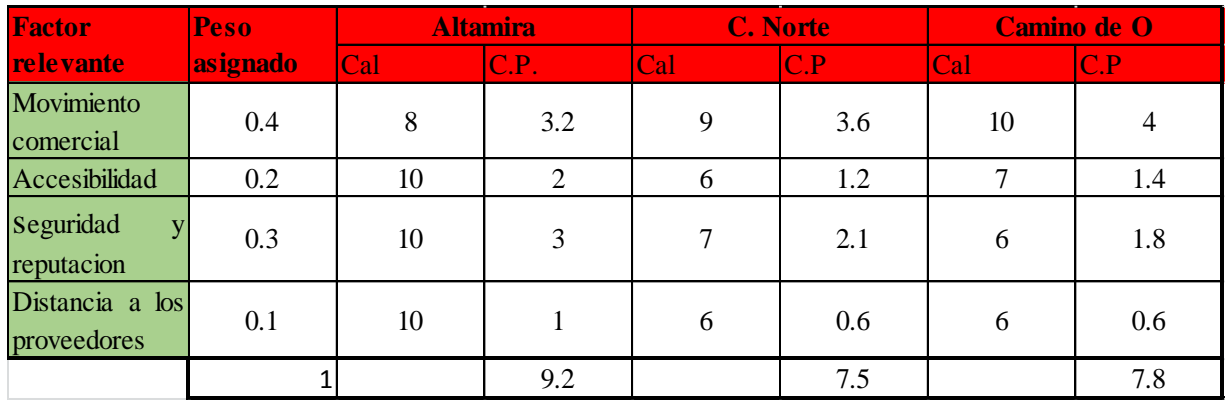

Las instalaciones estarán ubicadas en el departamento Managua, específicamente en el municipio de Managua, para ello se tomó en cuenta los siguientes aspectos.

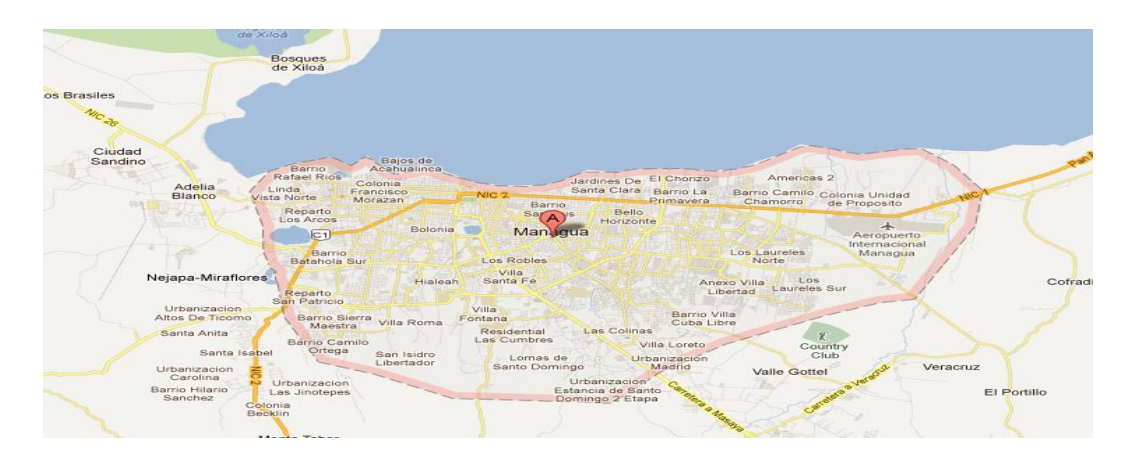

\*Mapa de Managua 2013

Fuente[: www.google.com.ni/maps/@12.1233273,-86.2012974,12z](http://www.google.com.ni/maps/@12.1233273,-86.2012974,12z)

Managua fue fundado en 1875 y tiene una población de 1, 374,025 en una densidad poblacional de 306 habitantes por Km² convirtiéndolo en el departamento más poblado del país.

El Departamento de Managua se encuentra en las coordenadas [12°8′N](http://toolserver.org/~geohack/geohack.php?pagename=Departamento_de_Managua&language=es¶ms=12_8_N_86_15_W_type:adm1st) [86°15′O.](http://toolserver.org/~geohack/geohack.php?pagename=Departamento_de_Managua&language=es¶ms=12_8_N_86_15_W_type:adm1st) El departamento limita al norte con los Departamentos de León y Matagalpa; al sur con el Océano Pacífico y el Departamento de Carazo; al este con los Departamentos de Boaco, Granada y Masaya y al oeste con el Departamento de León.

Managua es el departamento con la mayor actividad económica del país. Además centraliza muchos servicios y a las entidades de gobierno, las principales universidades y hospitales, el único aeropuerto internacional de Nicaragua y los principales hoteles y negocios del país.

El Departamento casi en la totalidad de su territorio cuenta con los servicios de agua potable, luz eléctrica, pavimentación, drenaje, teléfono, correo, transporte terrestre, bancos, centros comerciales, iglesias, centros de salud, escuelas, panteones, parques y canchas deportivas.

Se ha estudiado dos posibles lugares donde establecer la empresa, Estelí y Managua, se decidió elegir la segunda ya que presenta mayores beneficios. Uno de los aspectos que podría causar un impacto favorable al proyecto, se refiere a que el lugar donde se sitúa, el terreno se encuentra en una zona altamente estratégica, dado a que existe mucho movimiento comercial alrededor del mismo, ya que se ubica sobre una de las zonas más importantes del departamento, al ser éste un centro en el que se encuentran la mayoría de las empresas del sector tecnológico.

De tal modo que estos factores condicionan la mejor ubicación del proyecto, al encontrarse cerca de una zona comercial ampliamente concurrida, lo que permitirá que un mayor número de personas se percate de la existencia de la empresa y facilitará la captación de demandantes de este tipo de servicio. Además que se encuentra cerca de nuestro mercado, lo que le facilitara el trabajo a los vendedores.

Altamira es un mejor lugar para localizar las instalaciones de la empresa. Altamira es mucho más caro que La Fuente, sin embargo, sus niveles de seguridad, y reputación, lo valen, además de la vistosidad que esta tiene con sigo, lo cual le da unos "puntos extras".

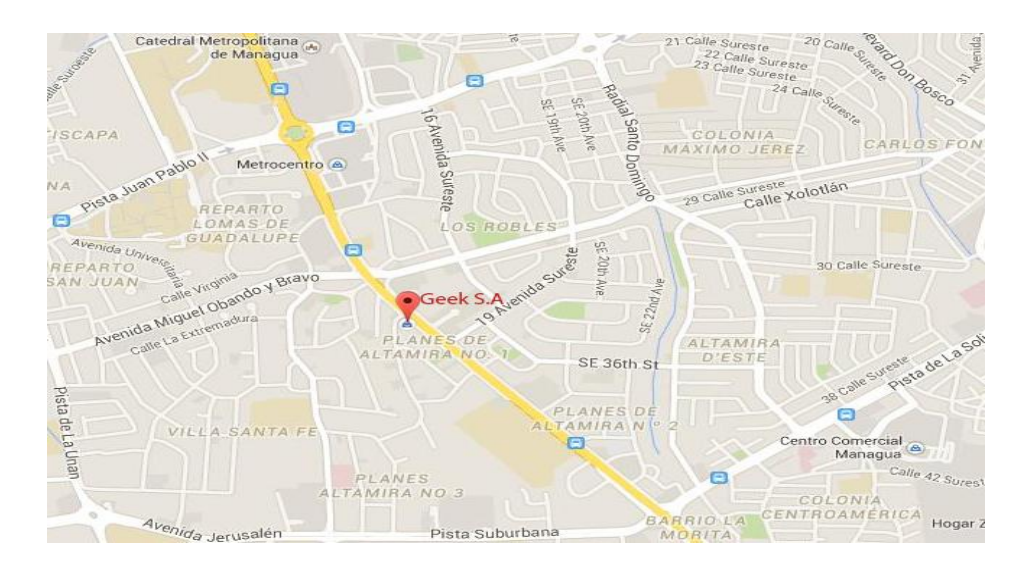

\*Mapa de Managua, 2013

Fuente[: www.google.com.ni/maps/@12.1233273,-86.2012974,12z](http://www.google.com.ni/maps/@12.1233273,-86.2012974,12z)

El entorno donde está el local a arrendar, cuenta con la infraestructura y servicios públicos necesarios como son los servicios de agua potable, electricidad, pavimentación, drenaje, teléfono, correo, transporte terrestre, centros comerciales y bancos.

Las instalaciones tienen un área de 60m<sup>2</sup> (4 de ancho, 15 de largo), está ubicada en planes de Altamira.

# **9. Organización**

### **9.1 Objetivos del área de organización.**

La organización sitúa y asigna el trabajo entre el personal de la empresa GEEK S.A para lograr eficientemente los objetivos propuestos de la empresa.

Respecto a la organización, GEEK S.A tiene como objetivo profesionalizar el trabajo entre los diferentes productos y servicios que se ofrecerán, estableciendo las actividades necesarias para trabajar eficazmente en equipo, a tal punto que afecte de manera positiva la forma de trabajar en el presente como en el futuro. Es importante tener una buena comunicación entre los trabajadores para fomentar un buen ambiente de trabajo y así cumplir los objetivos propuestos de la empresa.

#### **9.2 Organigrama.**

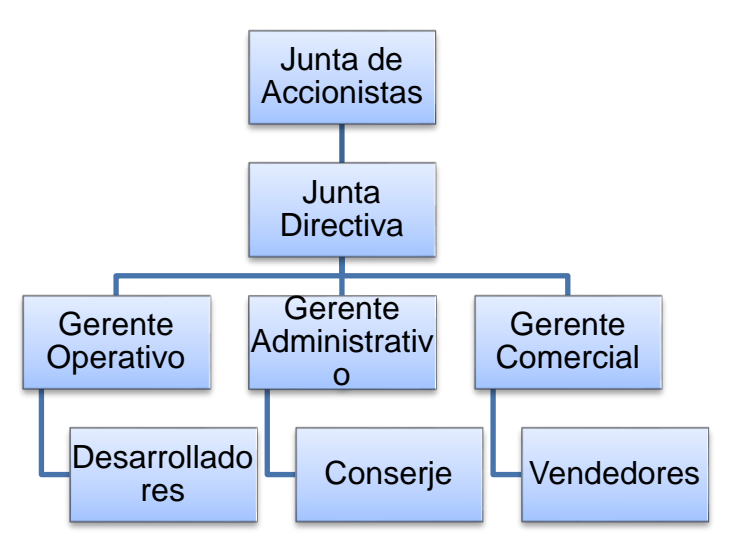

### **9.3 Captación del personal.**

Es de vital importancia haber determinado un proceso formal de reclutamiento que garantice la captación del personal requerido, de acuerdo con los perfiles establecidos para los diversos puestos que la empresa posee. Existen muchos y muy diversos medios para reclutar personal (pruebas técnicas, teóricas y pruebas de campo) para la empresa GEEK S.A, de los cuales cada uno de ellos tiene sus propias ventajas y desventajas.

El medio de reclutamiento será por el periódico, debido a que este medio es de bajo costo y por la gran cantidad de audiencia que tiene.

Redacción del anuncio:

GEEK S.A solicita personal para el desarrollo, diseño de sistemas y páginas web, con perfil de Ingeniero de sistema, ingeniero o licenciado en computación y/o carreras afines. Interesados enviar currículum a [groupgeek@geek.com.](mailto:groupgeek@geek.com)

Una vez que se tenga los vacantes, se procederá a ejecutar pruebas de campo y exámenes técnicos.

#### **9.4 Desarrollo del personal.**

La empresa tendrá un total de 9 empleados, se dará el adiestramiento internamente, este adiestramiento tendrá una duración de una semana, seguido de la supervisión continua, ya que el personal tendrá que tener experiencia en el desarrollo y diseño de sistemas y/o páginas web, posteriormente se piensa asignar cursos actualización de software y métodos de trabajo.

### **9.5 Administración de sueldos y salarios.**

Cuando se maneja con una descripción básica de puestos, organigrama y perfiles por puestos de la empresa, el proceso de administración de sueldos y salarios resulta sencillo y muy rápido de realizar, ya que tan solo implica jerarquizar los puestos de la empresa, sin embargo, la parte difícil es establecer cuanto se le va a pagar a cada quien, para que sea justa la remuneración y acorde con las responsabilidades y obligaciones que cada uno tenga. Para resolver este problema, se estableció una tabla donde se muestra el personal que estará trabajando con todas sus prestaciones laborales.

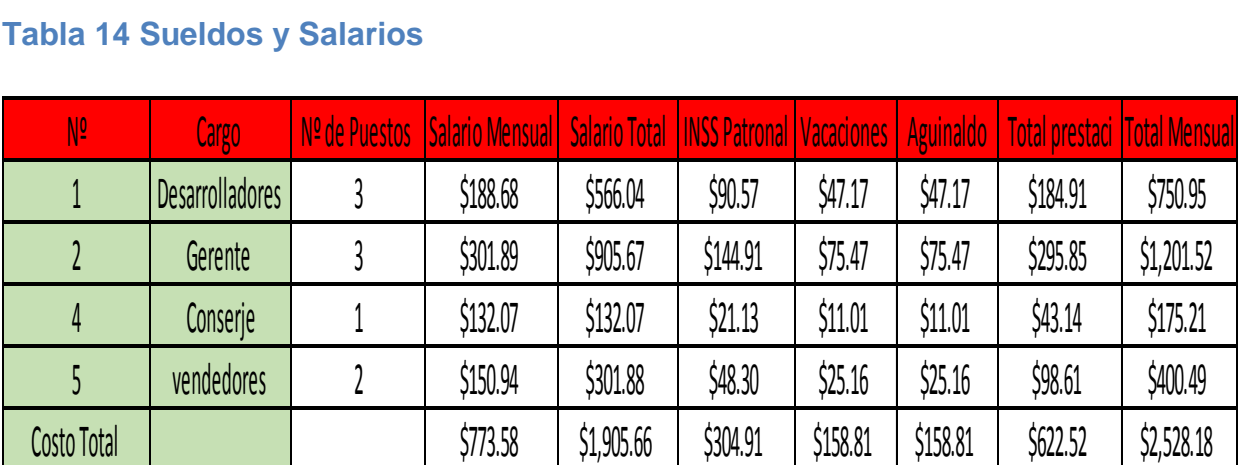

# **Tabla 14 Sueldos y Salarios**

# **9.7 Evaluación del desempeño.**

La evaluación del desempeño del trabajador es un punto muy importante y delicado, puesto que incide directamente sobre la moral de este y sobre la eficiencia de la empresa GEEK S.A, por tanto, se debe ser cuidadosamente considerado. Concentrándose en la fijación de objetivos, es por ello que se deberán establecer las políticas de evaluación y los elementos de incentivos o reconocimientos por un excelente desempeño, así como medidas correctivas para el desempeño deficiente.

### **9.7.1 FORMATO DE EVALUACION AL DESEMPEÑO LABORAL**

Empresa de productos y servicios informáticos GEEK S.A

Nombre del empleador: entre a contra el estado Fecha de ingreso:

Tipo de labor:

Puesto:

Nombre del evaluador:

Periodo evaluado:

Aquí se evalúan las principales funciones o actividades y su nivel de cumplimiento utilizando para ello una escala check de 1 a 5 puntos

- 1. Insatisfactorio (no llena requisitos)
- 2. Bueno con frecuencia excede los requisitos
- 3. Abajo del promedio (Necesita mejorar, en ocasiones no llena los requisitos
- 4. Excepcional (Constantemente excede los requisitos)
- 5. Promedio (constante satisface los requisitos)

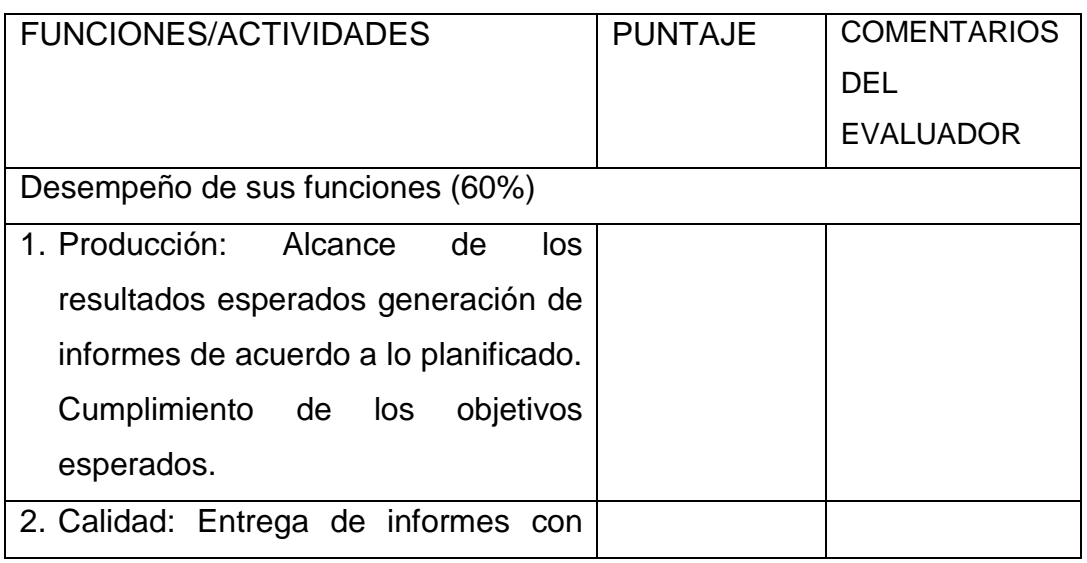

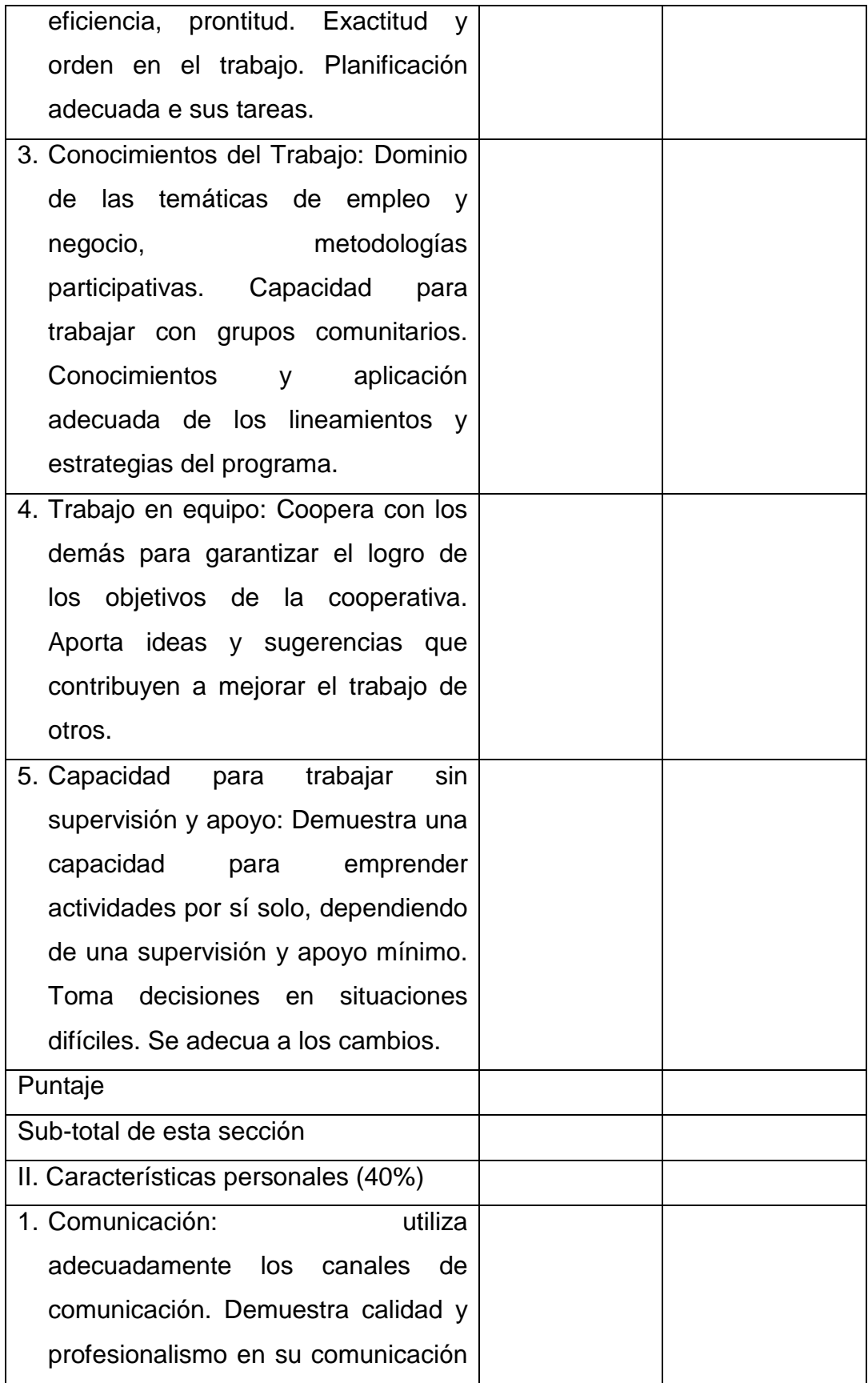

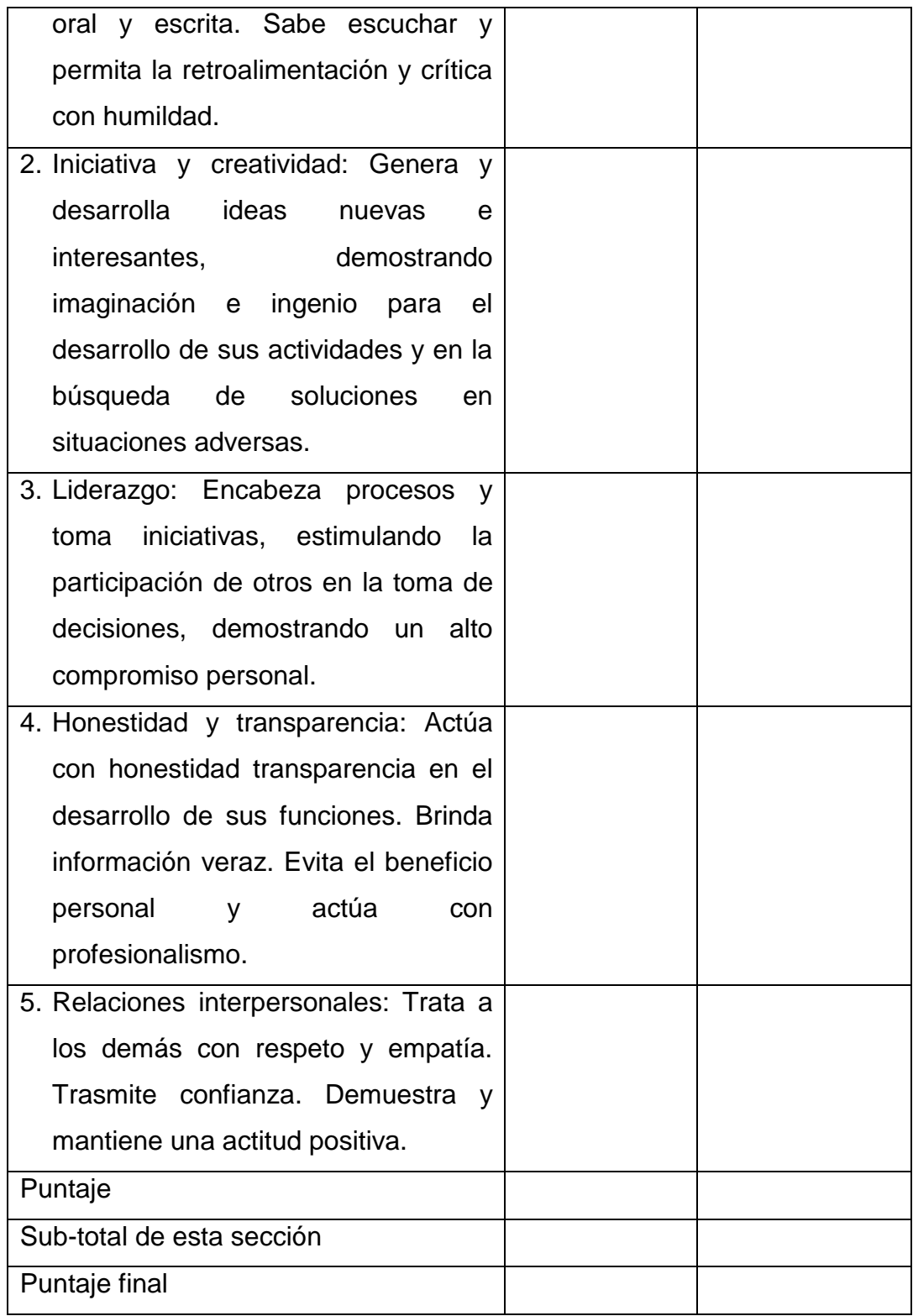

#### **9.8 Relaciones de trabajo.**

Las relaciones de trabajo son de gran importancia para la empresa, e involucra una serie de aspectos de gran importancia, como son:

- $\checkmark$  La comunicación.
- $\checkmark$  El trabajo en equipo.
- $\checkmark$  La motivación.
- $\checkmark$  La calidad personal y de vida de cada uno de los miembros de la empresa.

Todos estos entre otros, son elementos indispensables a considerar, para contribuir a establecer un ambiente de trabajo adecuado, el cual repercute fuertemente sobre la productividad; Lo cual permitirá alcanzar un nivel de clima organizacional apropiado para la empresa.

#### **9.9 Tipos de contrato y trámites sindicales.**

El contrato es un arreglo verbal o escrito, manifestado en común entre dos o más personas que se obligan en virtud del mismo. Habitualmente está compuesto por una serie de datos personales y profesionales. Además el contrato debe de ser un documento que involucre el compromiso y discreción de información de la empresa.

**Contrato por tiempo determinado:** Este tipo de contrato es el más usual entre las empresas, el cual lo utilizan para poner a prueba a su nuevo personal, normalmente el plazo lo definen las partes, si la empresa está conforme con el desempeño del trabajador, el contrato puede ser renovado.

**Contrato por tiempo indeterminado:** Este tipo de contrato se realiza para contratar personal que labore de manera permanente dentro la empresa, este tipo de contrato no se pacta un tiempo de terminación.

**Contrato por servicios profesionales:** Estos contratos se caracterizan porque se hacen a personas que laboran por su cuenta y prestan sus servicios a diferentes empresas, la manera de pago va en dependencia de los acuerdos y tiempo estimado por la empresa contratante, en nuestro caso serían los FreeLancer.

**Contrato eventual o de temporada:** Este tipo de contrato se otorga a todos aquellos trabajadores que la empresa requiere por un tiempo específico.

**Contrato por obra determinada:** Estos contratos son específicamente para contratar personal que realizara una determinada obra y culmina una vez entregada la obra finalizada.

En el caso de la empresa GEEK S.A tomara como referencia el contrato indeterminado, el contrato determinado para contratar personal para que realice alguna determinada tarea y en otros casos por servicio profesional para los FreeLancer.

### **9.10 Tramites sindicales**

Es una asociación formada por trabajadores en defensa de sus intereses laborales, con respecto al empleador con el que están relacionados contractualmente.

Habitualmente, para que se pueda hacer un sindicato dentro de una empresa primero los trabajadores deben de elegir entre ellos a alguien que será el líder sindical que los represente y entre todos pagan una cuota al sindicato al cual quieren pertenecer.

# **10. Finanzas**

#### **10.1 Inversión diferida**

Antes de la creación de GEEK. S.A. se desarrolló diferentes estudios y procesos: Entre los estudios se encuentra el de pre-factibilidad, así como montaje de los equipos y patente del nombre GEEK S.A.

A continuación se detallan la descripción y el costo de cada uno de los procesos mencionados.

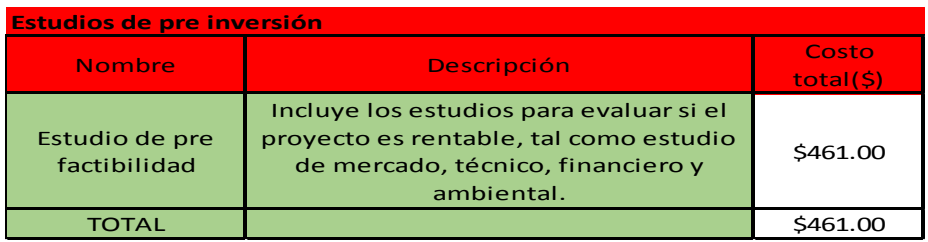

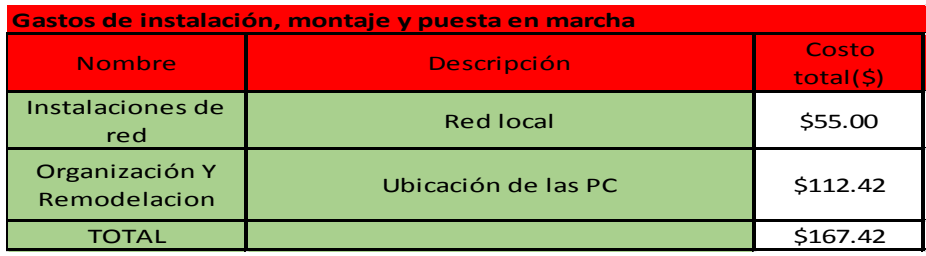

El costo de la instalación de redes solo incluye materiales necesarios, la instalación en si la harán los empleados.

La ubicación de los equipos lo hará una persona con ciertos conocimientos organizativos para optimizar espacio y lograr.

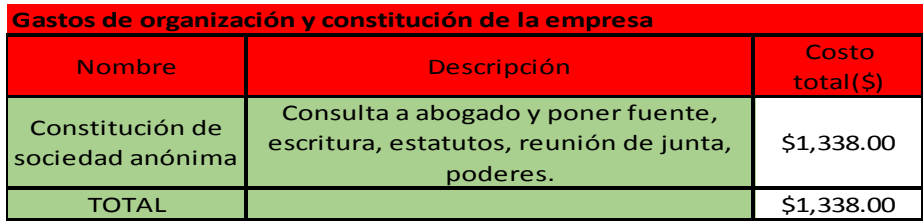

Esto incluye todos los aspectos legales a tomar en cuenta, desde el acta de constitución de la empresa hasta el registro en los distintos entes estatales.

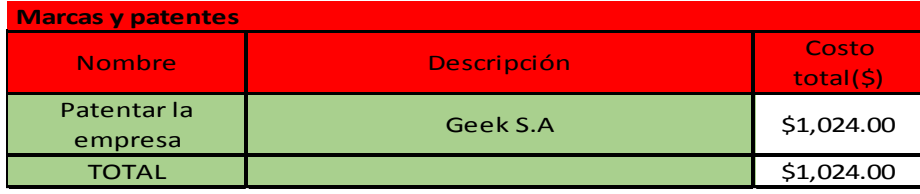

## **Resumen inversión diferida**

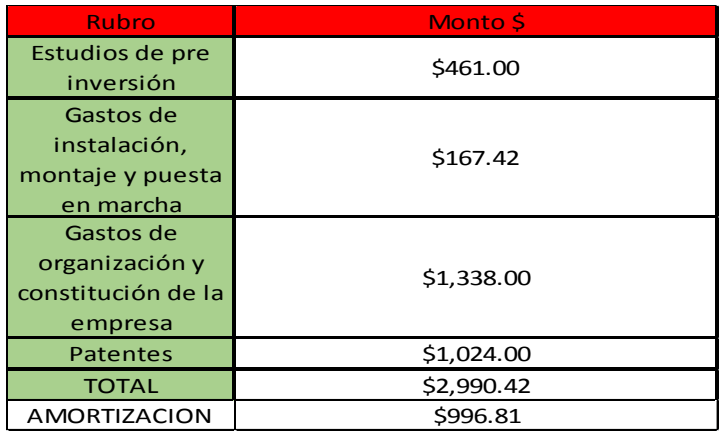

# **10.2 Inversión Fija**

Para la puesta en operación de GEEK S.A. Se compraran los siguientes equipos y mobiliario de oficina, así como también los equipos de ventas, equipos de mantenimiento y seguridad, cabe señalar también la el costo de remodelación y fallada que segmenta la división de las áreas operativas:

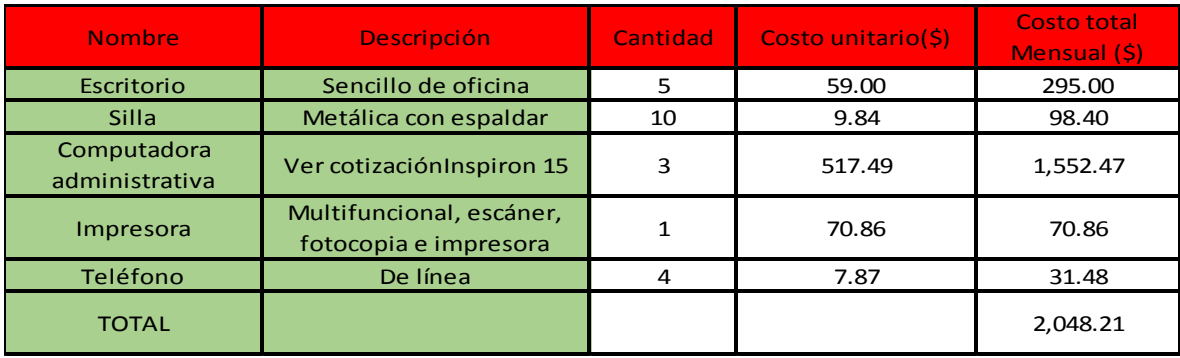

#### Mobiliario y equipo de oficina

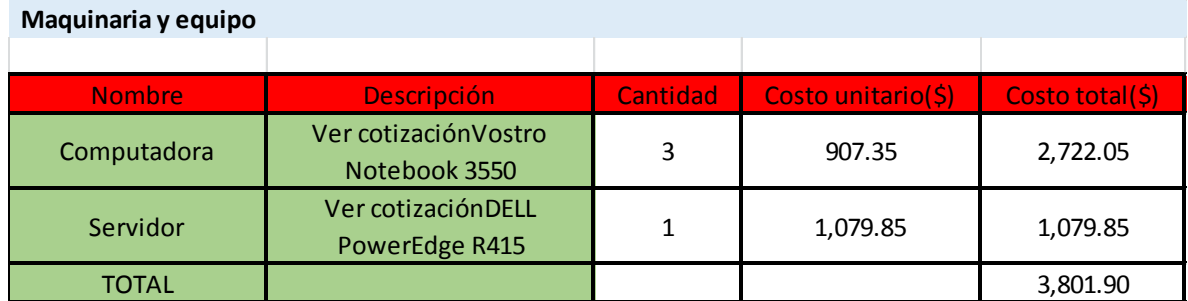

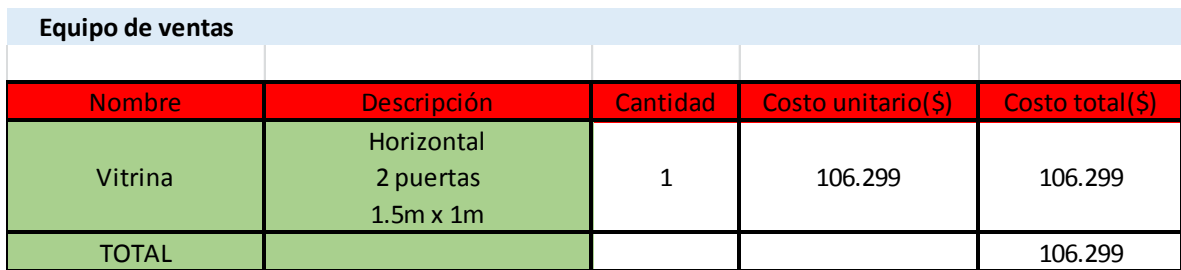

#### **Mejoras y fachada (Obra civil)**

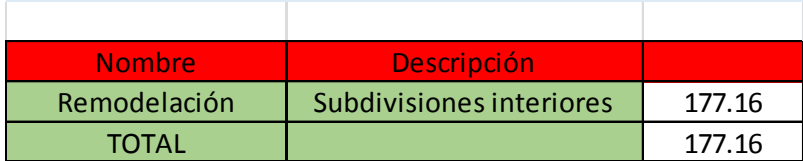

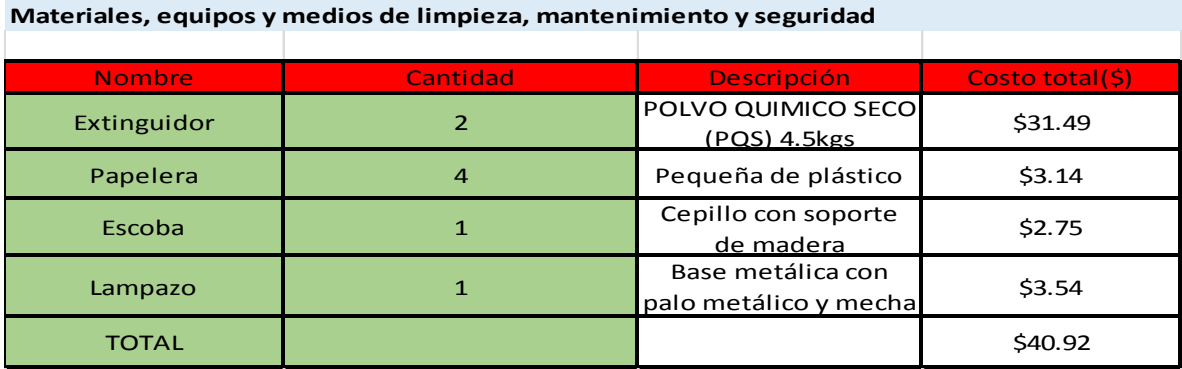

Los extintores en caso de incendios de acuerdo a las normas de seguridad ISO uno estará ubicado cerca del servidor y el otro en el área de desarrollo.

Las papeleras estarán ubicadas en distintas áreas de la empresa, dos en venta y dos en desarrollo para garantizar la limpieza y solo se contara con una escoba y un lampazo.

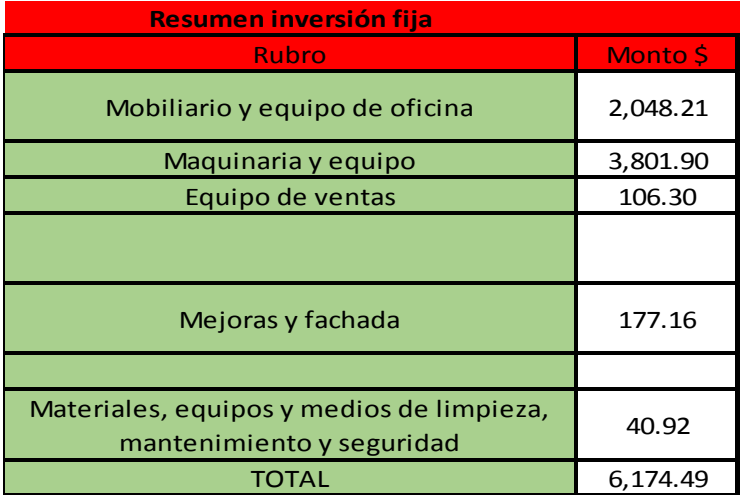

# **10.3 Capital de Trabajo.**

Esto describe un mes operacional para la puesta en marcha de GEEK S.A. como se muestra están descritos los salarios de cada uno de los trabajadores, gastos de oficina, pagos a proveedores de servicios básicos además del Internet y Hosting que son servicios adicionales

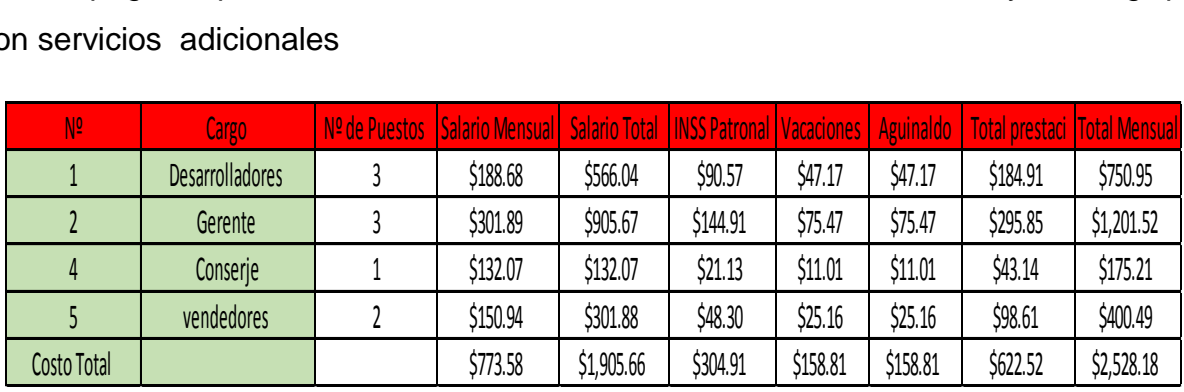

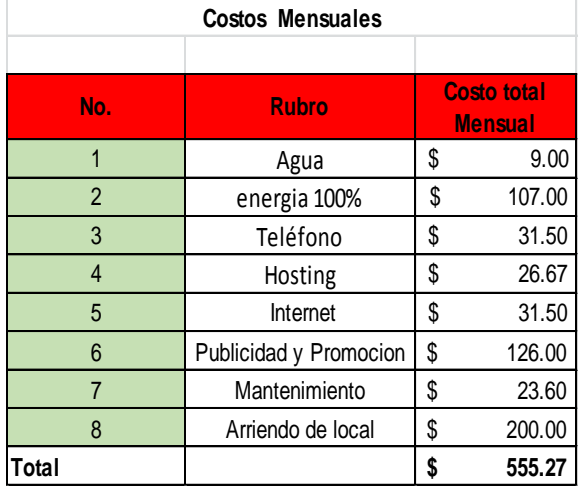

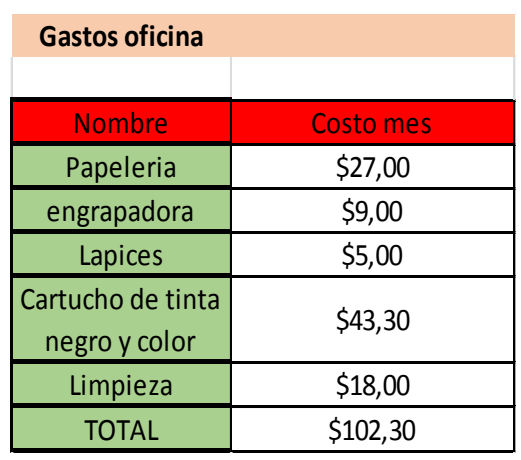

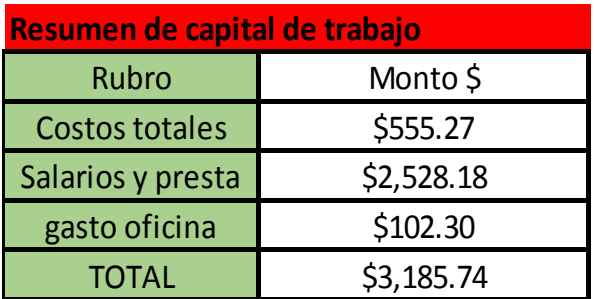
#### **10.4 Resumen de Inversiones.**

Se puede valorar la cantidad total de \$ 12,350.65 para la inversión la cual comprende la inversión fija, inversión diferida y Capital de trabajo.

Se estima que el monto a financiar es de \$4,940.26 equivalente al 40%, el resto del monto que equivale al 60% es 7,410.39 el cual será asumido por 3 socios en partes iguales.

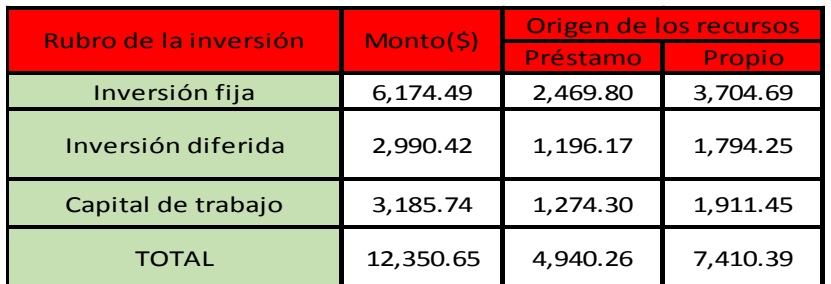

#### **10.5 Amortización**

En la amortización realizada se presenta el préstamo para la apertura de la empresa GEEK S.A, la tasa de interés y los periodos de pago hasta cancelarlo al final de 3 años.

Se evaluó la tasa de interés en diferentes bancos existentes en el país, resultando más rentable la tasa de interés del Banco BAC, puesto que esta tasa resulta más factible por el tipo de interés y las cuotas de pago.

| <b>Financiamiento</b><br>y aporte de los<br>Socios. |           |
|-----------------------------------------------------|-----------|
| <b>Inversión Total</b><br>Requerida:                | 12,350.65 |

Financiamiento y Aporte de Socios

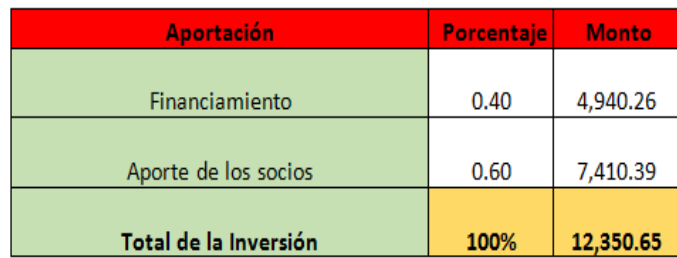

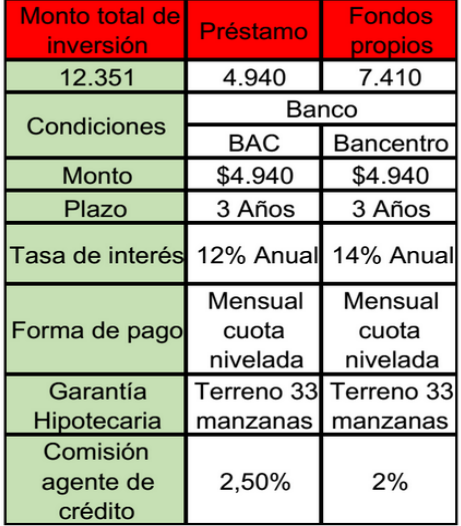

La tasa de interés es de 12% anual para sacar la amortización por cuotas mensuales se divide la tasa de interés por la cantidad de mes que tiene el año, esto se ve reflejado en la amortización mensual en el cuadro donde el interés tasa de interés es de 1%

#### **Tabla 15 Amortización**

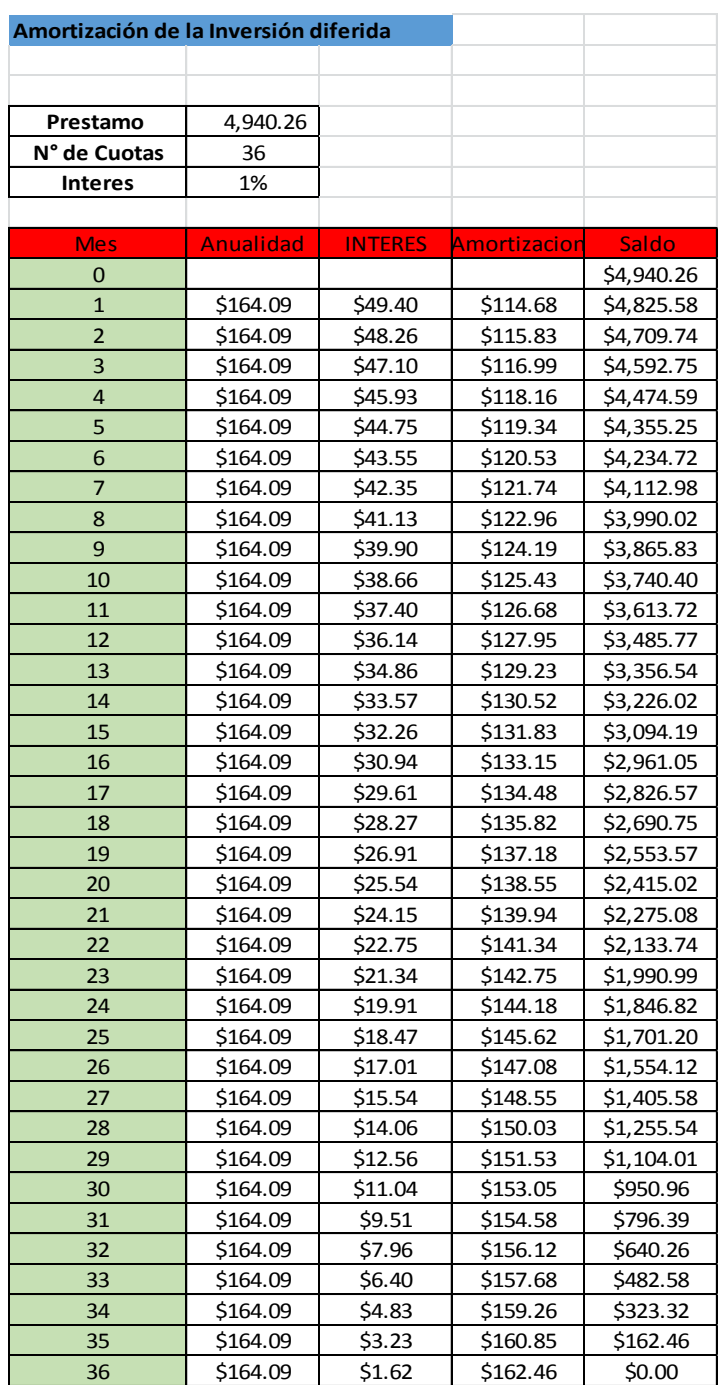

#### **10.6 Objetivos del área contable.**

#### **10.6.1 Corto plazo.**

 $\checkmark$  El objetivo de la empresa en cuanto al área financiera es recuperar los costos de inversión, costos fijos y variables, llegando a generar utilidades retenidas por el orden de \$ 6,627.67

#### **10.6.2 Mediano plazo.**

 $\checkmark$  El objetivo a mediano plazo será incrementar las utilidades, hasta llegar en un año a \$ 13,450.13

#### **10.6.3 Largo plazo.**

 $\checkmark$  El objetivo a largo plazo, será reinvertir una parte considerable de las utilidades en la ampliación de la capacidad productiva de la empresa a través de las adquisición de nuevas instalaciones y maquinaria y equipos.

#### **10.7 Sistemas contables de la empresa**

#### **10.7.1 Flujo de efectivo**

Flujo de efectivo es básicamente determinar la capacidad de la empresa para generar efectivo, con el cual pueda cumplir con sus obligaciones y con sus proyectos de inversión y expansión. Adicionalmente, el flujo de efectivo permite hacer un estudio o análisis de cada una de las partidas con incidencia en la generación de efectivo, datos que pueden ser de gran utilidad para la el diseño de políticas y estrategias encaminadas a realizar una utilización de los recursos de la empresa de forma más eficiente.

Los datos que se presentan en el flujo de efectivo de la empresa GEEK S.A, muestra el movimiento del ingreso de ventas y del gasto, en un periodo de tres años

#### **10.7.2 Estado de Resultado**

Muestra la utilidad o la perdida obtenida por la empresa o negocio en su gestión económica durante un periodo contable determinado, lo cual significa que es un estado "dinámico", porque toma en cuenta el factor tiempo.

En el caso del estado de resultado de la empresa GEEK S.A se muestran los datos proyectados a tres años de las ventas netas, los costos de producción, las utilidades de la empresa, los gastos administrativos, la depreciación del equipo y los impuestos que se pagaran.

#### **10.7.3 Balance general**

El Balance General es un documento que muestra la situación financiera de una entidad económica a una fecha fija.

El balance proporciona información sobre los activos, pasivos y neto patrimonial de la empresa en una fecha determina.

Los datos que se presentan en el balance general de la empresa GEEK S.A, durante un periodo de tres años expresando los datos de los activos circulantes, fijos y diferidos, así como los pasivos de la empresa fijos y circulantes y los datos del capital contable.

#### **10.8 Sistema contable de la empresa**

#### **10.8.1 Costos fijos mensuales**

Estos costos son los que GEEK S.A. tendrá que pagar independiente produzca o no produzca software o desarrollo de páginas Web.

#### **Tabla 16 Costos fijos mensuales**

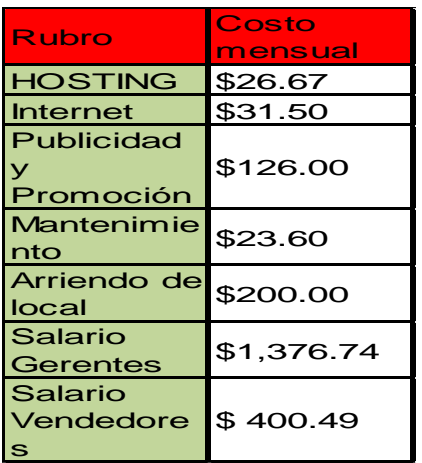

#### **10.8.2 Costos variables**

Ya que puede haber un aumento o baja en los servicios básicos por mes y no influyen directamente en el proceso de producción a exención de la electricidad que aplica tanto al área administrativa como a la de producción.

**Tabla 17 Costos Variables**

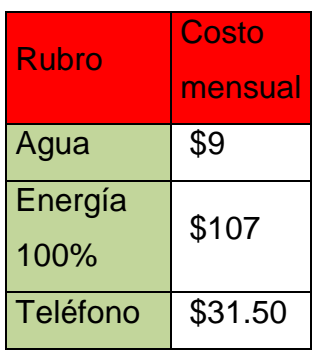

#### **10.8.3 Costos de publicidad y promoción**

Estos costos es lo que tiene pronosticado gastar la empresa en publicidad y promoción de esta. Por lo que el precio se mantendrá cada mes.

#### **Tabla 18 Costos**

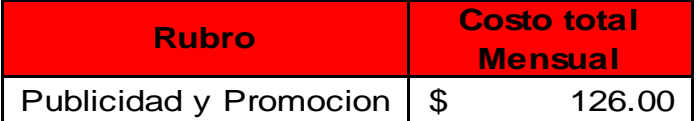

#### **10.8.4 Costo de Producción**

Los únicos costos de producción estarán distribuidos al pago de los desarrolladores ya que estos representan la producción de los servicios de la empresa GEEK S.A.

## **Tabla 19 Costos de Producción**

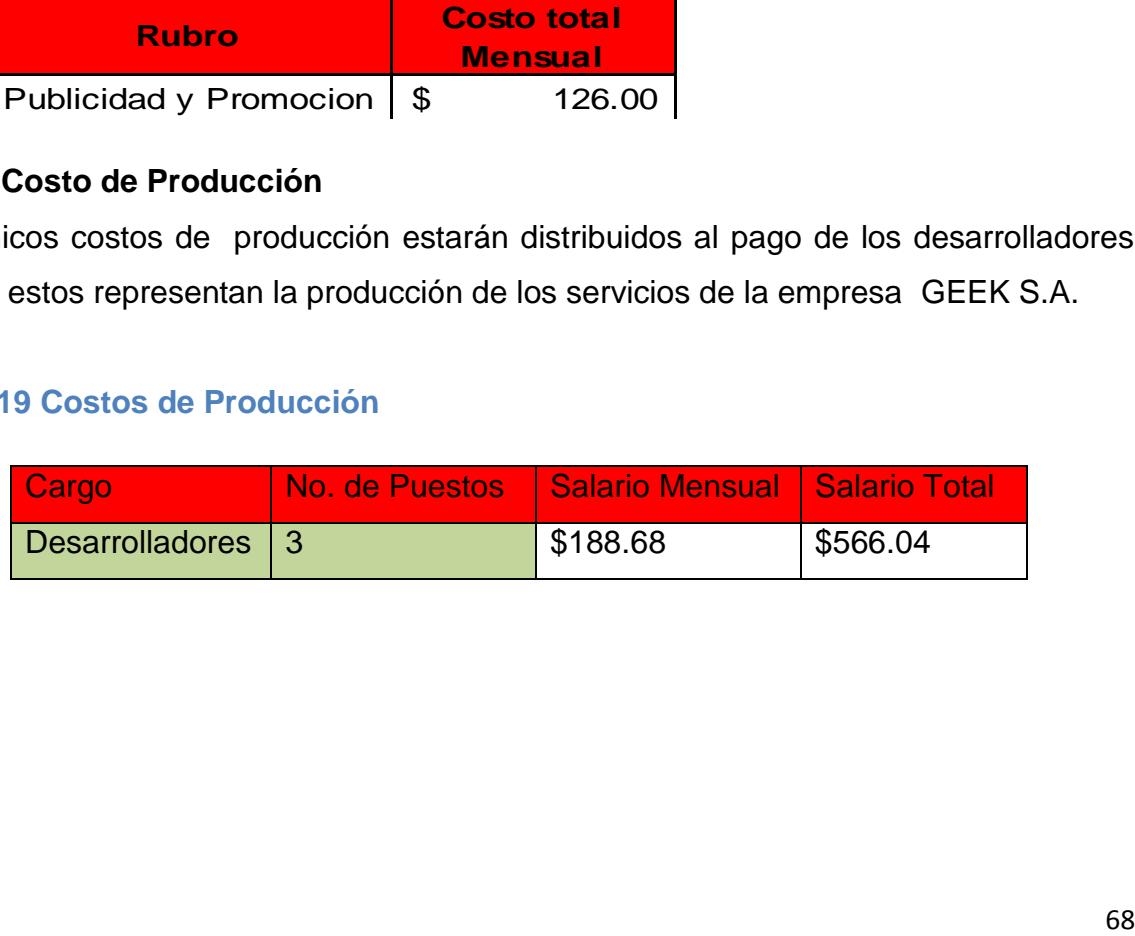

### **10.9 Estados financieros proyectados**

#### **10.9.1 Flujo de efectivo.**

Estado que muestra el movimiento del ingreso de ventas y del gasto, a través de dicha tabla se refleja cuanto efectivo conserva la empresa después de los gastos, el interés y pagos como se puede observar esta con intervalos de 6 meses y reflejado a 36 meses.

El Saldo Final de cada periodo es favorable y aumenta paulatinamente aumentando las ventas en un 10% en el primer año y 15 % segundo año.

#### **Tabla 20 Flujo de efectivo**

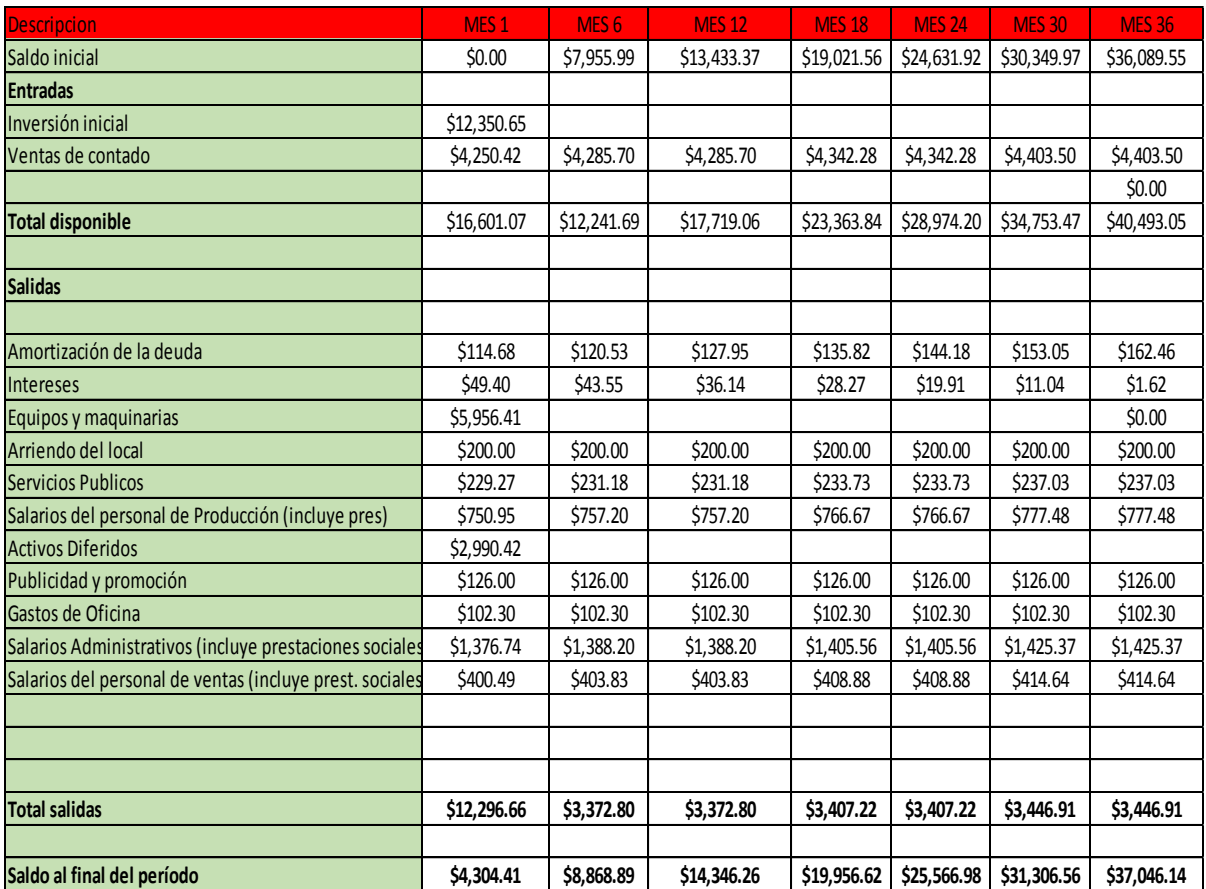

**Ver anexos gráficos 2B**

#### **10.9.2 Estado de resultados.**

Mediante el estado de resultado se permitió evaluar segmentos de las operaciones de la empresa con intervalos de 6 meses y reflejadas a 36 meses para determinar su contribución a las ganancias de la misma.

#### **Tabla 21 Estado de Resultado**

![](_page_78_Picture_398.jpeg)

**Ver anexos gráficos 3B**

## **10.9.3 Balance General.**

El balance está proyectado a 36 meses con intervalos de 6 meses entre los mismos presentamos un balance inicial de apertura donde se refleja la compra de los activos y la adquisición del préstamo por medio del banco.

#### **Tabla 22 Balance General**

![](_page_79_Picture_361.jpeg)

**Ver anexos gráficos 4B**

#### **10.10 Indicadores financieros.**

Los indicadores financieros evaluados en un año son los siguientes:

#### **Tabla 23 Indicadores Financieros**

![](_page_80_Picture_139.jpeg)

A través de la prueba de liquidez y prueba ácida, puede observarse que la empresa contará con capacidad para cubrir sus deudas a corto plazo.

Además con la prueba de rentabilidad de ventas se puede observar que las utilidades son aceptables cabe destacar que los gerentes son socios y propietarios de la empresa por lo que las utilidades se reinvertirán.

#### **10.11 Supuestos.**

- Durante el primer año, las ventas se mantendrán en un nivel promedio de 4,250.42 dólares.
- $\checkmark$  Posteriormente las ventas irán creciendo entre un 10% y 15% del segundo mes al doceavo esto repercutirá de maneja significativa en los costos de producción y costos fijos.
- $\checkmark$  Al finalizar el primer año se habrá pagado el préstamo lo que permitirá tener un mayor nivel
- $\checkmark$  de ganancias netas.
- $\checkmark$  A partir del séptimo mes, los servicios públicos se incrementarán en un 10%, asumiendo que el

Incremento en la producción los afecte en esta proporción

#### **10.12 Evaluación económica**

Las siguientes tablas muestran la rentabilidad de la empresa ya que los indicadores financieros determinan la viabilidad de esta.

#### **10.13 Indicadores financieros**

Para sacar la RBC primero se encontró el valor de la VAN Ingresos aplicando la formula a los Ingresos operacionales luego, se hace la VAN Egresos esta operación se realiza aplicando la formula a los costos operacionales más los interés sobre crédito recibido.

#### **Tabla 24. Indicadores financieros**

![](_page_81_Picture_131.jpeg)

![](_page_82_Picture_306.jpeg)

**VAN:** ya que genera valores positivos, esto significa que el proyecto es rentable.

**TIR:** A traves de los calculos se obtenidos se determino un 289% dando como resultado que la empresa resulta rentable, por el alto nivel de porcentaje de esta manera cuenta como aceptable para su inversion.

**RBC:** Mediante el analisis realizado se obtuvo el valor de 1.96 lo que indica que el proyecto se acepta ya que de cada dollar gastado que un margen de ganancias de 96 centavos dollar, esto indica que el proyecto es viable y genera ingresos.

![](_page_82_Picture_307.jpeg)

![](_page_82_Picture_308.jpeg)

![](_page_82_Picture_309.jpeg)

## **11. Tramites fiscales**

#### **11.1 Marco legal de la organización.**

La constitución de la empresa GEEK S.A será como una sociedad anónima, ya que la misma será constituida por 3 socios los cuales aportarán una cantidad igual de capital para la apertura de la industria, con una posterior repartición en partes iguales de las utilidades generadas.

#### **10.1.1 Pasos para constituir una empresa en Nicaragua.**

- $\checkmark$  Constituirse legalmente ante el registro público mercantil y de la propiedad mediante escritura de constitución.
- Obtener su número de Registro Único de Contribuyente (RUC) ante la Dirección General de Ingresos (DGI).
- $\checkmark$  Otorgar Poder de Administración a su representante legal.
- $\checkmark$  Registrarse como contribuyente ante la Administración de Rentas de su área (Consultar en la oficina de atención al contribuyente, en que administración de rentas le corresponde registrarse y además registrar los libros contables cotidianos, un libro diario, un libro mayor, uno de actas y uno de acuerdos.
- $\checkmark$  Registrarse en la Alcaldía de Managua, para lo cual se debe presentar copia de escritura de constitución y los libros contables debidamente registrados en la Administración de Rentas.
- $\checkmark$  Apertura de cuenta en moneda nacional y extranjera, en cualquier banco privado de su preferencia. (El banco privado se encargara de informarle al Banco Central de Nicaragua, la cordobización de sus divisas).
- $\checkmark$  Una vez realizado estos pasos optara por inscribirse en la Ley sectorial que le corresponda según la naturaleza de su empresa o compañía.
- $\checkmark$  Registrarse en el Sistema de Registro Estadístico de Inversiones Extranjeras de la Republica de Nicaragua, si su inversión es mayor a los US\$30,000.00 (TREINTA MIL DOLARES NETOS), según mandato de Ley N° 344 Promoción de Inversiones

 $\checkmark$  Extranjeras y su Reglamento. El formulario lo obtiene en la Dirección de Políticas de Fomento de Inversiones y Exportaciones del MIFIC.

#### **10.1.2 Dirección General de Ingresos.**

Para legalizar la empresa en la DGI se debe de seguir las siguientes instrucciones considerando que es una pequeña empresa:

- $\checkmark$  Requisitos del Representante Legal de la Sociedad Mercantil
- $\checkmark$  Original y fotocopia de cédula de identidad del Representante Legal y la Junta Directiva.
- Fotocopia de recibos: Agua, Luz, Teléfono o fotocopia de contrato de arriendo. Nota. Si los recibos aparecen a nombre del que se va a inscribir, debe de elaborar una carta el dueño del servicio y anexar fotocopia de su cédula, expresando en que condición habita en su vivienda.
- $\checkmark$  Si el trámite lo realiza una tercera persona deberá presentar, Poder Especial Notariado donde se autorice a que realice el trámite.

#### **10.1.3 Alcaldía Municipal.**

El procedimiento para matricular la empresa en la alcaldía municipal es por medio de la presentación de la documentación que a continuación se detalla:

- $\checkmark$  Presentar Acta de constitución de la empresa
- $\checkmark$  Fotocopia de Poder General de quien representa la empresa
- $\checkmark$  Fotocopia de cédula de identidad de quien la representa
- $\checkmark$  Presentar solvencia hasta la fecha en lo que se refiere a impuestos de bienes Inmuebles y Tasas Municipales.
- $\checkmark$  Presentar una evaluación de impacto ambiental.
- $\checkmark$  Pago de la Matricula en Oficina de recaudación.

 $\checkmark$  Llenar formato de solicitud de matrícula donde se piden datos tales como: El nombre del negocio, durante qué año hace la solicitud, la ubicación de la empresa, No de cedula, barrio o comunidad, Valor de la matrícula, etc.

#### **10.1.3 Instituto Nicaragüense de Seguridad Social.**

Se considera diferentes factores para determinar el tipo de seguro siendo esto a través de dos regímenes:

- $\checkmark$  IVM: (Invalidez-Vejez y Muerte)
- $\checkmark$  RP: (Riesgo Profesional)
- $\checkmark$  En ambos regímenes es obligatoria la cotización siendo esta:
- $\checkmark$  Patronal: 10% del salario
- $\checkmark$  Trabajador: 4.25%
- $\checkmark$  También existe una cotización de seguro que se llama integral donde:
- $\checkmark$  Para la parte patronal: 16 % del salario devengado
- $\checkmark$  Trabajador: 6.25%

**Nota:** Es opcional y la empresa se rige bajo la cotización de seguro integral.

- $\checkmark$  Para llevar a cabo el proceso de aseguramiento se debe de cumplir con los siguientes documentos:
- $\checkmark$  Acta de constitución de la empresa
- $\checkmark$  Fotocopia de Poder General de quien representa la empresa
- $\checkmark$  Fotocopia de cédula de identidad
- $\checkmark$  Inscripción de los trabajadores que laboran para la empresa

**12. Anexos**

## **Grafico 1A**

![](_page_87_Figure_1.jpeg)

![](_page_87_Figure_2.jpeg)

![](_page_87_Figure_3.jpeg)

## **Gráfico 3A**

![](_page_88_Picture_96.jpeg)

**Frecuencias \$Publicidad**

a. Agrupación

### **Gráfico 4A**

#### Frecuencias \$Compra

![](_page_88_Picture_97.jpeg)

a. Agrupación

## **Gráfico 5A**

![](_page_89_Figure_1.jpeg)

**Gráfico 6A** 

![](_page_89_Figure_3.jpeg)

 $\boxed{20.9}$ 

elevados

 $10 -$ 

 $0 -$ 

adecuados

Considera ud que los precio de los productos y/o servicios qe ofrecen esta<br>empresas son ?

![](_page_89_Figure_5.jpeg)

 $26.4$ 

ا<br>caros

 $\boxed{3.4}$ 

ا<br>baratos

## **Gráfico 7A**

![](_page_90_Figure_1.jpeg)

**Gráfico 8A** 

![](_page_90_Figure_3.jpeg)

Estaría dispuesto a invertir en sistemas para automatizar los procesos de su<br>empresa?

Estaría dispuesto a invertir en sistemas para automatizar los procesos de su<br>empresa?

## **Gráfico 9A**

![](_page_91_Figure_1.jpeg)

Cuanto estaria dispuesto a invertir en un sistema?

## **Grafico 1B**

![](_page_91_Picture_36.jpeg)

Fuente - Source : BCN, Censo Económico Urbano 2001, parcialmente actualizado al 2007 con registros<br>administrativos - National Urban Economic Census 2001, updated with administrative records.

## **Grafico 2B**

![](_page_92_Picture_446.jpeg)

![](_page_93_Picture_400.jpeg)

![](_page_94_Picture_417.jpeg)

## **Grafico 3B**

![](_page_95_Picture_628.jpeg)

![](_page_96_Picture_575.jpeg)

![](_page_97_Picture_575.jpeg)

|                                  | <b>Balance de Apertura</b> | Mes <sub>1</sub> | Mes <sub>2</sub> | Mes 3       | Mes 4       | Mes <sub>5</sub> | Mes <sub>6</sub> | Mes <sub>7</sub> | Mes <sub>8</sub> | Mes 9       | Mes <sub>10</sub> | Mes <sub>11</sub> | <b>Mes 12</b> |
|----------------------------------|----------------------------|------------------|------------------|-------------|-------------|------------------|------------------|------------------|------------------|-------------|-------------------|-------------------|---------------|
| <b>ACTIVO</b>                    |                            |                  |                  |             |             |                  |                  |                  |                  |             |                   |                   |               |
| <b>Activo Circulante</b>         |                            |                  |                  |             |             |                  |                  |                  |                  |             |                   |                   |               |
| Caja y bancos                    | \$11,937.22                | \$4,309.90       | \$5,228.29       | \$6,146.68  | \$7,065.07  | \$7,983.46       | \$8,901.84       | \$9,820.23       | \$10,738.62      | \$11,657.01 | \$12,575.40       | \$13,493.79       | \$14,412.18   |
| Inventario de materia Prima      | \$0.00                     | \$0.00           | \$0.00           | \$0.00      | \$0.00      | \$0.00           | \$0.00           | \$0.00           | \$0.00           | \$0.00      | \$0.00            | \$0.00            | \$0.00        |
| Total de Activo Circulante       | \$11,937.22                | \$4,309.90       | \$5,228.29       | \$6,146.68  | \$7,065.07  | \$7,983.46       | \$8,901.84       | \$9,820.23       | \$10,738.62      | \$11,657.01 | \$12,575.40       | \$13,493.79       | \$14,412.18   |
|                                  |                            |                  |                  |             |             |                  |                  |                  |                  |             |                   |                   |               |
| Activo Fijo                      |                            |                  |                  |             |             |                  |                  |                  |                  |             |                   |                   |               |
| Maquinaria y equipo              | \$5,542.98                 | \$5,542.98       | \$5,424.52       | \$5,306.07  | \$5,187.61  | \$5,069.16       | \$4,950.70       | \$4,832.24       | \$4,713.79       | \$4,595.33  | \$4,476.88        | \$4,358.42        | \$4,239.97    |
| Depresiacion Maquinaria y equipo | \$0.00                     | \$118.46         | \$118.46         | \$118.46    | \$118.46    | \$118.46         | \$118.46         | \$118.46         | \$118.46         | \$118.46    | \$118.46          | \$118.46          | \$118.46      |
| Total de Activo Fijo             |                            | \$5,424.52       | \$5,306.07       | \$5,187.61  | \$5,069.16  | \$4,950.70       | \$4,832.24       | \$4,713.79       | \$4,595.33       | \$4,476.88  | \$4,358.42        | \$4,239.97        | \$4,121.51    |
|                                  |                            |                  |                  |             |             |                  |                  |                  |                  |             |                   |                   |               |
| Activo Diferido                  | \$0.00                     | \$2,990.42       | \$2,990.42       | \$2,990.42  | \$2,990.42  | \$2,990.42       | \$2,990.42       | \$2,990.42       | \$2,990.42       | \$2,990.42  | \$2,990.42        | \$2,990.42        | \$2,990.42    |
| Total de Activos Diferidos       | \$0.00                     | \$2,990.42       | \$2,990.42       | \$2,990.42  | \$2,990.42  | \$2,990.42       | \$2,990.42       | \$2,990.42       | \$2,990.42       | \$2,990.42  | \$2,990.42        | \$2,990.42        | \$2,990.42    |
| Total de Activos                 | \$11,937.22                | \$12,724.84      | \$13,524.78      | \$14,324.71 | \$15,124.64 | \$15,924.58      | \$16,724.51      | \$17,524.44      | \$18,324.38      | \$19,124.31 | \$19,924.24       | \$20,724.17       | \$21,524.11   |
|                                  |                            |                  |                  |             |             |                  |                  |                  |                  |             |                   |                   |               |
| <b>PASIVO</b>                    |                            |                  |                  |             |             |                  |                  |                  |                  |             |                   |                   |               |
| Proveedores                      | \$0.00                     | \$0.00           | \$0.00           | \$0.00      | \$0.00      | \$0.00           | \$0.00           | \$0.00           | \$0.00           | \$0.00      | \$0.00            | \$0.00            | \$0.00        |
| Impuestos por Pagar              | \$0.00                     | \$236.29         | \$476.27         | \$716.25    | \$956.23    | \$1,196.21       | \$1,436.19       | \$1,676.17       | \$1,916.15       | \$2,156.13  | \$2,396.11        | \$2,636.09        | \$2,876.07    |
| Prestamos por Pagar              | \$4,774.89                 | \$4,664.04       | \$4,552.09       | \$4,439.01  | \$4,324.81  | \$4,209.46       | \$4,092.96       | \$3,975.30       | \$3,856.46       | \$3,736.43  | \$3,615.20        | \$3,492.75        | \$3,369.09    |
| <b>Total de Pasivos</b>          | \$4,774.89                 | \$4,900.33       | \$5,028.36       | \$5,155.26  | \$5,281.04  | \$5,405.67       | \$5,529.15       | \$5,651.47       | \$5,772.60       | \$5,892.55  | \$6,011.30        | \$6,128.84        | \$6,245.15    |
|                                  |                            |                  |                  |             |             |                  |                  |                  |                  |             |                   |                   |               |
| <b>CAPITAL CONTABLE</b>          |                            |                  |                  |             |             |                  |                  |                  |                  |             |                   |                   |               |
| Capital social                   | \$7,162.33                 | \$7,162.33       | \$7,162.33       | \$7,162.33  | \$7,162.33  | \$7,162.33       | \$7,162.33       | \$7,162.33       | \$7,162.33       | \$7,162.33  | \$7,162.33        | \$7,162.33        | \$7,162.33    |
| Utilidades retenidas/Acumuladas  | \$0.00                     | \$551.34         | \$1,111.29       | \$1,671.24  | \$2,231.20  | \$2,791.15       | \$3,351.10       | \$3,911.06       | \$4,471.01       | \$5,030.96  | \$5,590.92        | \$6,150.87        | \$6,710.82    |
| Capital flotante                 |                            | (\$0.45)         | \$111.50         | \$224.57    | \$338.78    | \$454.12         | \$570.62         | \$688.29         | \$807.13         | \$927.16    | \$1,048.39        | \$1,170.83        | \$1,294.50    |
| Total capital contable           | \$7,162.33                 | \$7,713.21       | \$8,385.12       | \$9,058.15  | \$9,732.31  | \$10,407.61      | \$11,084.06      | \$11,761.68      | \$12,440.47      | \$13,120.46 | \$13,801.64       | \$14,484.03       | \$15,167.65   |
|                                  |                            |                  |                  |             |             |                  |                  |                  |                  |             |                   |                   |               |
| <b>TOTAL PASIVO + CAPITAL</b>    | \$4,774.89                 | \$12,724.84      | \$13,524.78      | \$14,324.71 | \$15,124.64 | \$15,924.58      | \$16,724.51      | \$17,524.44      | \$18,324.38      | \$19,124.31 | \$19,924.24       | \$20,724.17       | \$21,524.11   |

**Grafico 4B**

![](_page_99_Picture_475.jpeg)

![](_page_100_Picture_475.jpeg)

## **Grafico 5B**

# **Punto de Equilibrio**

![](_page_101_Picture_163.jpeg)

#### **Cotizaciones**

![](_page_102_Picture_5.jpeg)

![](_page_103_Picture_4.jpeg)

#### **Dell PowerEdge R320** 879,00 €

#### A partir de

**Contract Contract Contract Contract Contract** 

Precio sin MA, gastos de envio excluídos (salvo disposición en contrario) Plazos de entrega estimados

Mis selecciones Todas las opciones

· Dell PowerEdge R320

![](_page_104_Picture_28.jpeg)

### **Computadoras desarrollo**

![](_page_105_Picture_7.jpeg)

![](_page_106_Picture_1.jpeg)

![](_page_107_Picture_47.jpeg)

475603

1 [754-62801]

1 [755-10595]

30

463

1 año de servicio in situ al dia siguiente para 425701

**Computadora administrativa**

Acoldental Damage Support:

Sin de protección contra daños

hardware

accidentales
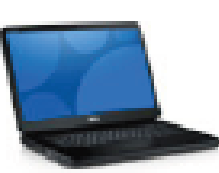

**My Selections** 

+ Inspiron 15

**Date** 

Webcam:

Processor:

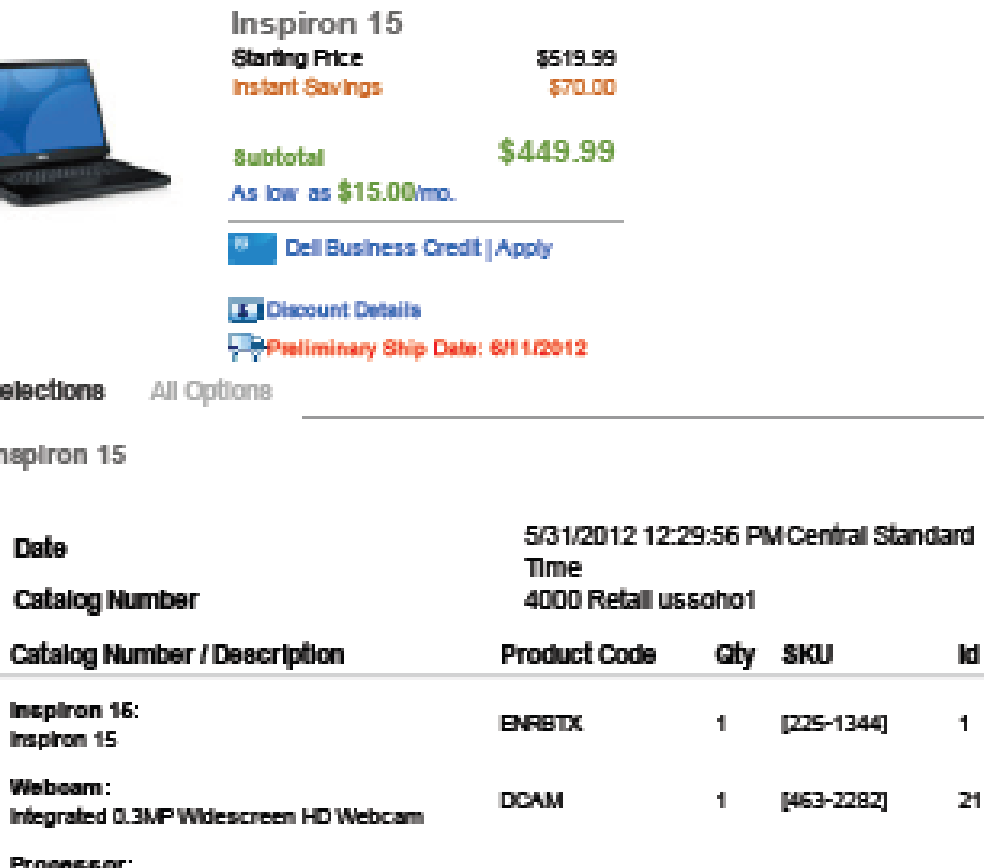

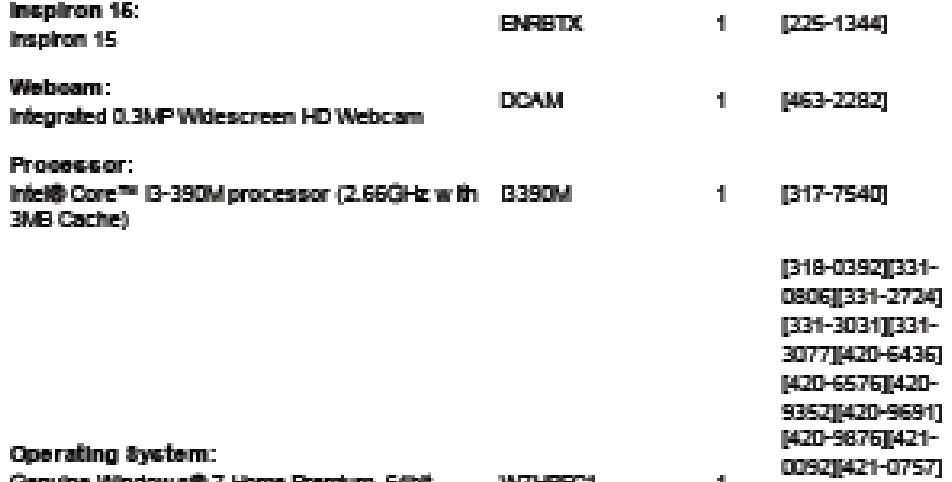

Id.

 $\mathbf{1}^{\top}$ 

 $21\,$ 

 $\mathbf{Z}$ 

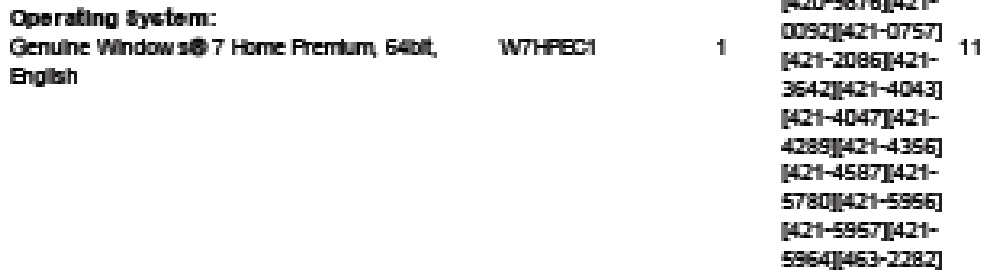

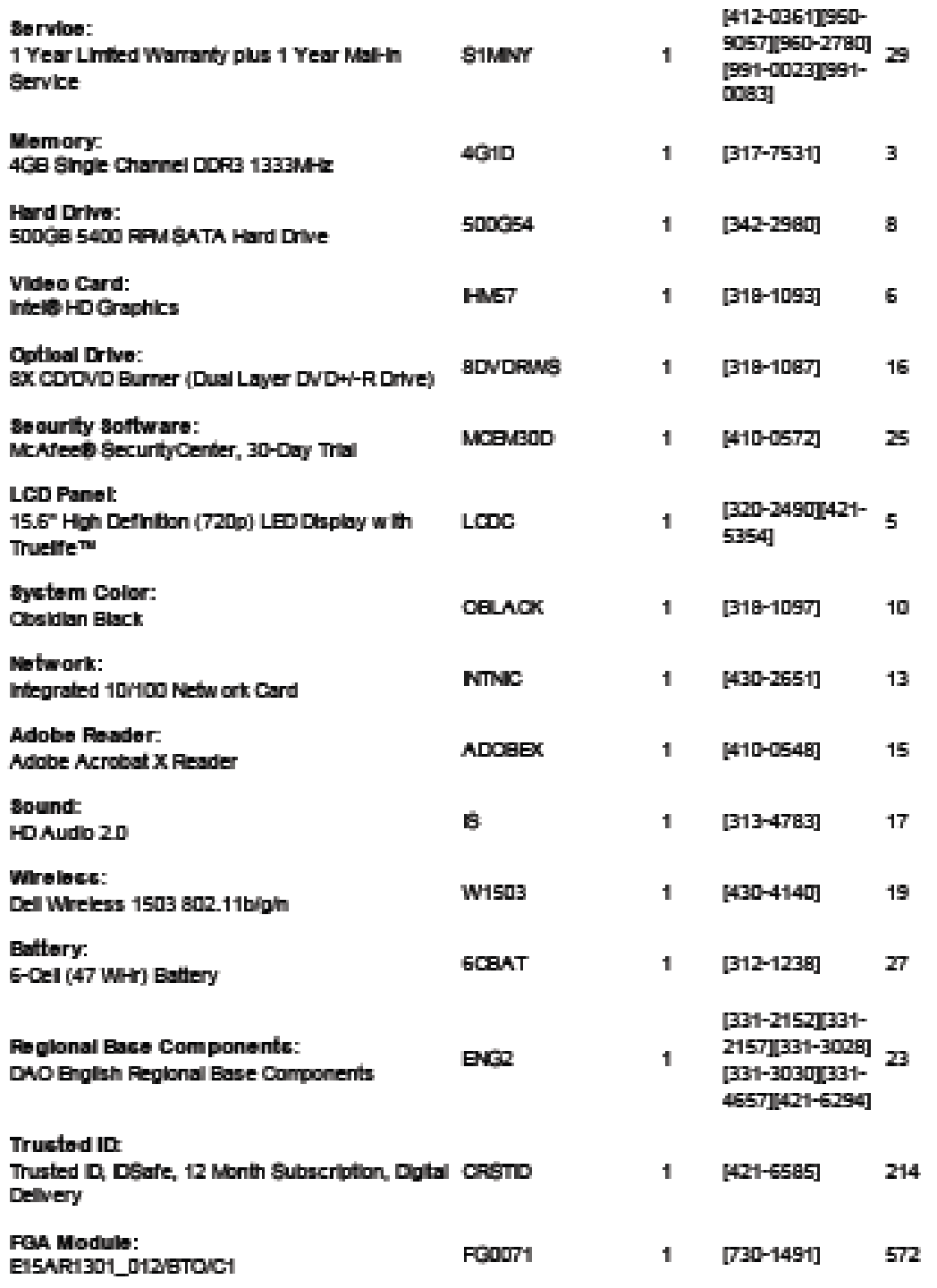